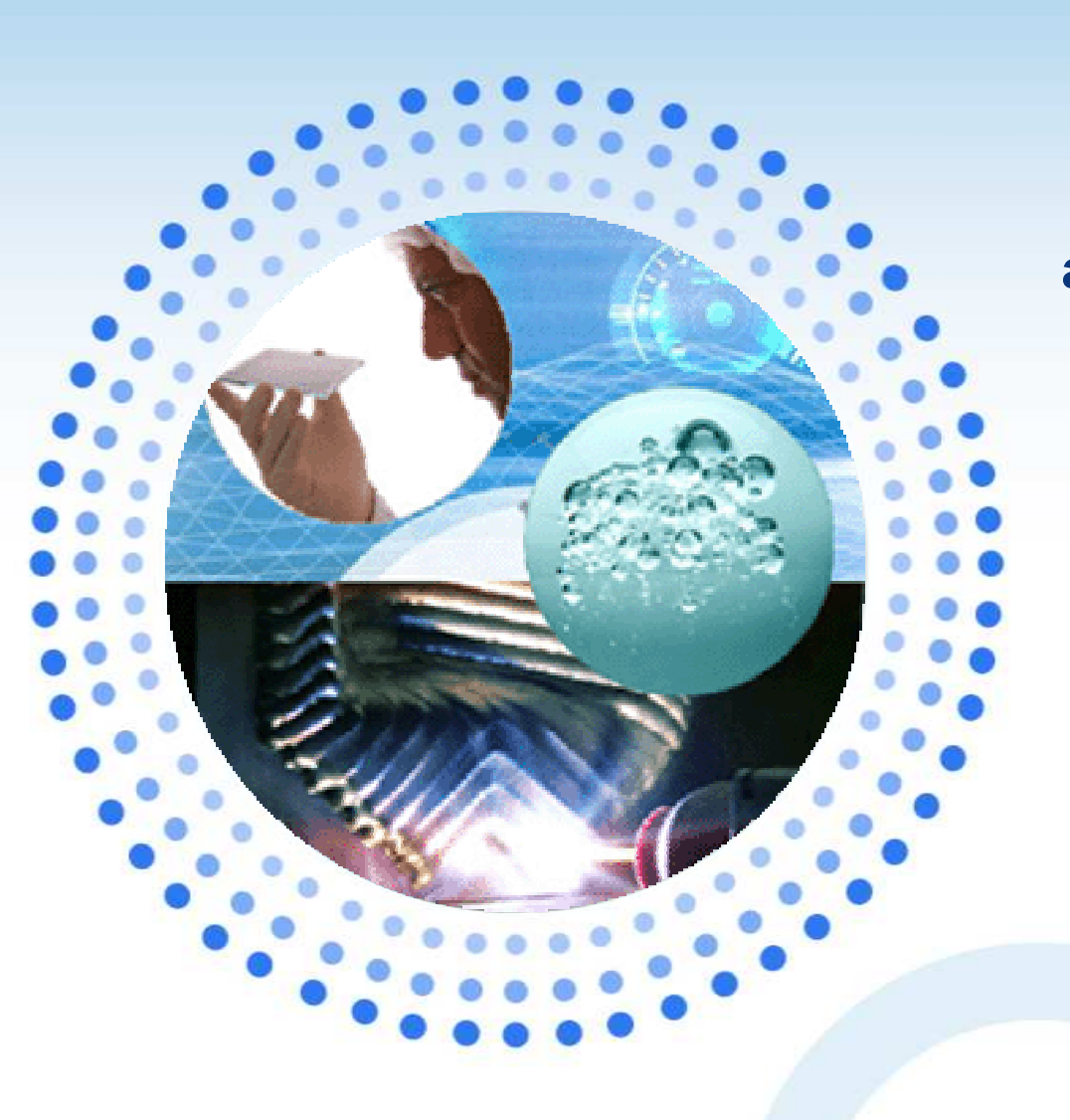

**Une nouvelle méthode de Monte-Carlo Accélérée : Monte-Carlo Accélérée : simulation directionnelle simulation directionnelle adaptative avec stratification adaptative avec stratification de l'espace des directions.de l'espace des directions.**

### **GTR UPEMLV : 29/05/2009GTR UPEMLV : 29/05/2009**

J. Garnier, M. Munoz Zuniga

[miguel-externe.munoz-zuniga@edf.fr]

E. Remy, E. de Rocquigny, A. Arnaud

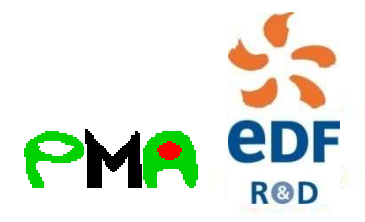

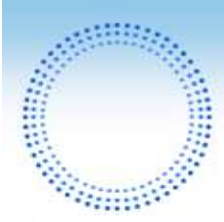

# Table des matières (1/2)

- **1. Tenants et Aboutissants**
	- **1.1 Objectifs du travail de thèse**
	- **1.2 Axes de présentation**

#### **2. Contexte**

- **2.1 Exemples de structures complexes à défaillance catastrophique**
- **2.2 Cas de la centrale nucléaire**
- **2.3 La cuve : un composant essentiel sous fortes contraintes**
- **2.4 Problème type cuve**
- **3. Les bases**
	- **3.1 Méthodes MC accélérées : bref aperçu**
	- **3.2 Stratification**
	- **3.3 Passage à l'espace gaussien**
	- **3.4 Simulation Directionnelle (SD)**

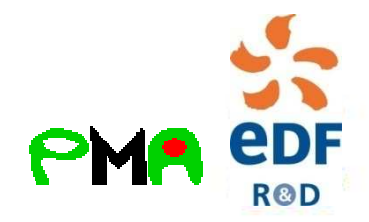

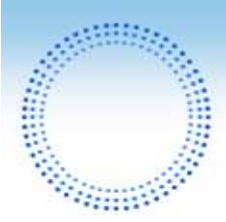

# Table des matières (2/2)

- **4. Stratification directionnelle adaptative**
	- **4.1 Illustration Graphique**
	- **4.2 Optimisation du nombre de tirages par strate**
	- **4.3 Tirages directionnelles 2-adaptatifs**
	- **4.4 Résultats Numériques**
- **5. Perspectives**

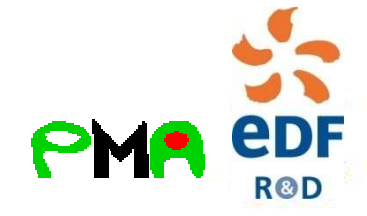

# Tenants et Aboutissants

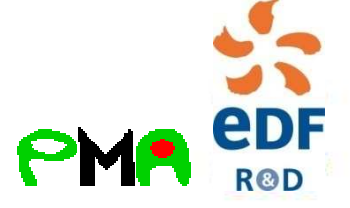

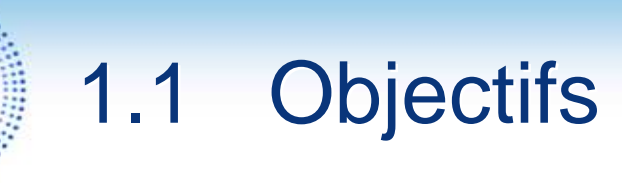

### **Concevoir et développer mathématiquement des méthodes de simulations stochastiques :**

- Robustes (Intervalles de confiances)
- Rapides (Modèle à temps de calcul élevé)
- Adaptées à l'estimation de faibles probabilités

### **Dans le but :**

- D'estimer efficacement la probabilité de défaillance de structures « fiables mais sensibles » d'unités de production d'électricité(la cuve d'une centrale nucléaire)
- De réutiliser cette méthode sur d'autres composants ou problématiques

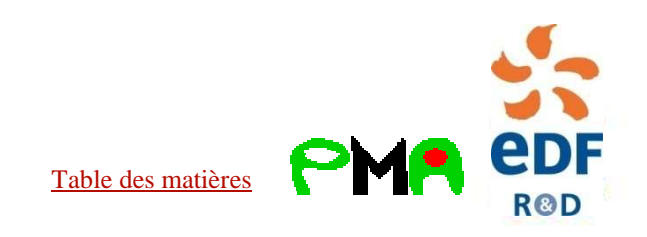

# **Contexte**

1) Composant complexe à défaillance catastrophique 2) Cuve de la centrale nucléaire 3) Présentation du problème4) Présentation de notre réponse

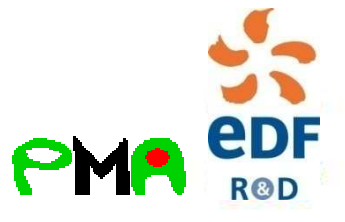

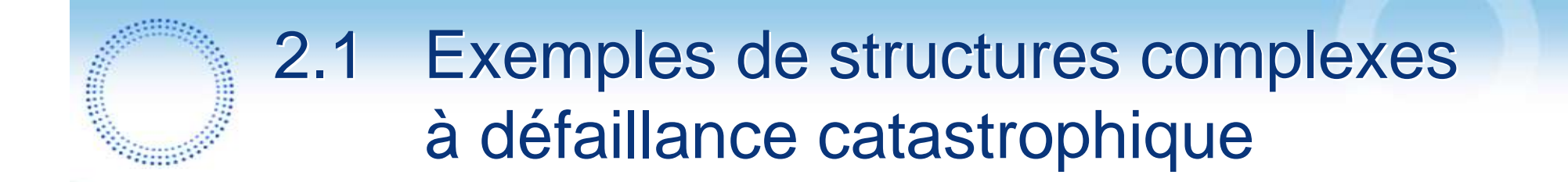

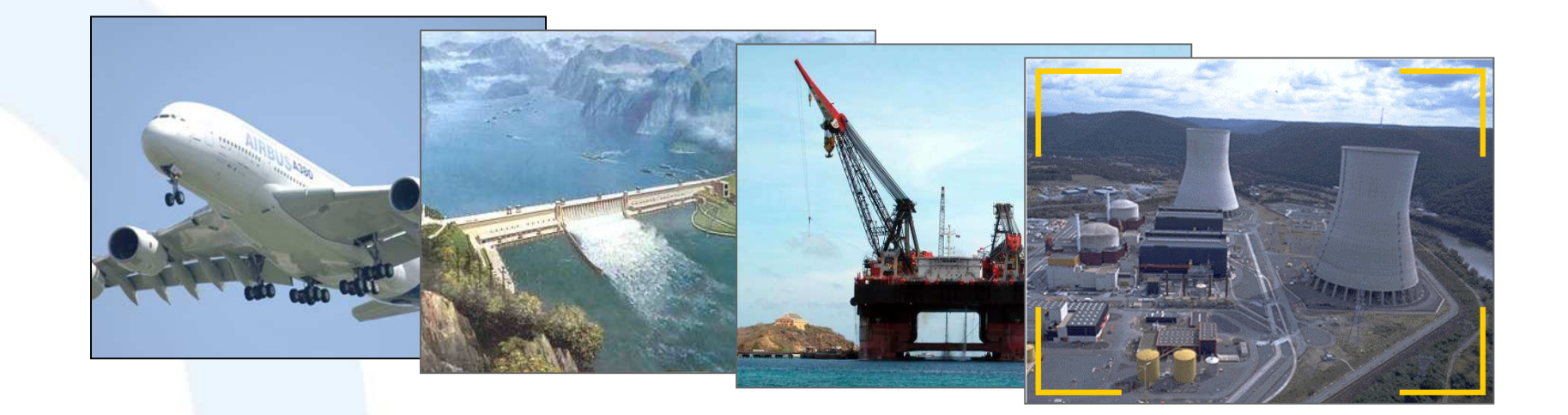

Existence de multiples structures complexes à défaillance aux conséquences catastrophiques : Jumbo Jet, barrage, plate-forme marine,centrale nucléaire...

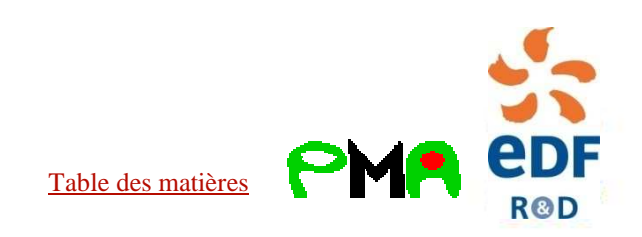

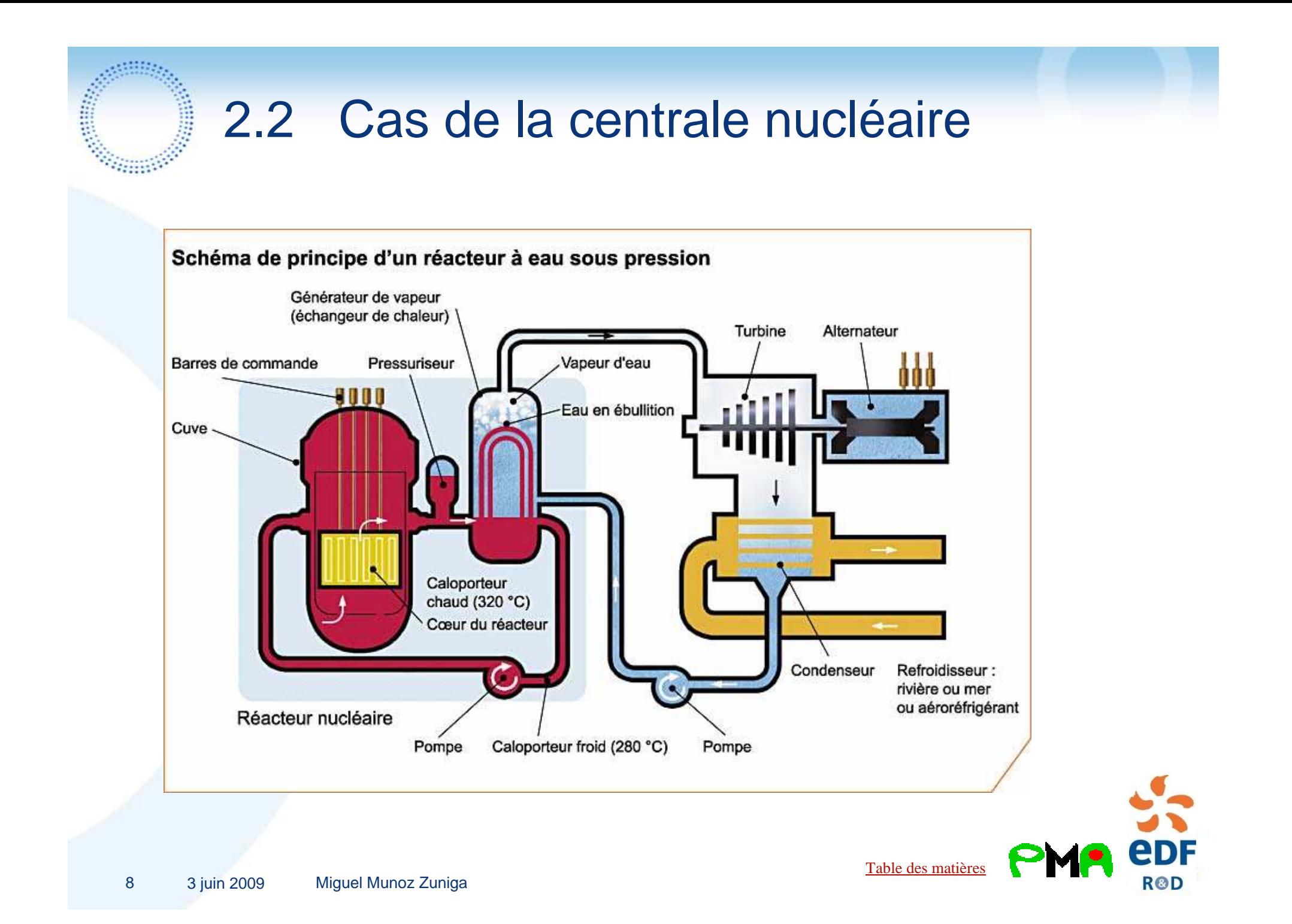

### 2.3 La cuve : un composant essentiel sous fortes contraintes

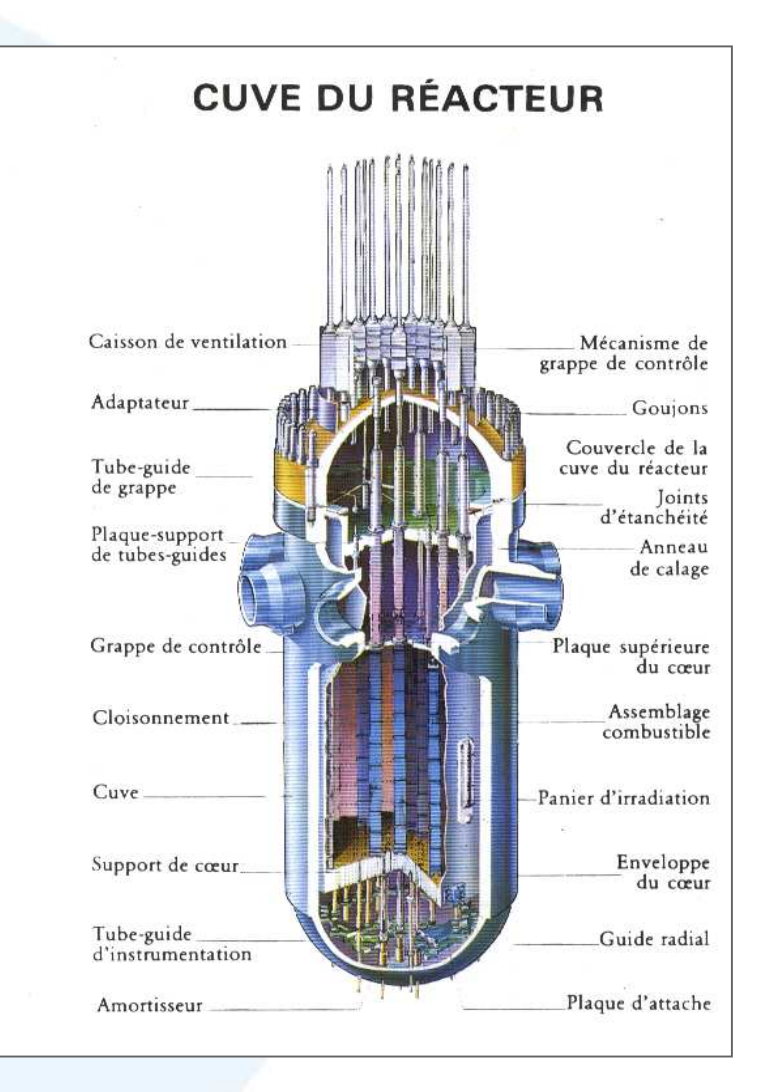

Situation normale :

- Contrainte de pression : 155 bar
- Irradiation de la cuve

### Situation extrême :

- Micro-défaut de fabrication
- Choc thermique : injection de liquide de refroidissement à environ 10°C dans un liquide àenviron 300°C

Quelles est la probabilité de défaillance dans ce cas extrême ?

Quelles sont les caractéristiques de ce genre de problèmes ?

Table des matières

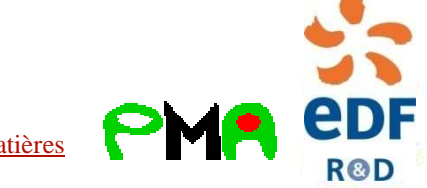

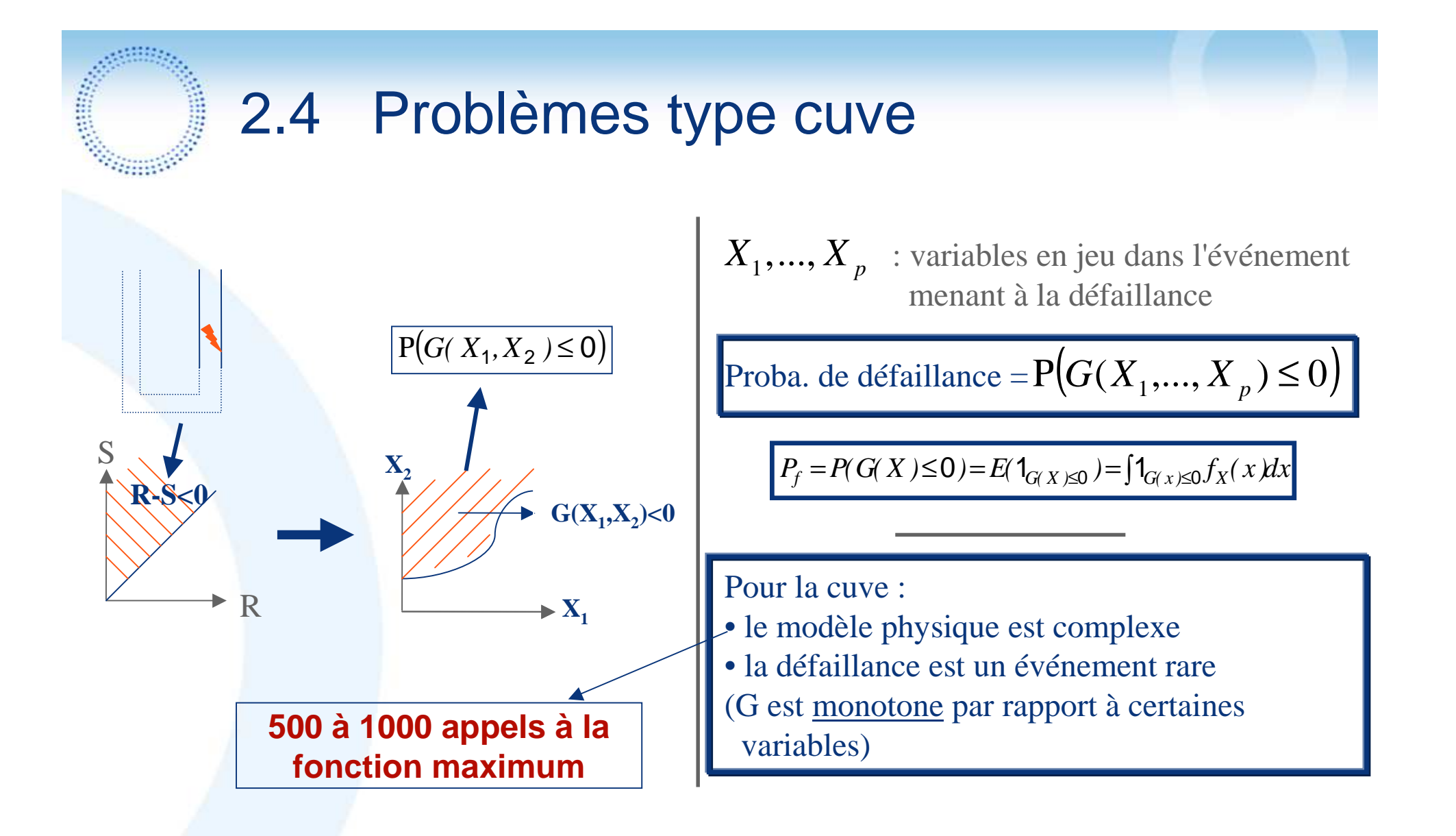

**- Estimation contrôlée de faibles probabilités sur des modèles physiques complexes-**

Table des matières

**R&D** 

## 2.5 Axes de la présentation

### **Présentation d'une nouvelle méthode de simulation présentant :**

- Les avantages de la méthode de simulation directionnelle et de la méthode de stratification
- Les avantages d'une méthode adaptative à 2 étapes non-séquentiellepermettant une parallélisation partielle
- Des résultats avec contrôle sur l'erreur d'estimation

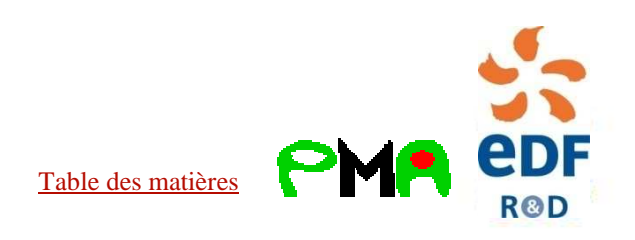

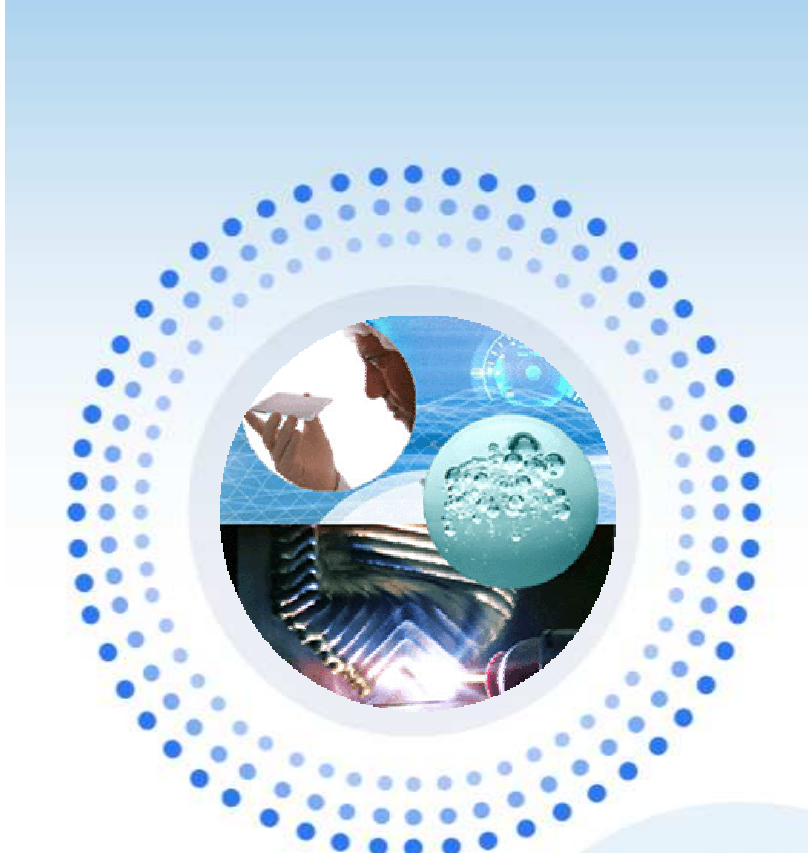

## Les Bases

1) Méthodes FORM-SORM 2) Méthode de Monte Carlo standard 3) Méthodes de Monte Carlo accélérées 4) Méthode de Stratification5) Méthode de Simulation Directionnelle

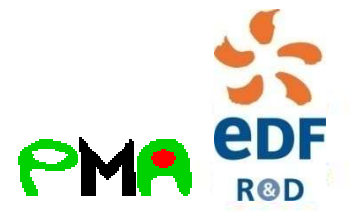

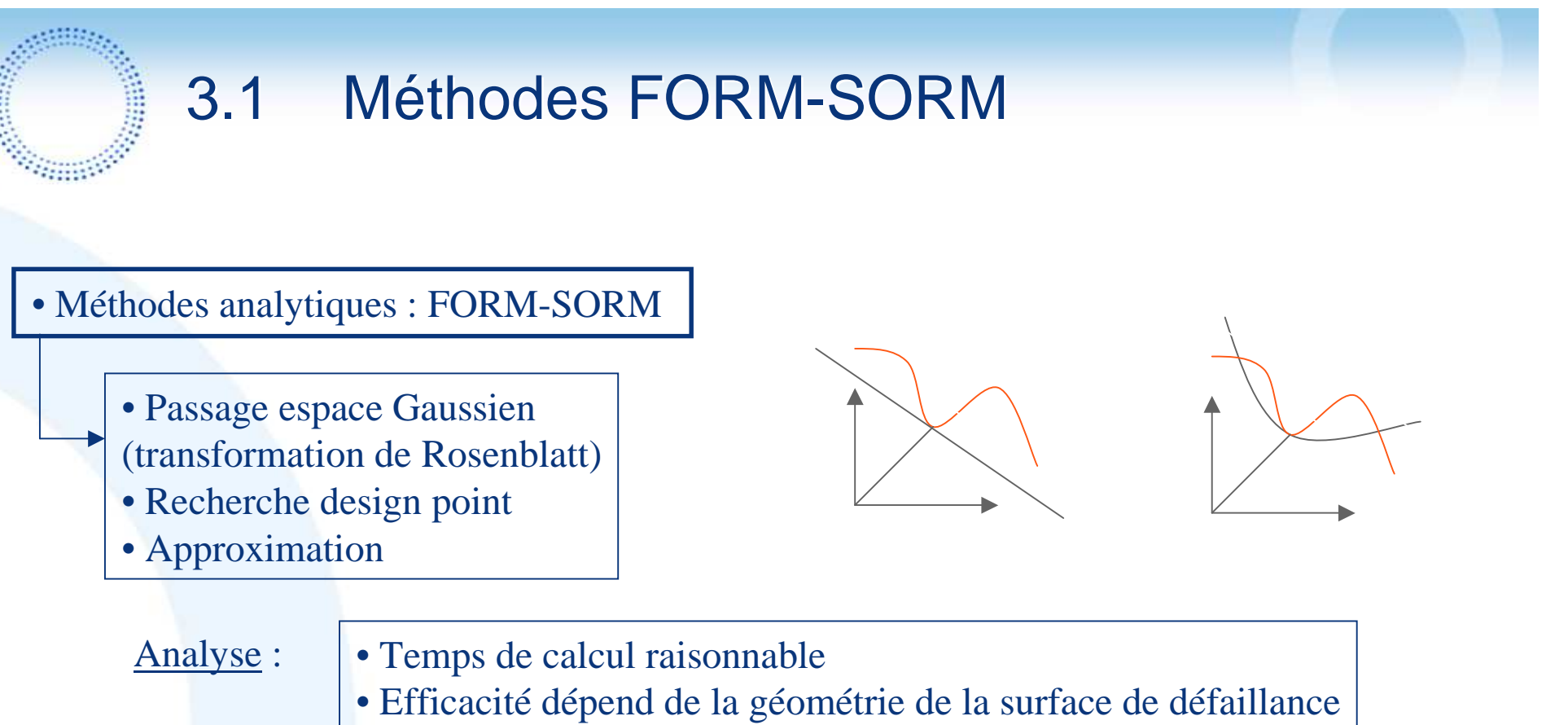

- Pas de contrôle de l'erreur
- Problème lié à la recherche du design point(convergence de l'algorithme non garantie)
- Problème lié à l'existence de plusieurs design points

**- Estimation contrôlée de faibles probabilités sur des modèles physiques complexes -**

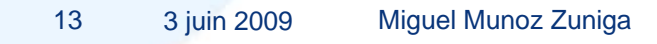

Table des matières

**R&D** 

## 3.2 Méthode de Monte Carlo standard

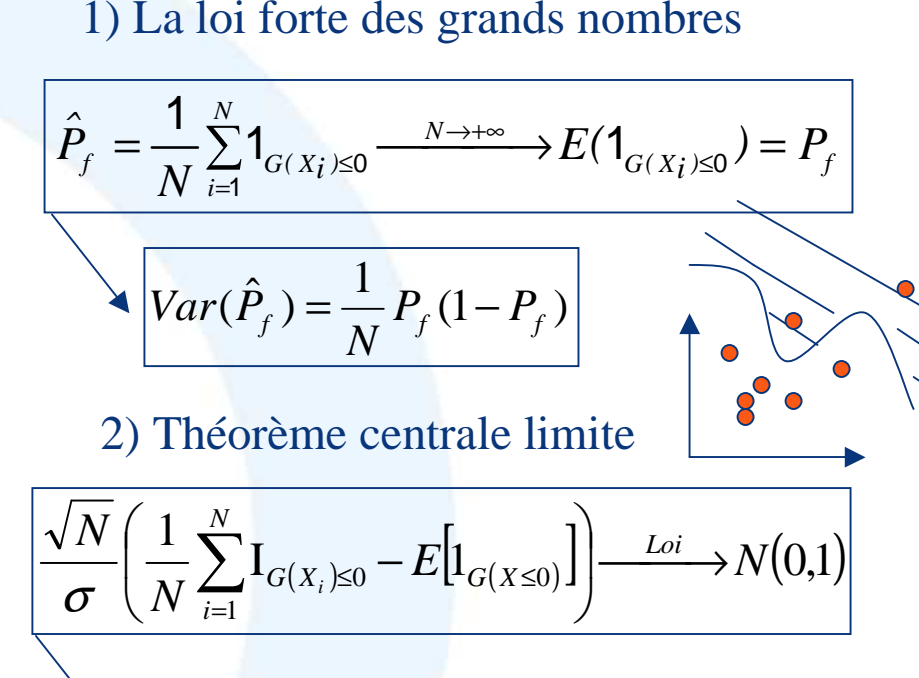

#### Intervalle de confiance

$$
\left[\hat{P}_{f}^{N}-z_{\alpha}\frac{\sigma}{\sqrt{N}};\hat{P}_{f}^{N}+z_{\alpha}\frac{\sigma}{\sqrt{N}}\right]
$$

### Analyse :

- Pas d'hypothèse de régularité
- Contrôle de l'estimation
- Temps de calcul proportionnel au
- nombre de tirages<br>
Si  $P_f = 10^{-k}$  besoin de  $N = 10^{k+2}$  tirages pour avoir un coefficient de variation de 10% (k suffisamment grand)*Pf*  $=10^{-k}$  besoin de  $N = 10^{k+2}$

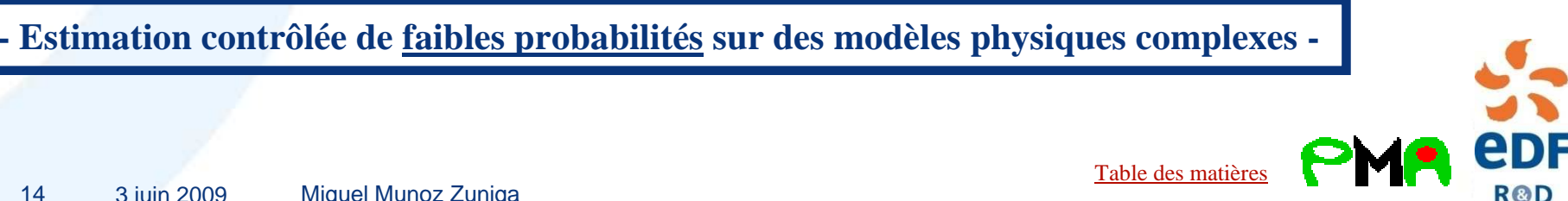

 ${\bf C}^2 = Var\left[{\bf I}_{\{G(Z \le 0)\}}\right] = P_f({\bf 1} - P_f)$ 

#### 3.1Méthodes MC accélérées : bref aperçu

Tirage sur maillage

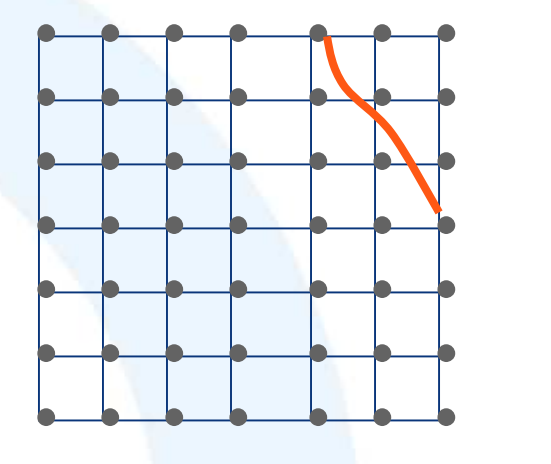

#### Monte Carlo standard Hypercube Latin

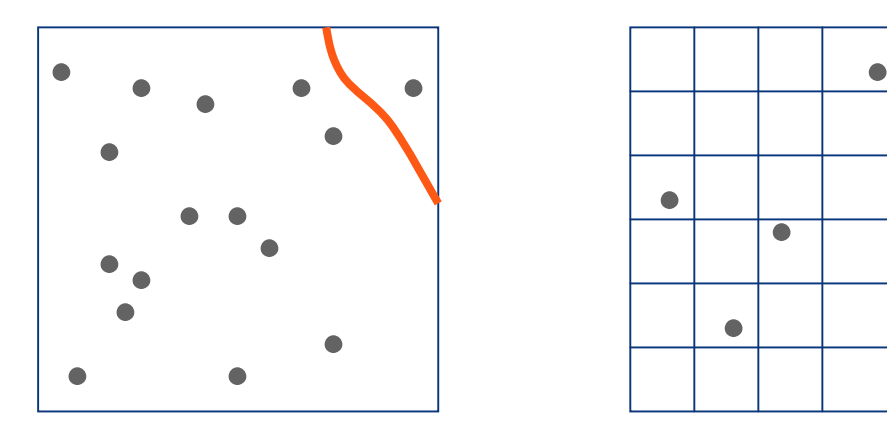

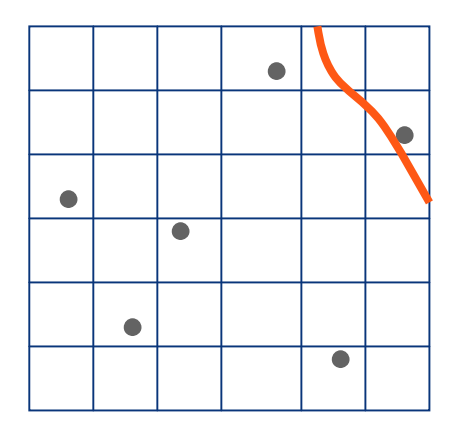

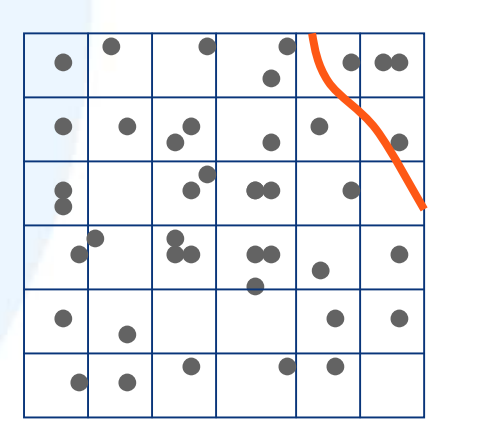

### Stratification Simulation directionnelle

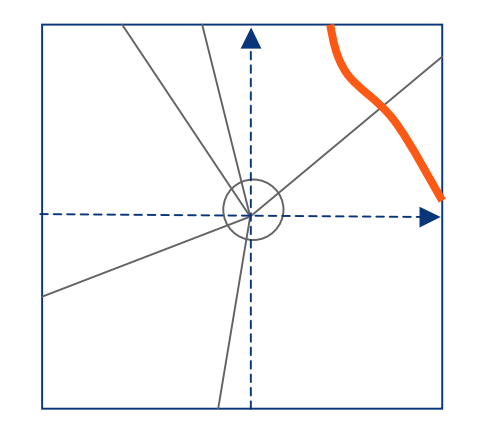

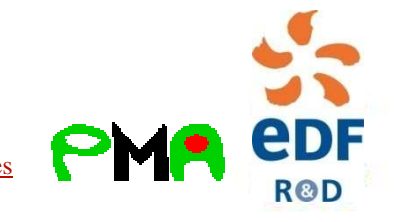

Table des matières

15

小胆的

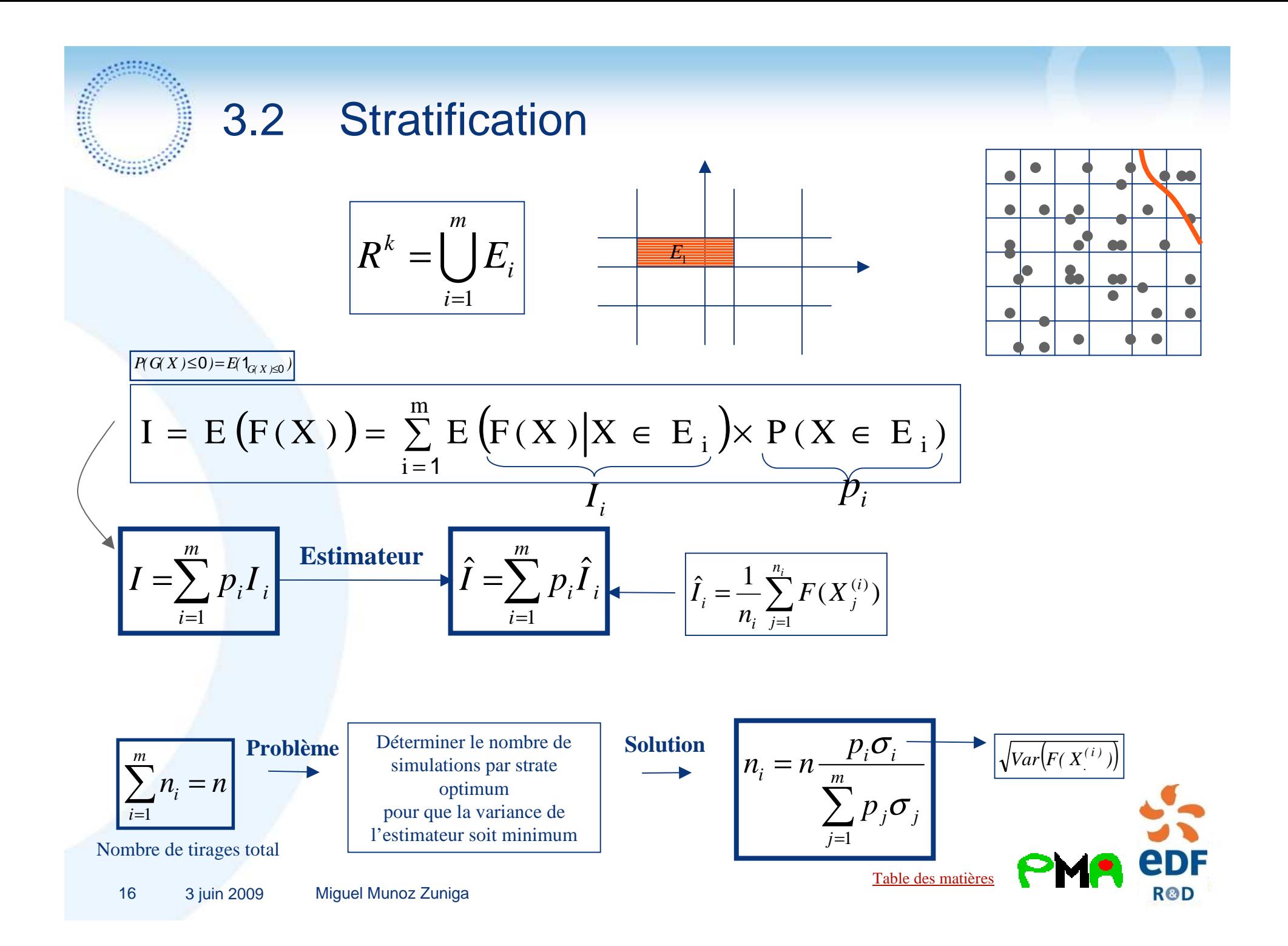

# 3.3 Passage à l'espace gaussien

A BRA

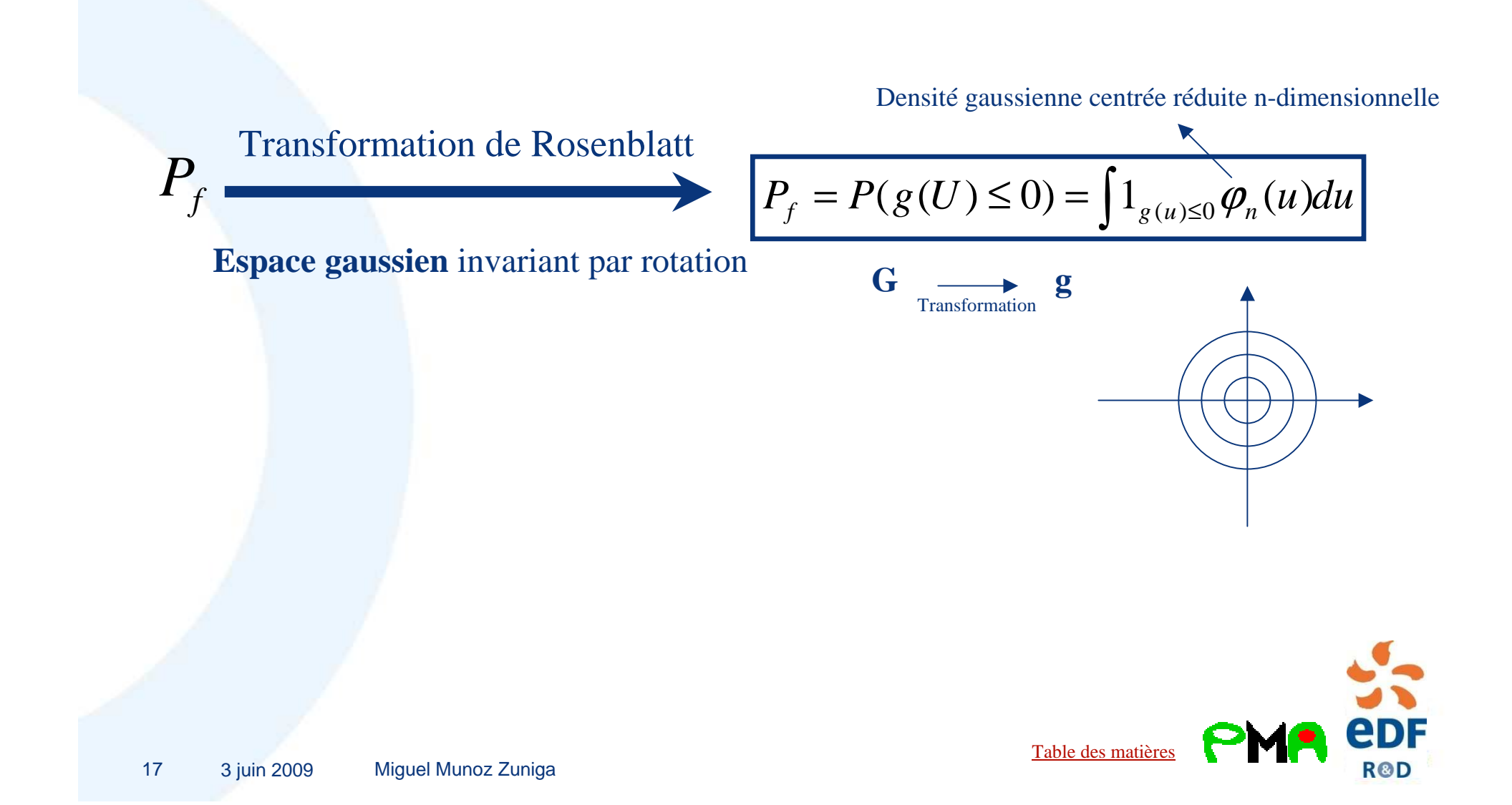

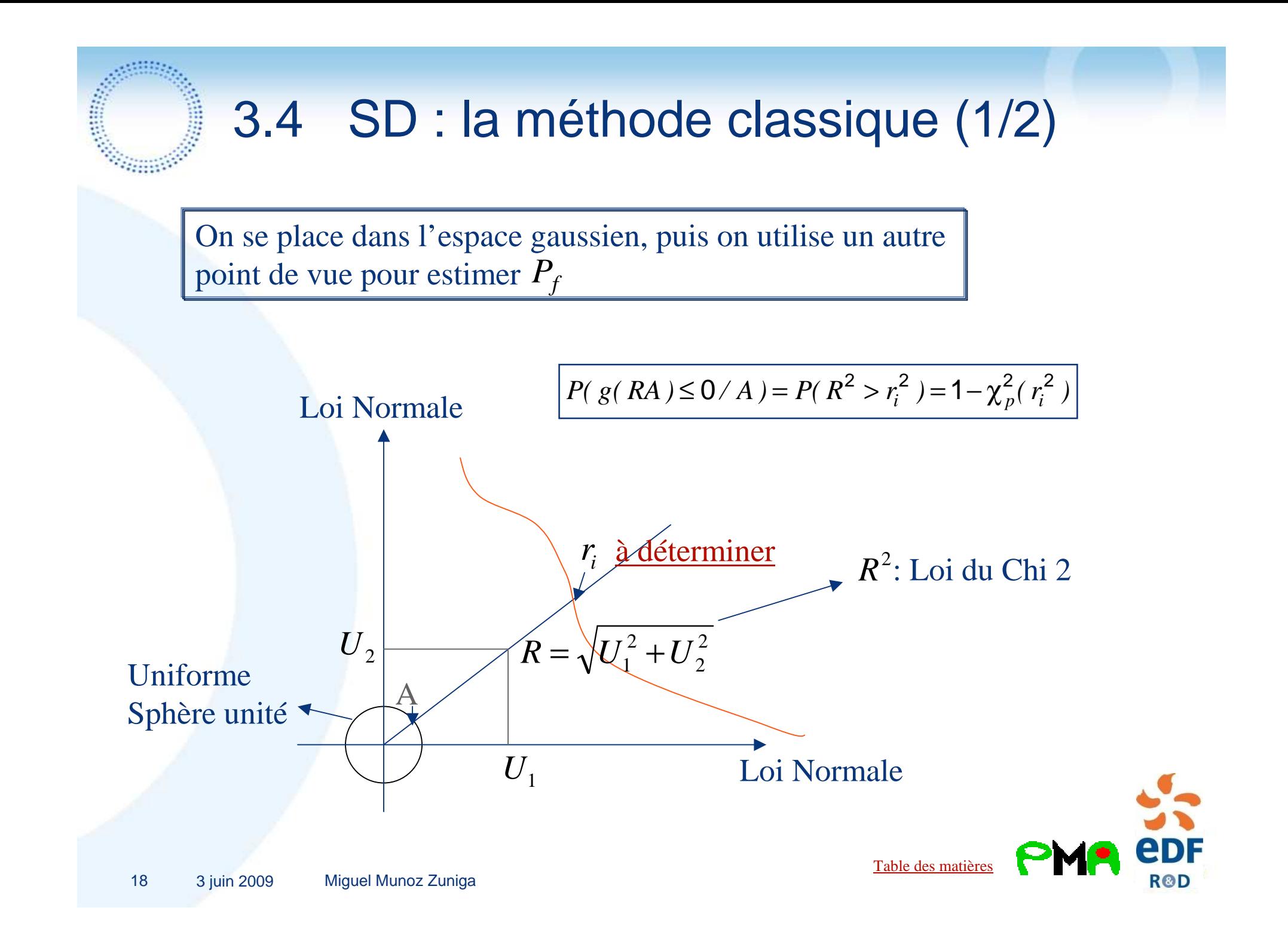

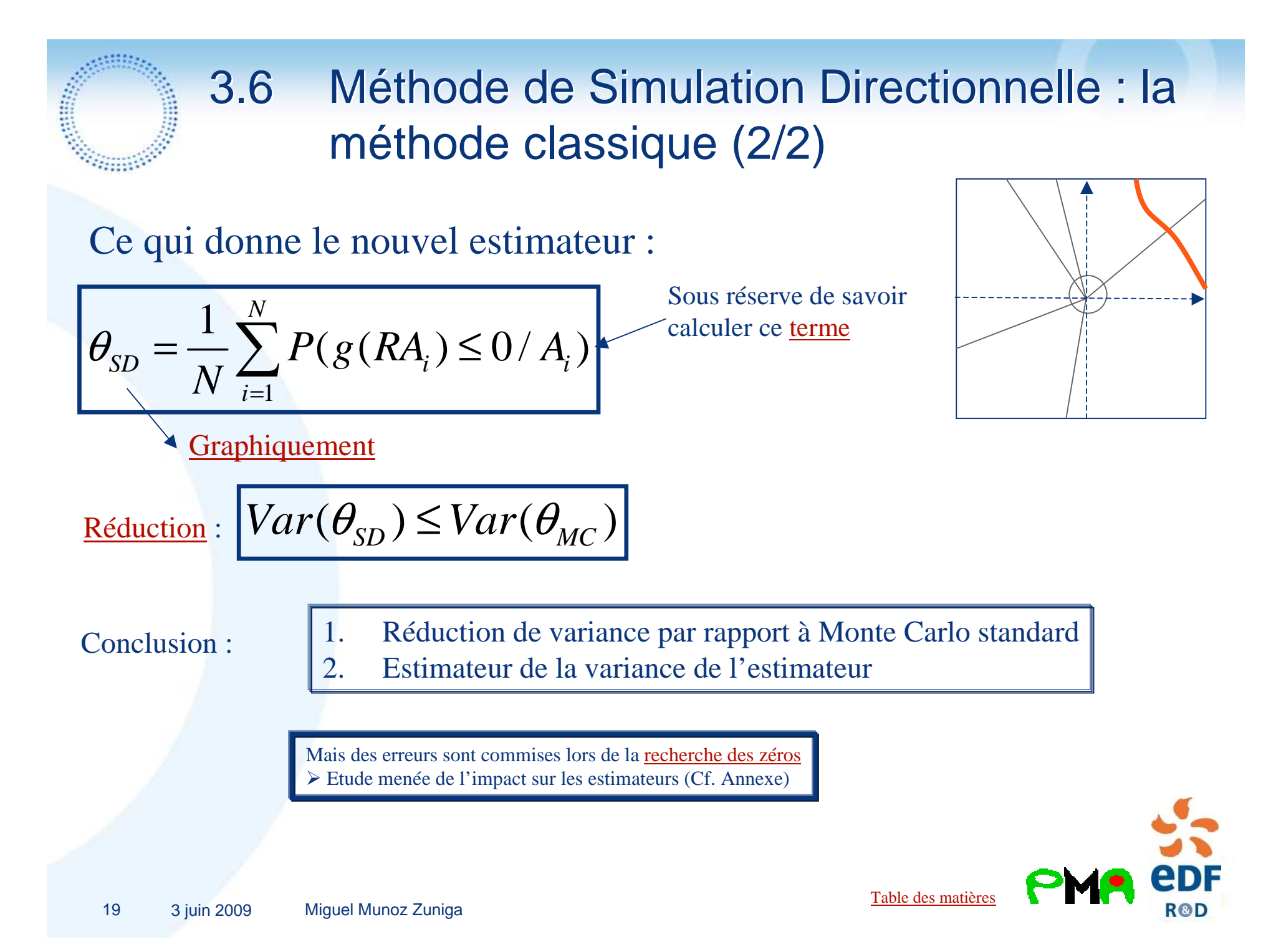

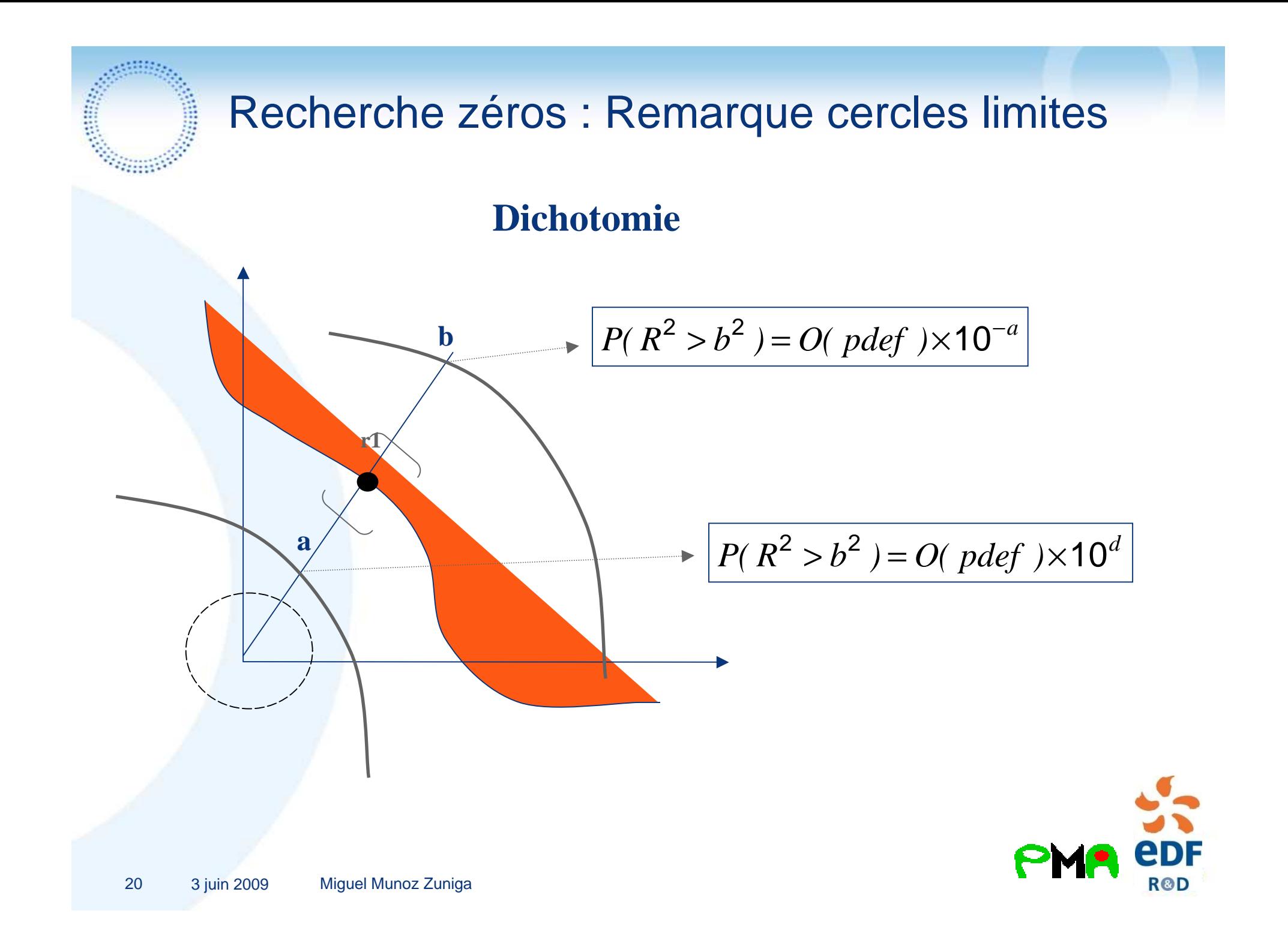

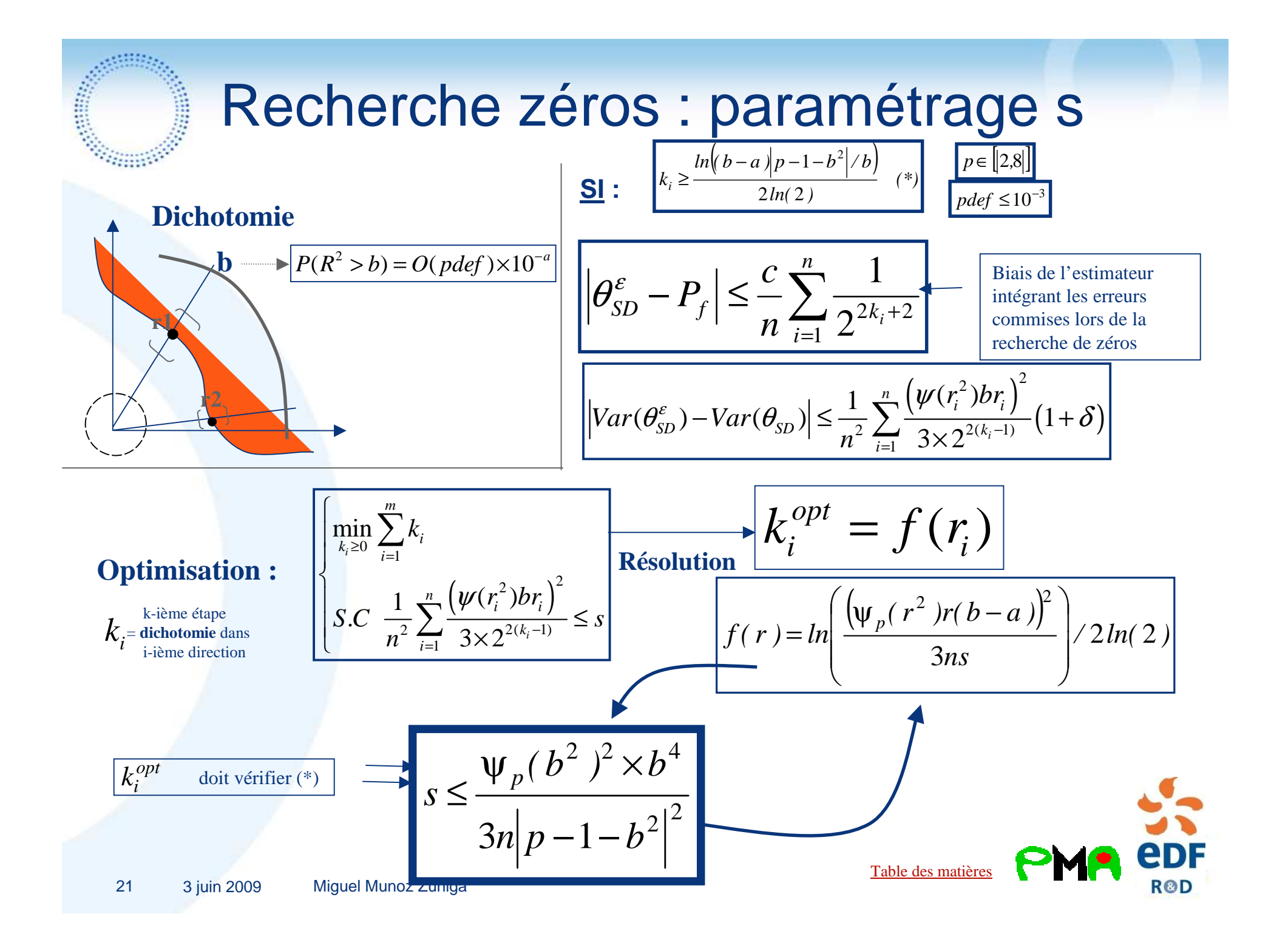

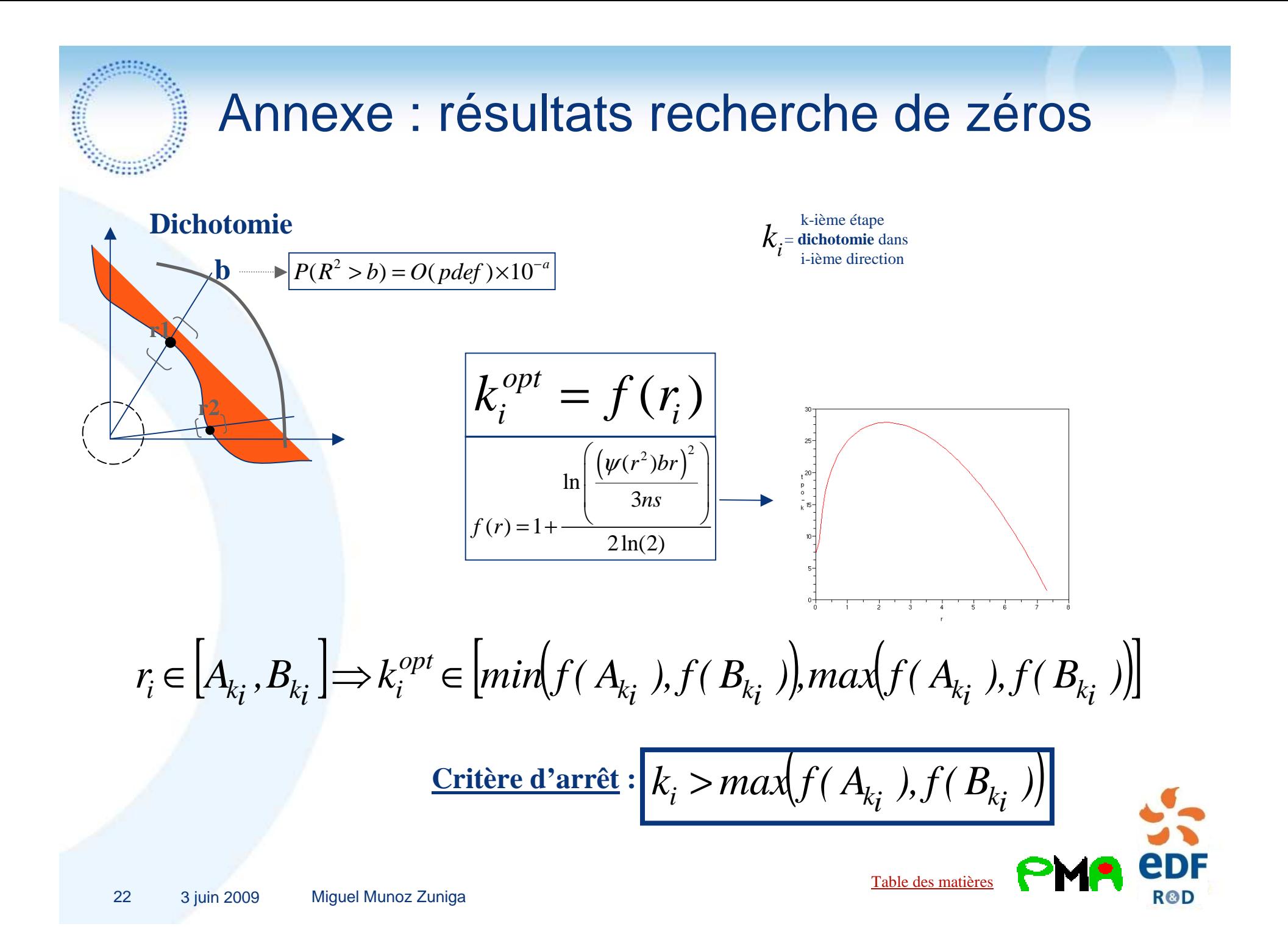

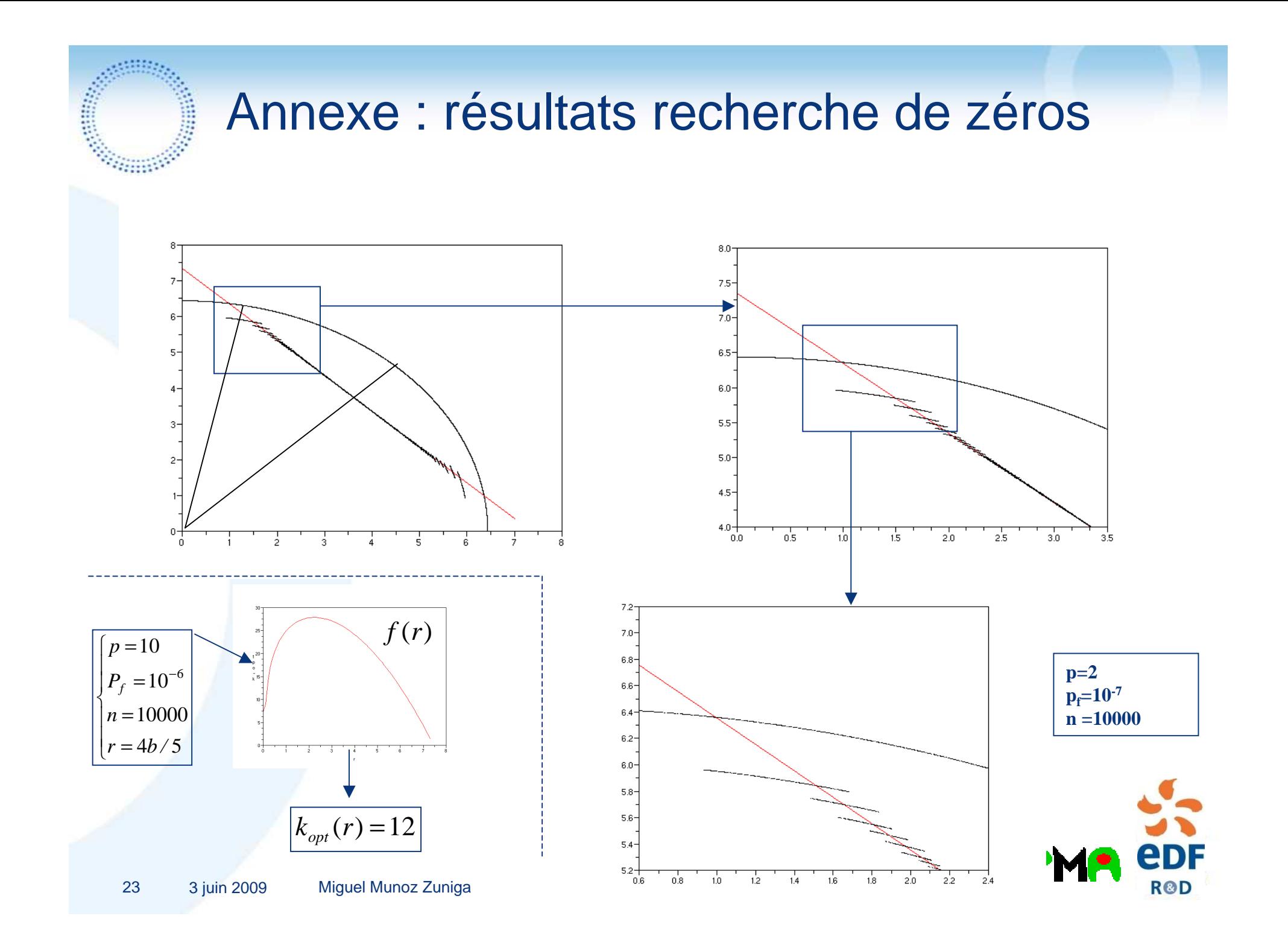

# **Stratification** Directionnelle Adaptative

1) Illustration graphique du principe 2) Expression du problème et optimisation 3) Présentation générale de 2-SDA 4) Étude des estimateurs proposés 5) Choix des estimateurs pertinents6) Généralisation : L-SDA

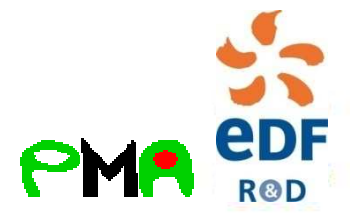

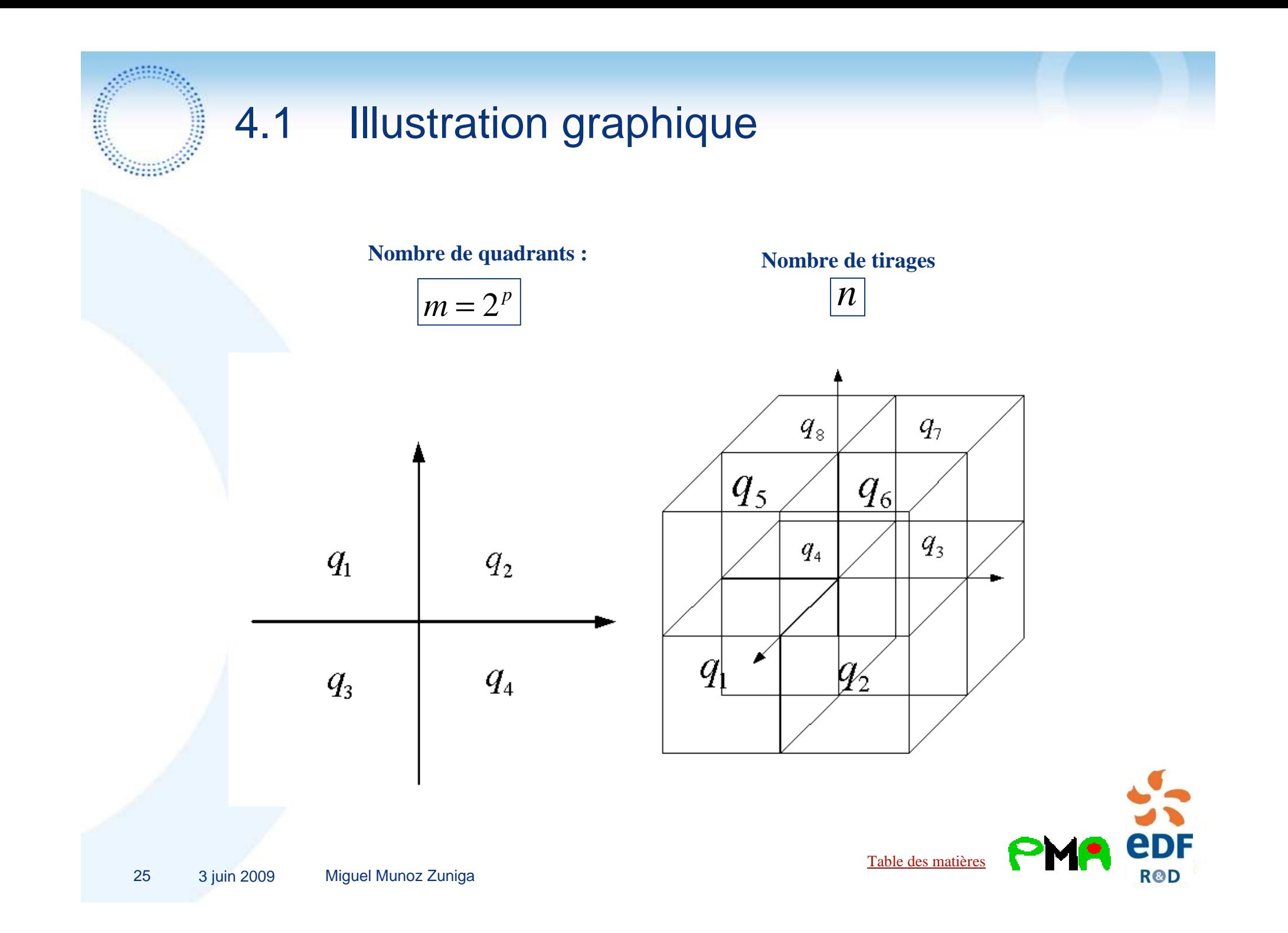

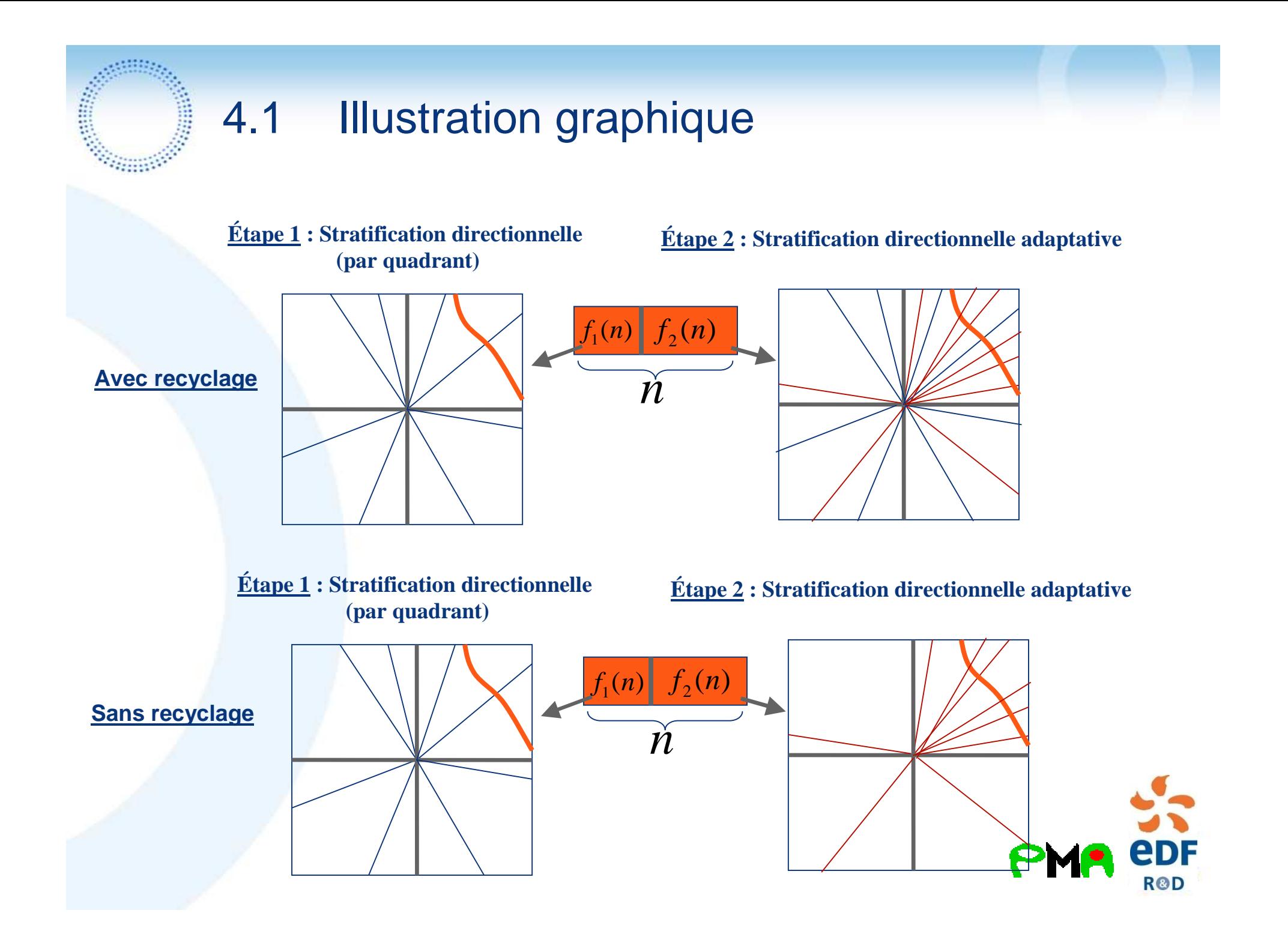

4.2 Stratification dans l'espace directionnel  
\n(1/4)  
\n
$$
\boxed{I} = E(F(U)) = E\left[F\left(\frac{||U||\frac{U}{||U||}}{||U||}\right)\right] = E[F(RA)]
$$
\n
$$
R: R^2 \approx \chi^2
$$
\n
$$
= \sum_{i=1}^m P(A \in q_i) \times E[F(RA^i)]
$$
\n
$$
= \sum_{i=1}^m \rho_i E\left[E(F(RA_i) | A_i)\right]
$$
\n
$$
= \sum_{i=1}^m \rho_i E\left[E(F(RA_i) | A_i)\right]
$$
\n
$$
= \sum_{i=1}^m \rho_i E\left(\xi(A_i^i)\right)
$$
\n
$$
\boxed{\hat{I} = \sum_{i=1}^m \frac{\rho_i}{n_i} \sum_{j=1}^{n_i} \xi(A_j^i)}
$$
\n
$$
Var(\hat{I}) = \sum_{i=1}^m \frac{\rho_i^2 v_i}{n_i} \boxed{v_i = Var(\xi(A_i^i))}
$$
\n**CP**

# 4.2 Estimateurs proposés (2/4)

#### **Avec recyclage :**

**CONTRACT** 

$$
\hat{I}_{r}^{2SDA} = \sum_{i=1}^{m} \frac{\rho_{i}}{f_{1}(n)w_{i} + f_{2}(n)\tilde{W}_{i}} \sum_{j=1}^{f_{1}(n)w_{i} + f_{2}(n)\tilde{W}_{i}}
$$

#### **Sans recyclage :**

$$
\hat{I}_{nr}^{2SDA} = \sum_{i=1}^{m} \frac{\rho_i}{f_2(n)\widetilde{W}_i} \sum_{j=1}^{f_2(n)\widetilde{W}_i} \xi(A_j^i)
$$

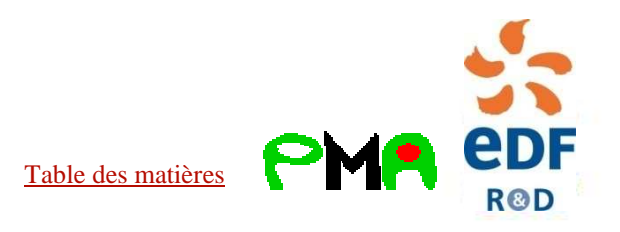

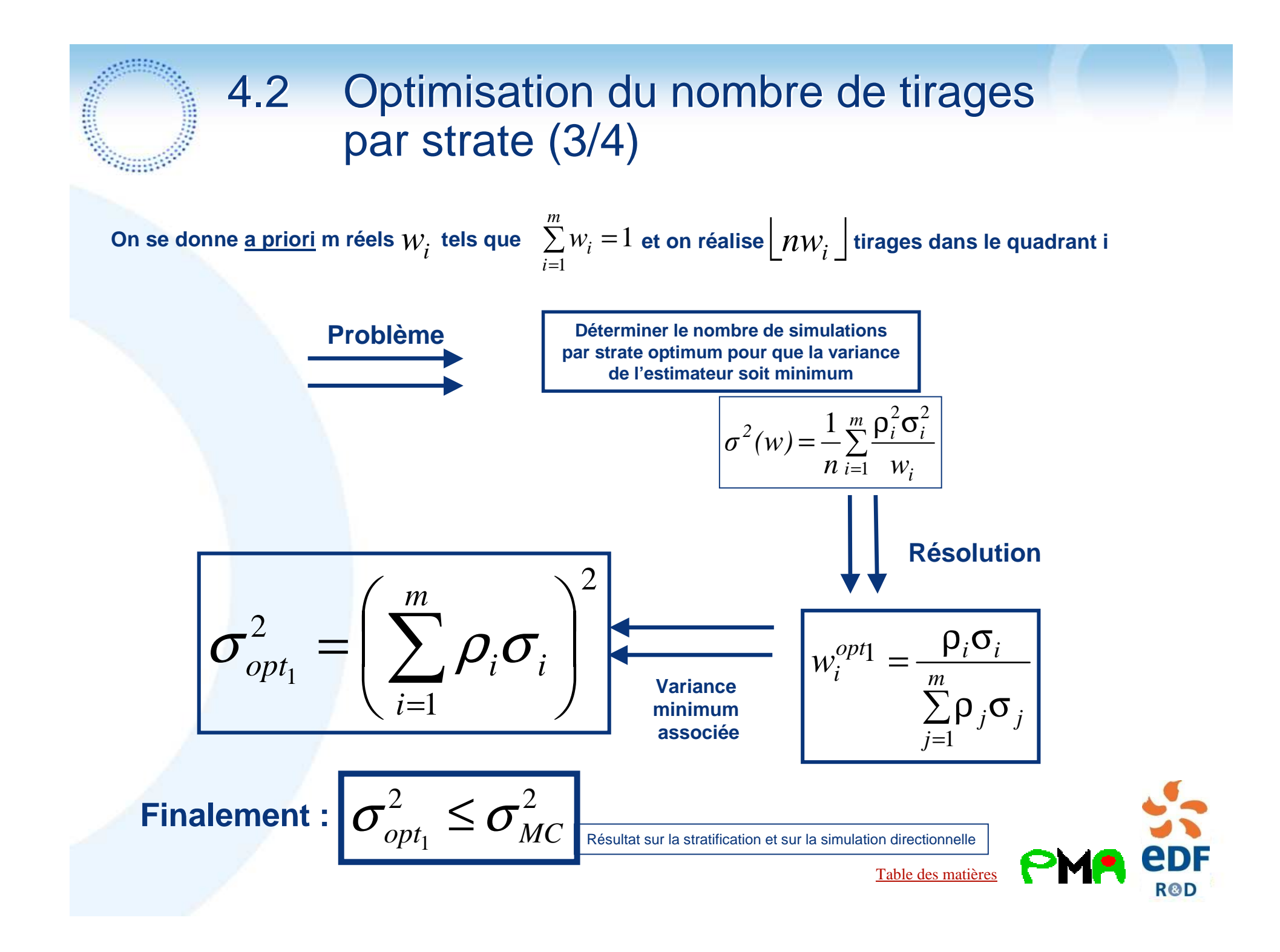

### 4.2 Optimisation du nombre de tirages par strate (4/4)

j.

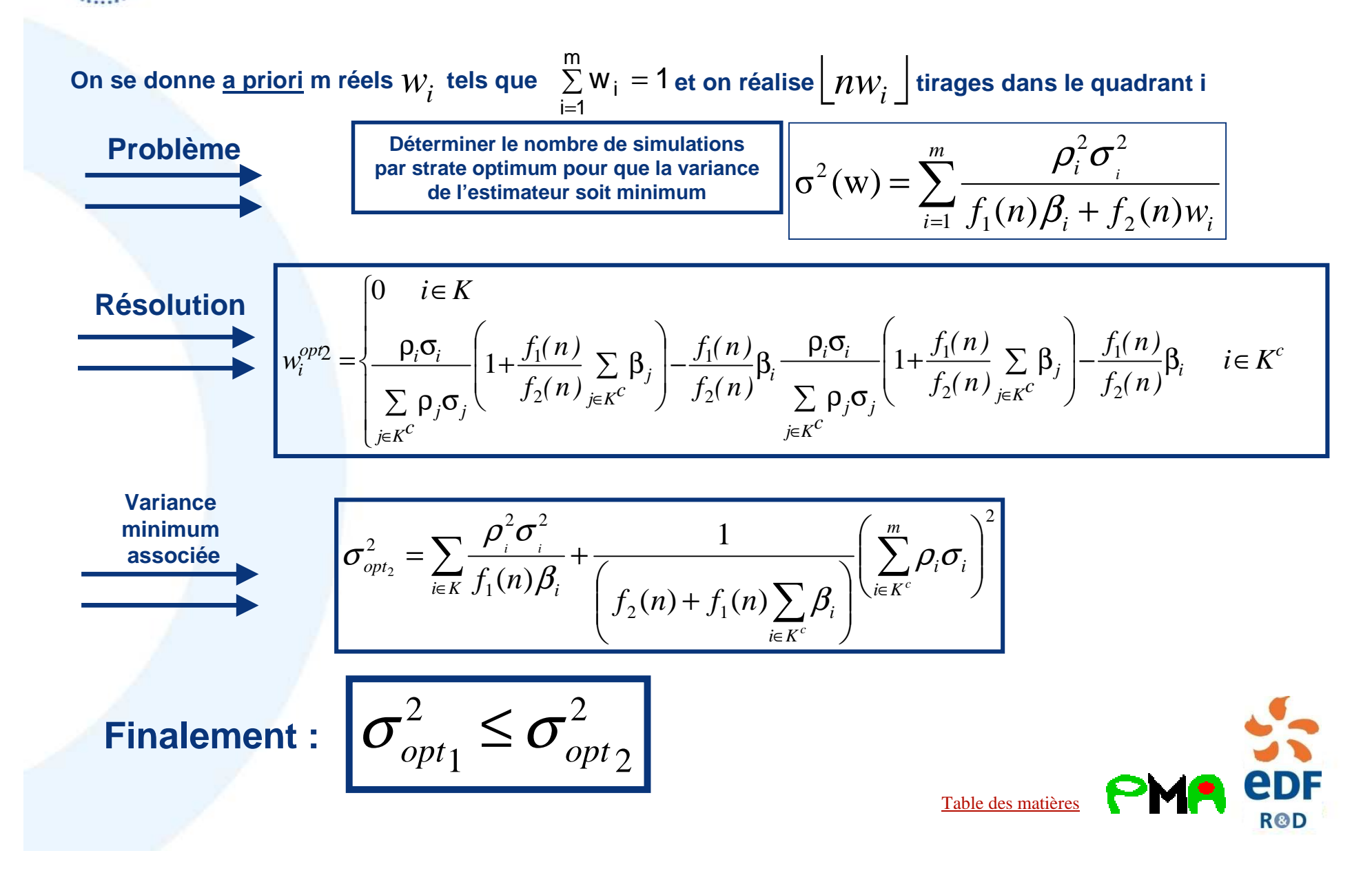

### 4.3 Stratification directionnelle 2adaptative

- (1) On commence par choisir  $\left| \int_1^1(n) \right|$  et le pourcentage de tirages par quadrant  $\,W_{\mathcal{X}}\,$  a priori  $\overline{w_{i}^{}}$  a
- (2) On réalise un premier jeu de simulations dans chaque quadrantavec les $\left[ f_1(n) w_i \right]$  premiers tirages par quadrant  $f_1(n)$
- (3) On estime la proportion de tirages optimum par strate*~* $W_i$  avec les $\left\lfloor f_1\!\left(n\right.\right) \!w_i \right\rfloor$ premiers tirages
- (4) On estime la probabilité de défaillance par stratification directionnelle classique avec les  $\tilde{W^{}}_i$  estimés
	- Ici se pose la question du recyclage ou non recyclage des $f_{1}^{}\!(\,n\,)$ premières simulations : **plusieurs estimateurs sont proposés**

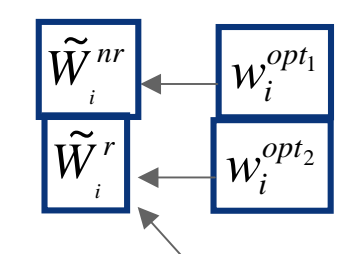

 $\frac{1}{1}$   $\frac{1}{1}$   $\frac{1}{1}$   $\frac{1}{1}$   $\frac{1}{1}$   $\frac{1}{1}$ 

−

)

*ij*

 $\chi'_{i} = \frac{1}{f(x)} \sum_{i} \mathcal{L}(A_{i}^{i}) + \frac{1}{f(x)} \sum_{j} \mathcal{L}(A_{j}^{j})$ 

*A*

1

*fnw*

*i*  $\frac{1}{i}$  1  $J_1(n)w_i$ 

 $\setminus$ 

 $\bigg($ 

1

2

)

*ij*

**R&D** 

 $\int$ 

 $\bigg)$ 

( $(n)$ 

*fn*

 $(n)$ <sub> $W_i$ </sub>  $\frac{1}{n-1}$ 

*j*

∑

=

(

ξ

 $1$ <sup> $\binom{U}{i}$ </sup> $i$   $j=1$ 

*i*

Table des matières

( $(n)$ 

*f nw*

1

=

1

 $f_1(n)w_i$ 

~

*V*

1

=

∑

 $(n)w_i \stackrel{\sim}{\longrightarrow}$ 

*j*

*i*

2

*i*

ξ

(

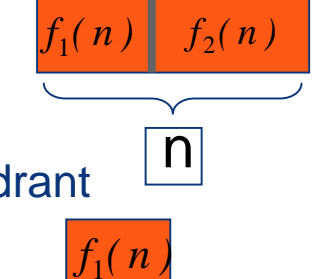

4.4 Étude estimator avec recyclage (1/4)  
\n
$$
\frac{\text{Avec recvelage}}{\hat{I}_r^{2SDA}} = \sum_{i=1}^m \frac{\rho_i}{f_1(n)w_i + f_2(n)\widetilde{W}_i} \sum_{j=1}^{f_1(n)w_i + f_2(n)\widetilde{W}_i}
$$
\nEstimateur biaisé 
$$
B(\hat{I}_1^{2SDA}) = f_B(w^{opt}, v, \rho, m_1, m_2, m_3) = -\sum_{i=1}^m \frac{\rho_i f_2(n) c[m_{3,i} - 3m_{1,i}m_{2,i} + 2m_{1,i}^3]}{(f_1(n)w_i + f_2(n)w_i^{app2})^2 \sigma_i} + R
$$

**Variance conditionnelleaux premiers tirages**

$$
Var(\hat{I}_r^{2SDA} | A_{n_1:n_m}) = \sum_{i=1}^m \frac{\rho_i^2 \sigma_i^2}{f_1(n)\beta_i + f_2(n)\widetilde{W}_i^r}
$$

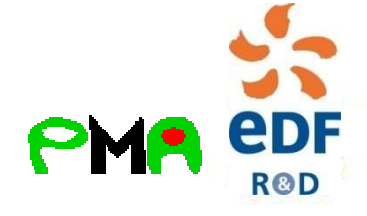

# 4.4 Étude estimateur avec recyclage (2/4)

**Résultat asymptotique :**  $f_1(n) = o(f_2(n))$ 

$$
\sqrt{n}\left(\hat{I}_r^{2SDA} - I\right) \xrightarrow{n \to +\infty} N(0, \sigma_{opt_1}^2)
$$

**Résultat asymptotique :**

$$
f_1(n) = O(f_2(n)) = \gamma n
$$

$$
\text{Resultat asymptotique : } \quad \boxed{\sqrt{n}\left(\hat{I}_r^{2SDA} - I\right) \xrightarrow{n \to +\infty} N(0, \sigma_{opt_1}^2)} \boxed{\forall i \in \{1, ..., m\}}_{w_i^{opt2} > \gamma w_i}
$$

$$
\sqrt{n}\left(\hat{I}_r^{2SDA} - I\right) \xrightarrow{n \to +\infty} N(0, \sigma_{opt_2}^2)
$$

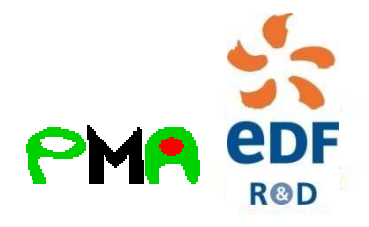

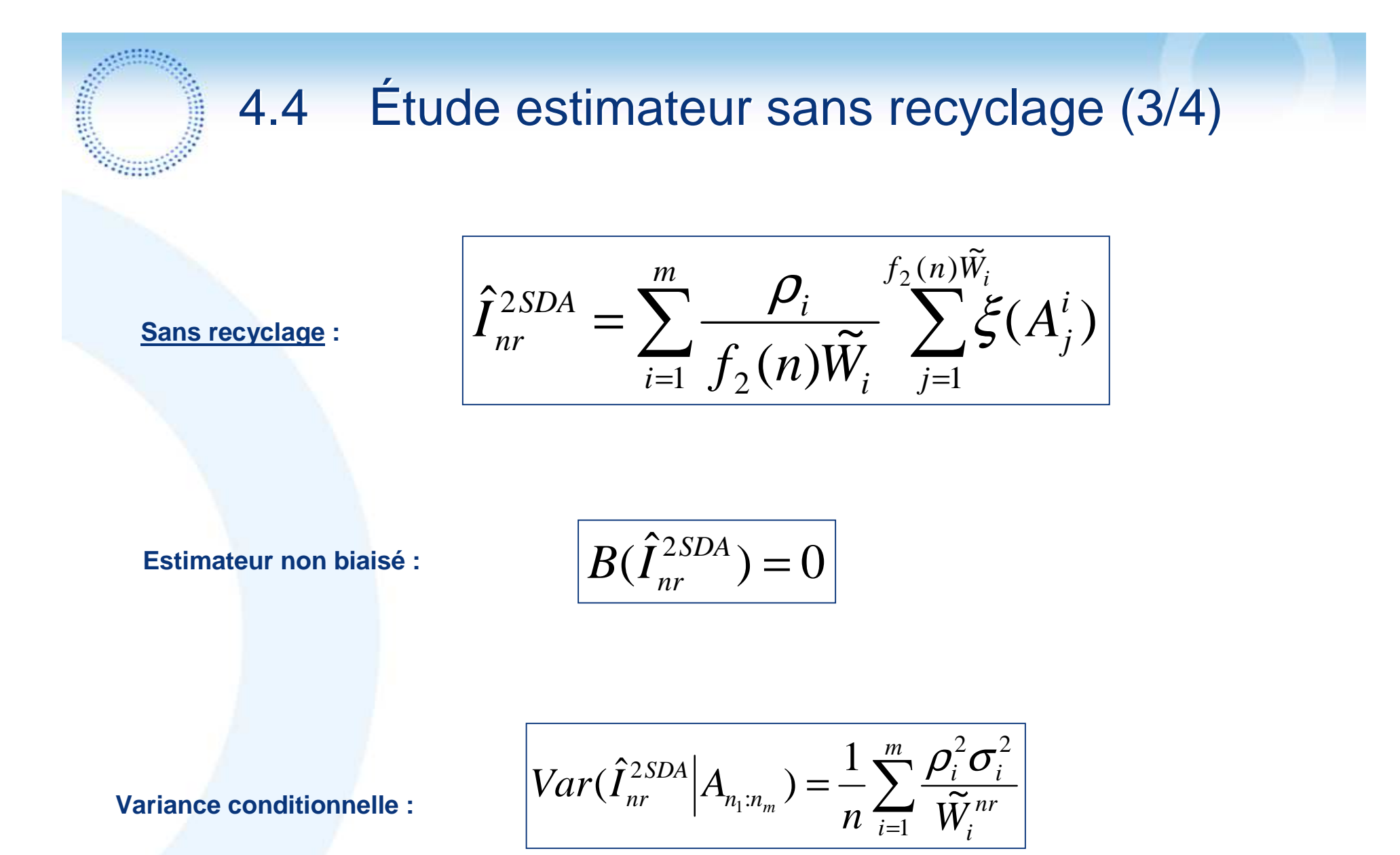

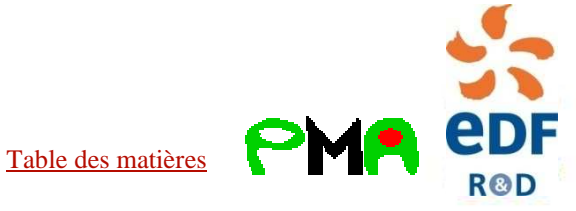

# 4.4 Étude estimateur avec recyclage (4/4)

 $f_1(n) = o(f_2(n))$ 

$$
\text{R\'esultat asymptotique} \qquad \qquad \boxed{\sqrt{n}\left(\hat{I}_{nr}^{2SDA} - I\right) \xrightarrow{n \to +\infty} N(0, \sigma_{opt_1}^2)}
$$
\n
$$
f(n) = o(f(n))
$$

 $f_1(n) = O(f_2(n)) = \gamma n$ 

$$
f_1(n) = O(f_2(n)) = \gamma n
$$
\n
$$
f_1(n) = O(f_2(n)) = \gamma n
$$
\n
$$
\sqrt{n} \left( \hat{I}_{nr}^{2SDA} - I \right) \xrightarrow{n \to +\infty} N(0, \frac{\sigma_{opt_1}^2}{1 - \gamma})
$$

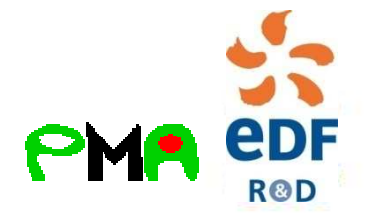

### 4.5 Choix des estimateurs pertinents

### **Conclusion** :

L'**estimateur avec recyclage est biaisé** avec un biais difficile à corriger L'ordre de grandeur du nombre de simulations réalisable étant faible, on ne peut considérer ce biais négligeable

Il paraît donc plus raisonnable d'**utiliser dans notre cadre l'estimateur sans recyclage**Nous perdrons certes un facteur sur la variance, mais celui-ci pourra être négligeableau vu de la précision recherchée

On peut proposer des **intervalles de confiance via une estimation empirique de la variance**

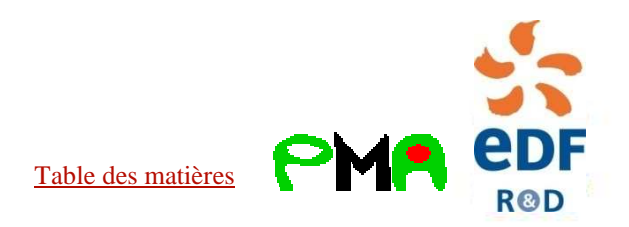
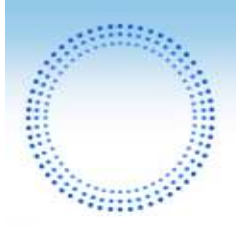

## 4.6 Stratification directionnelle L-adaptative et ∞-adaptative (1/5)

#### • **Apprentissage "continu" :**

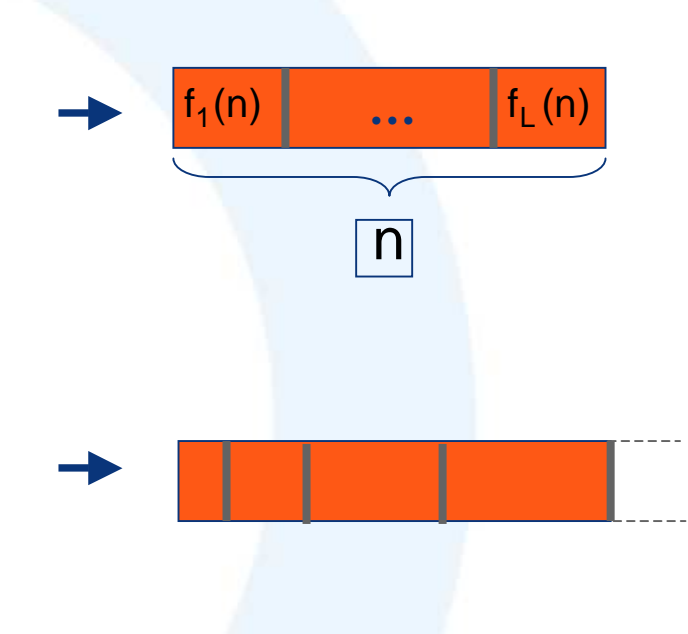

**ide de la contrarce de la confidence d'étapes d'adaptation et on effectue une étude de simulations)**<br>Con fixe le nombre d'étapes d'adaptation et on effectue une étude asymptotique en n (nombre total de simulations)

**On effectue une étude asymptotique en n et en nombred'étapes d'adaptation**

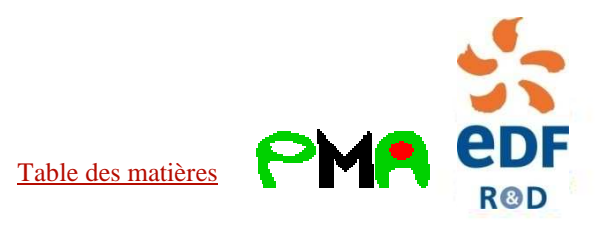

## 4.6 Stratification directionnelle L-adaptative et ∞-adaptative (2/5)

- (1) On commence par choisir  $\left| \int f_k(n) \right|$  (et le pourcentage de tirages par quadrant  $\,\tilde{W}^{\,1}_{{\rm i}} = w_{\,\,i}^{\phantom{\dagger}}$ a priori) i/v; =
- (2) On réalise un jeu de simulations dans chaque quadrantavec les $\left[\mathsf{f}_{\mathsf{k}}\left(\mathsf{n}\right)\tilde{\mathsf{W}}_{\mathsf{i}}^{\mathsf{k}}\ \right]$  tirages par quadrant  $\overline{\phantom{a}}$  $\bm{\mathsf{f}}_{\bm{\mathsf{k}}}$  (n)\
- (3) On estime la proportion de tirages optimum par strateavec les  $\left[\mathsf{f}_{\mathsf{k}}\left(\mathsf{n}\right)\!\tilde{\mathsf{W}}_{\mathsf{i}}^{\mathsf{k}}\right]$ tirages (recyclage possible) et on réitère  $\overline{\mathsf{L}}$  $\begin{bmatrix} 1 \\ -1 \end{bmatrix}$  $\tilde{W}_{i}^{k+1}$ avec les  $\left[ f_{k}\left( n\right) \right)$  $\tilde{\mathsf{N}}_{\mathsf{i}}^{\mathsf{K+}}$

$$
W_i^{k+1} = \frac{\sqrt{\widetilde{v}_i^k}}{\sum\limits_{j=1}^m \sqrt{\widetilde{v}_j^k}} \left\{\begin{matrix} \frac{\widetilde{v}_i}{\widetilde{v}_j^k} \\ w_i^{opt} = \frac{\sqrt{v_i}}{\sum\limits_{j=1}^m \sqrt{v_j}} \end{matrix} \right\} \qquad \left[ \begin{matrix} \widetilde{V}_i^{k^*} = I_Q^2 \left(k\right) - \widetilde{I_q} \left(k\right) \\ \widetilde{I_q} \left(k\right) = \frac{1}{N_i^k} \sum\limits_{j=1}^{N_i^k} P_{i,j}^2 \right] \\ \widetilde{I_q}_i \left(k\right) = \frac{1}{N_i^k} \sum\limits_{j=1}^{N_i^k} P_{i,j} \right\}
$$

(4) On estime la probabilité de défaillance par stratification directionnelle classique avec les  $\tilde{\mathsf{W}}_\mathsf{i}^\mathsf{L}$  estimés

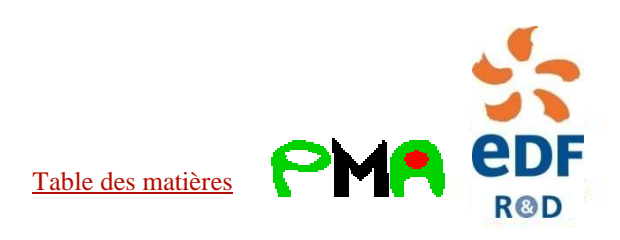

**…**

n

 $\mathsf{f}_\mathsf{L}^{}$  (n)

 $\boldsymbol{\mathsf{f}}_{\boldsymbol{\mathsf{k}}} \left( \boldsymbol{\mathsf{n}} \right)$ 

 $\mathsf{f}_\mathsf{1}(\mathsf{n})$ 

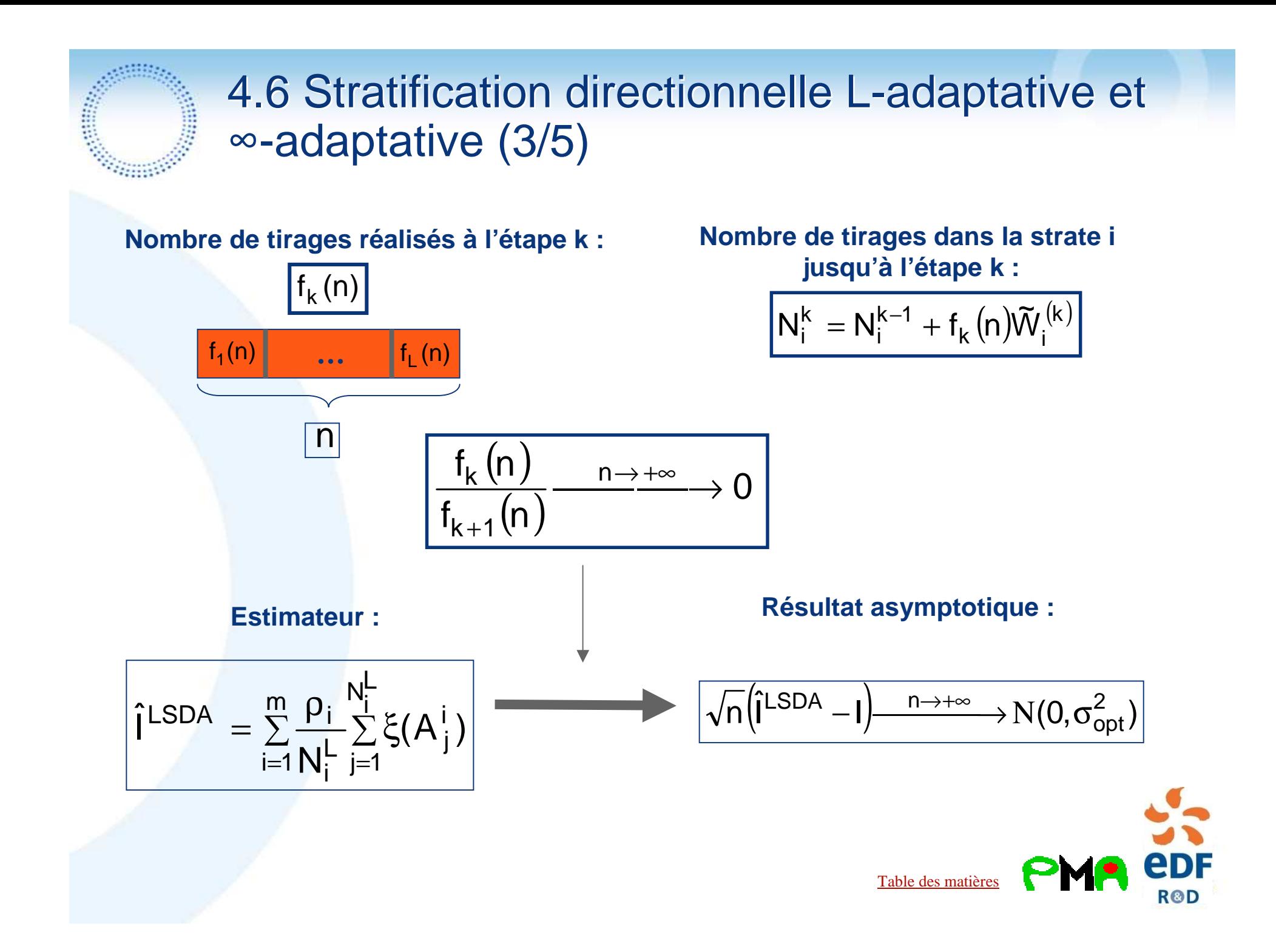

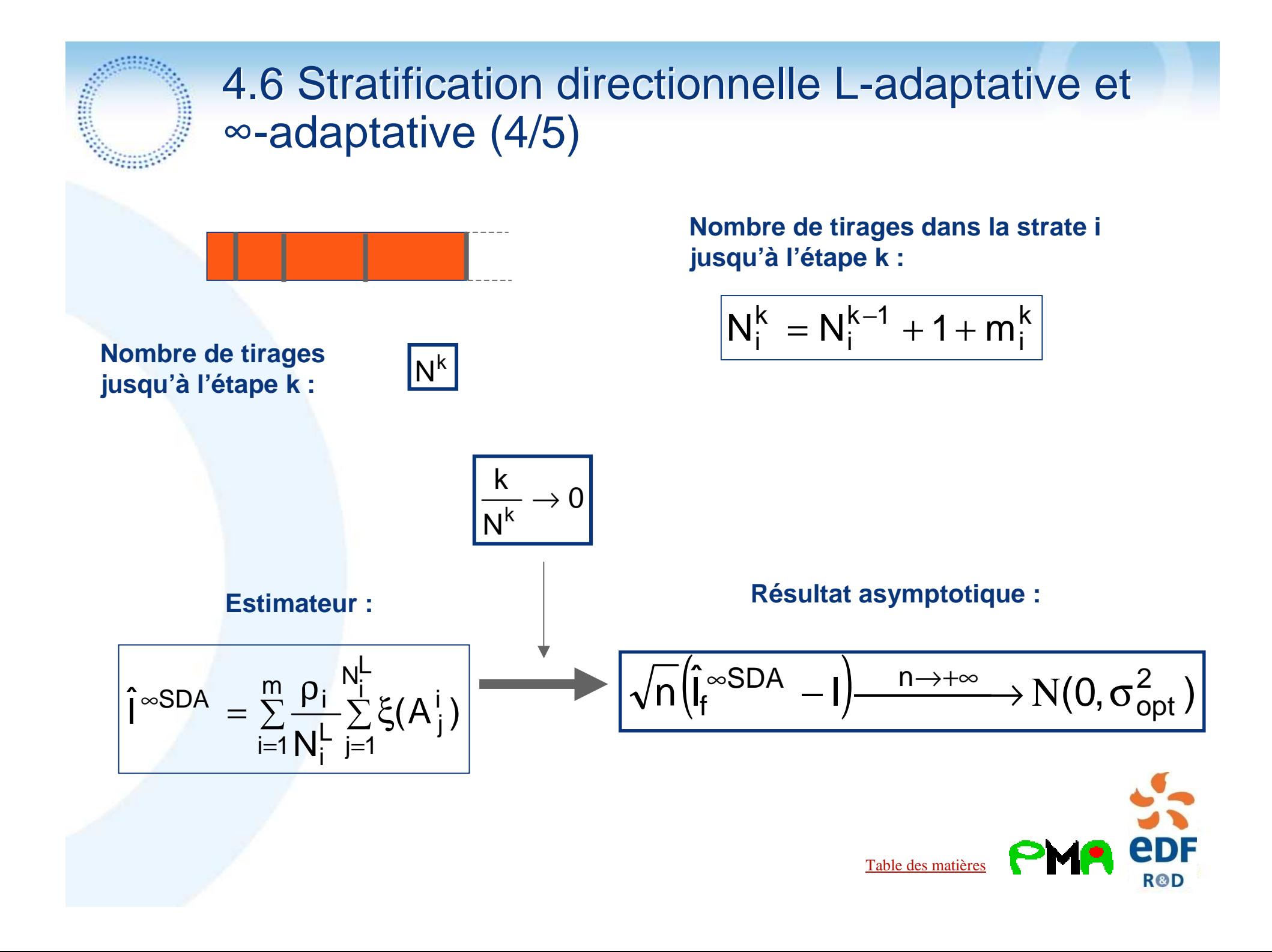

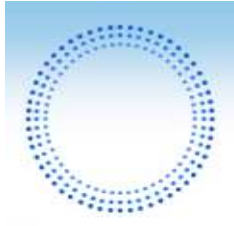

## 4.6 Stratification directionnelle L-adaptative et ∞-adaptative (5/5)

### **Conclusion :**

Le cadre **L-adaptatif** pour L > 2 est **trop coûteux en appels** <sup>à</sup> la fonction de défaillance

De plus, le fait que les **strates** soient **fixes** ne permet pas de tirer totalement profit d'une multi-adaptation Avec notre choix de strates fixes, nous constatons que L-SDA pour L > 2 n'apporte pas de nette amélioration sur l'estimation

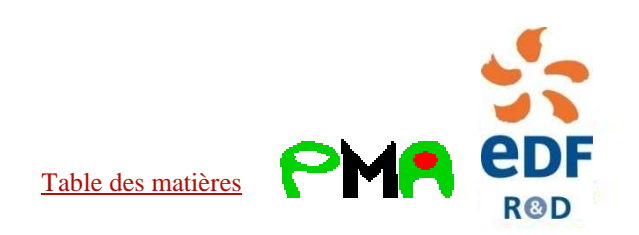

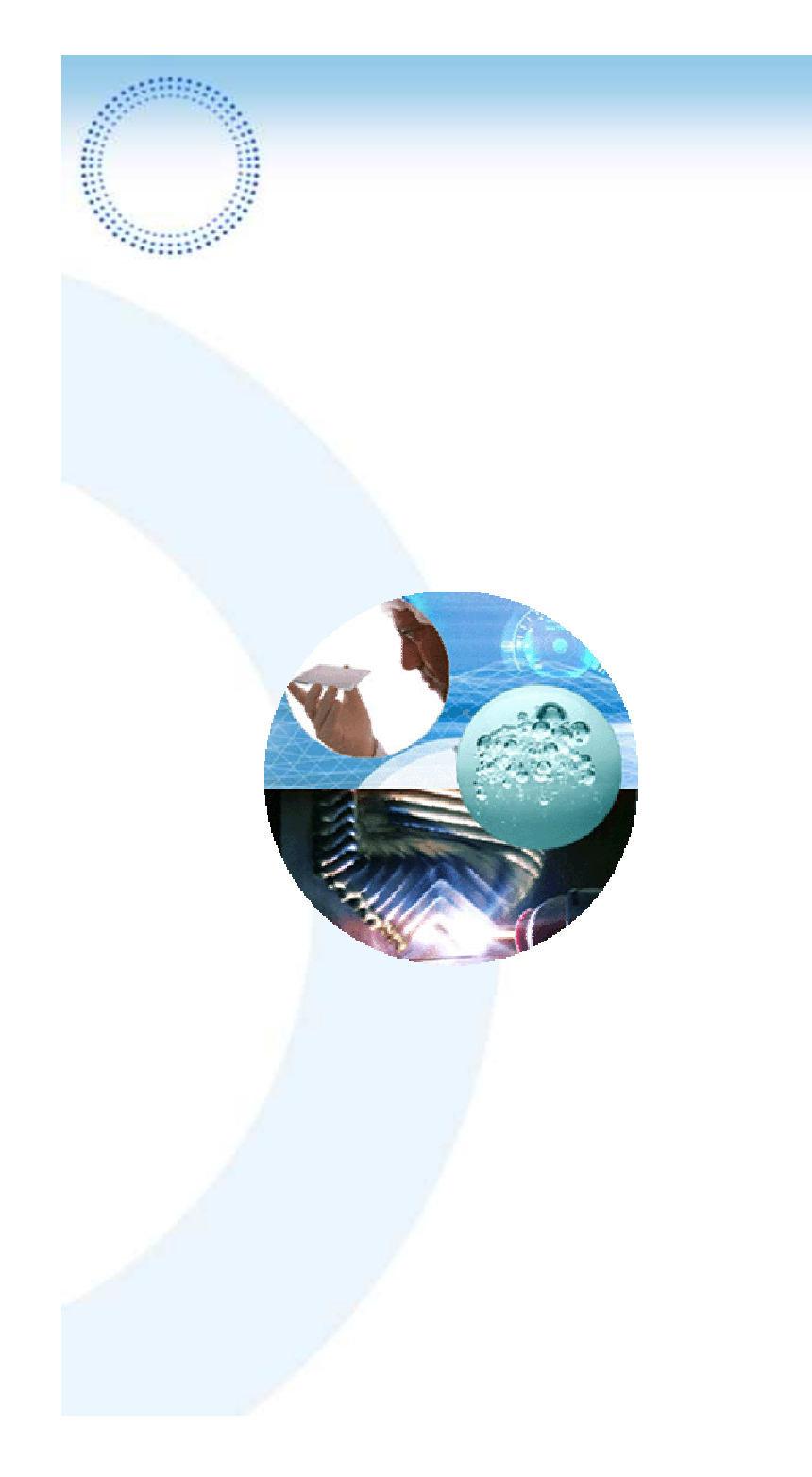

# 2-SDA : applications

1) Exemple académique 2) Application au modèle "Crue"3) Application au modèle "Cuve3D"

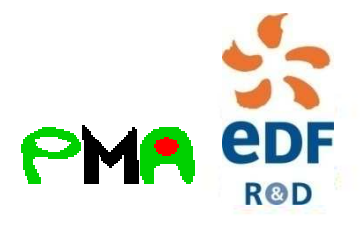

## 5.1 Résultats numériques sur une surface de+ défaillance hyperplane

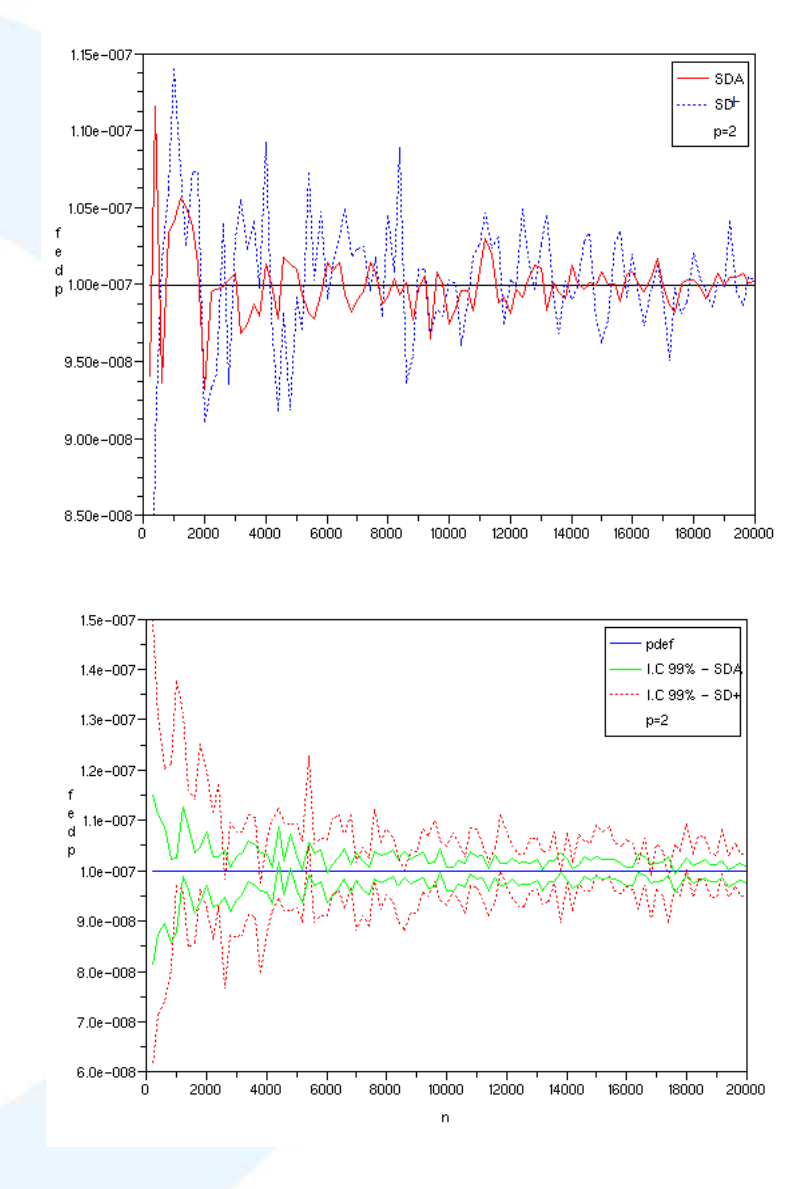

**Simple** 

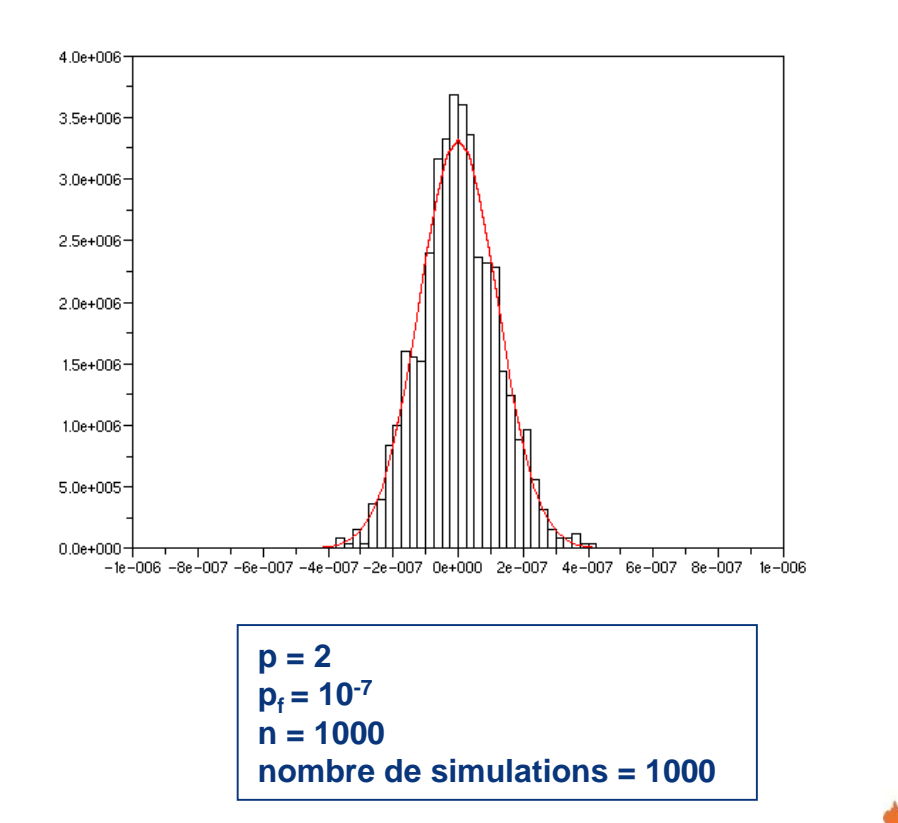

Table des matières

edF

**ROD** 

### 5.1 Résultats numériques sur une surface de+ S.R défaillance hyperplane

Estimateur sans recyclage

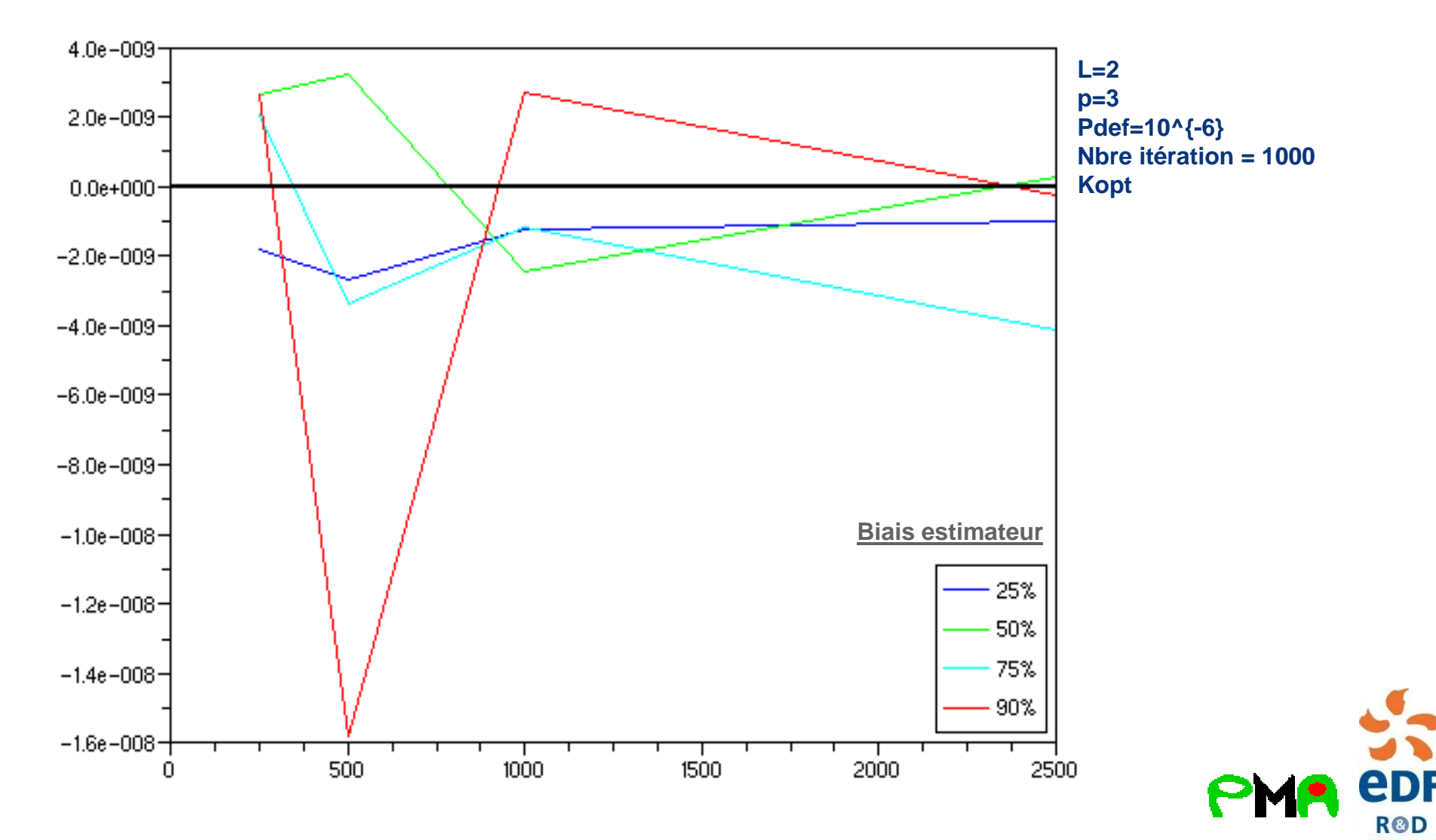

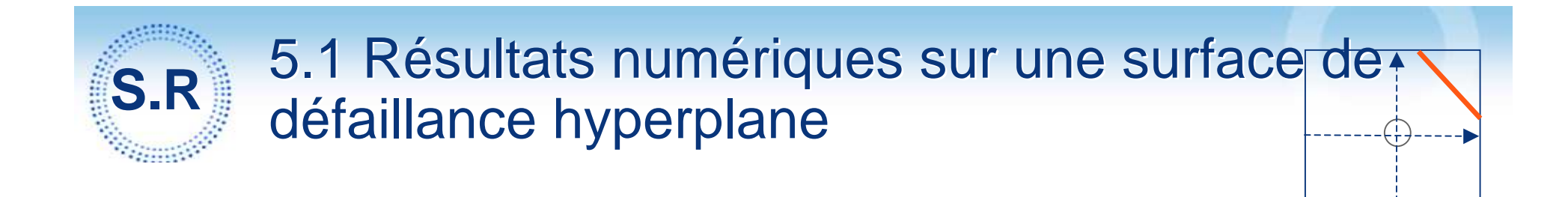

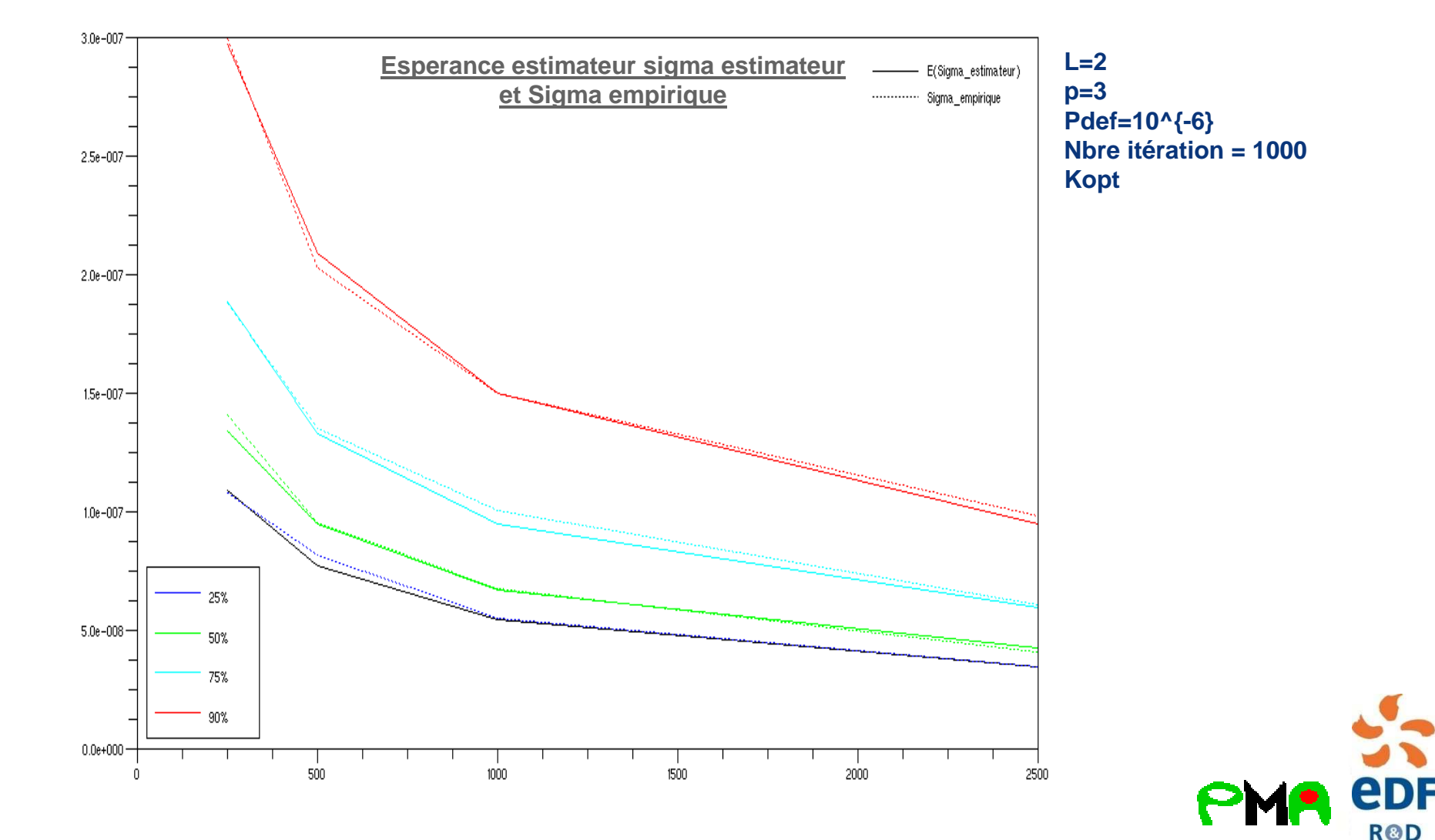

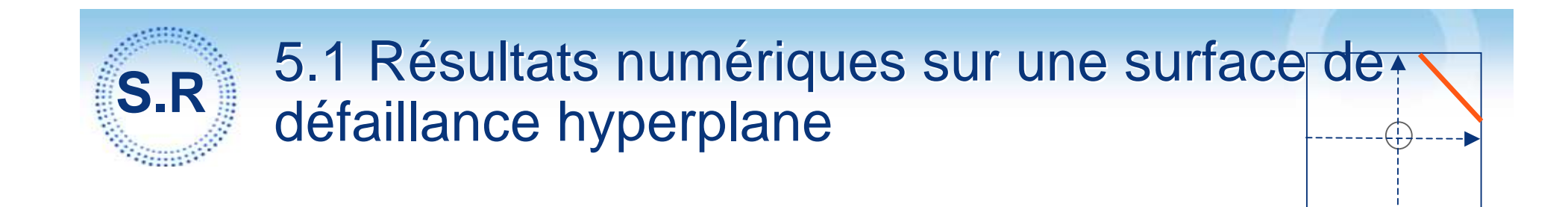

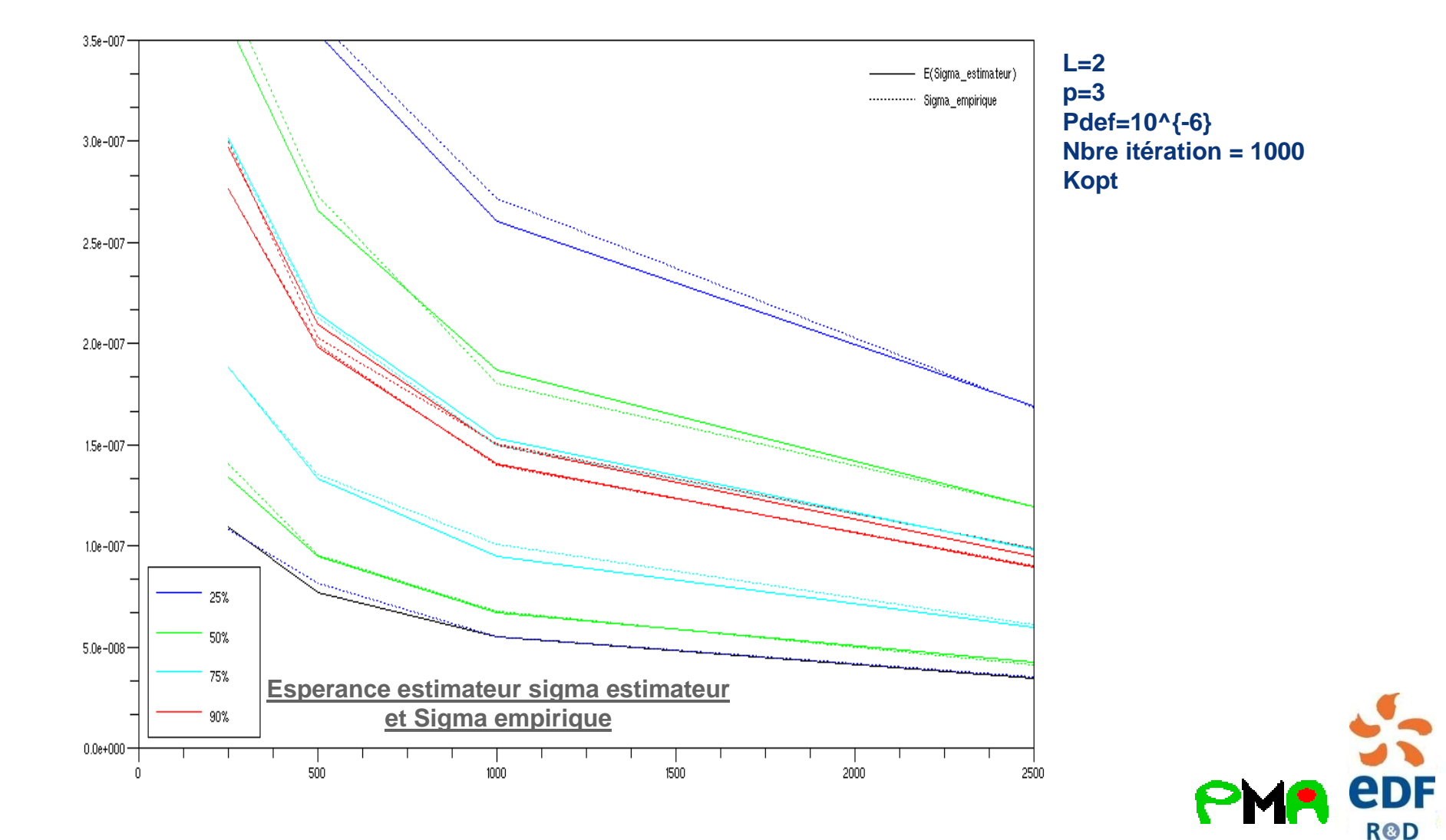

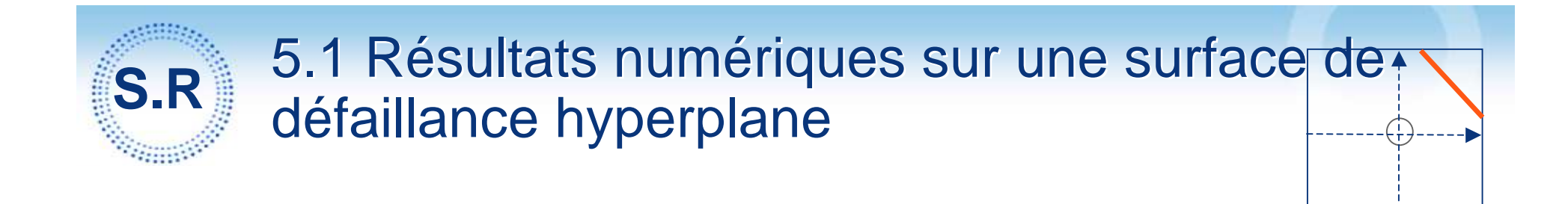

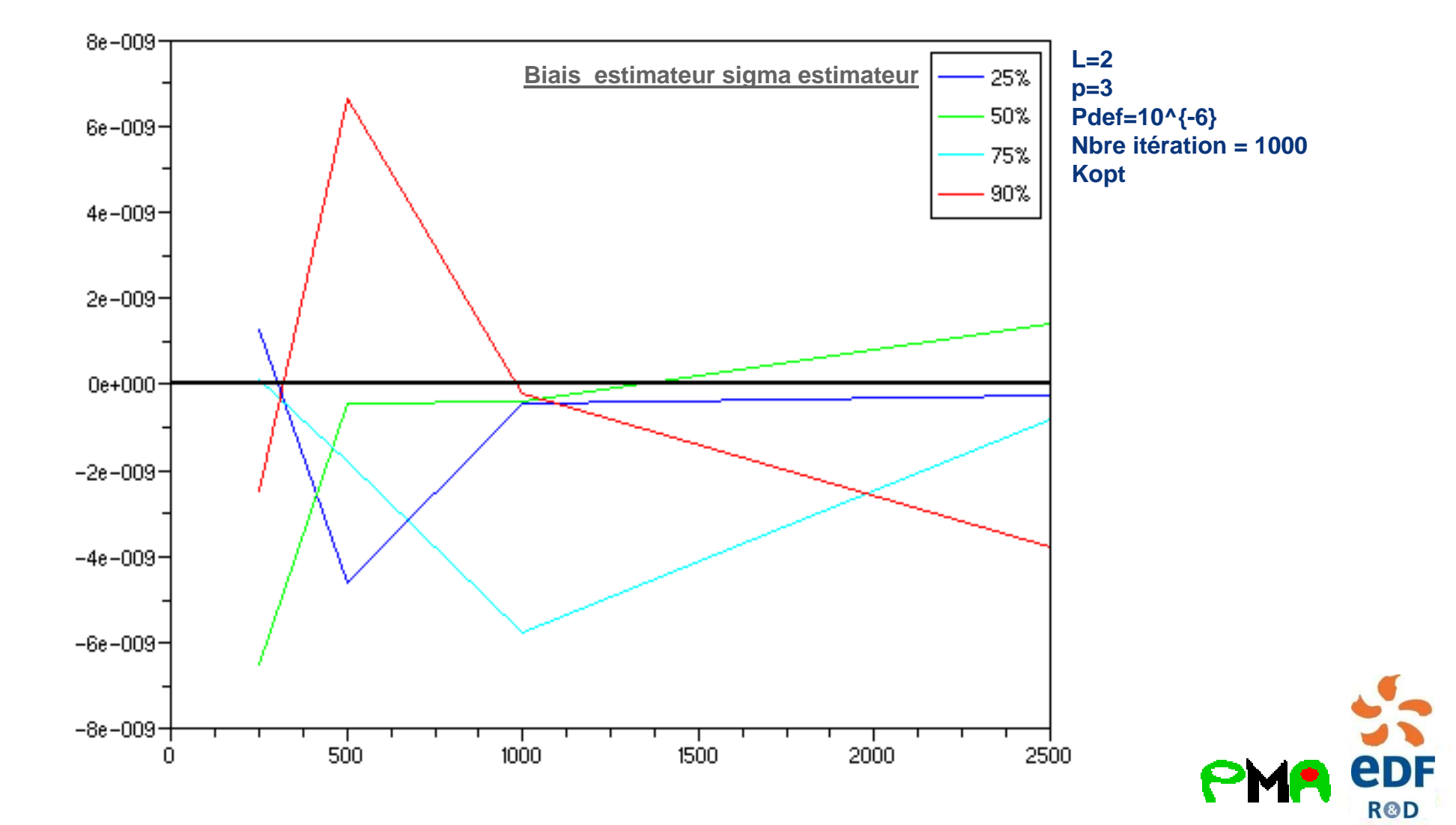

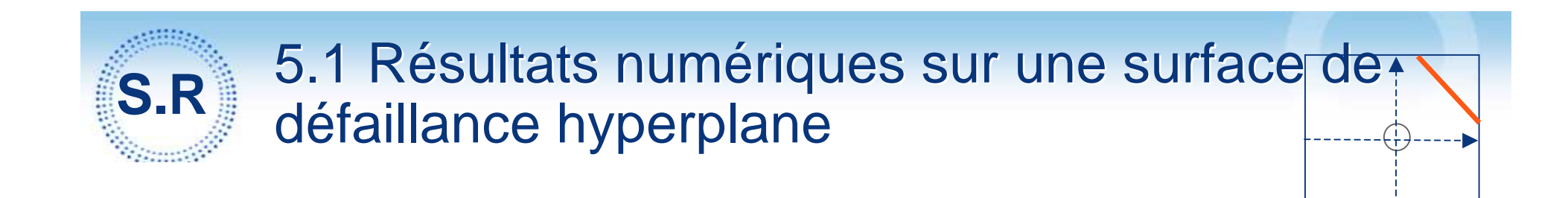

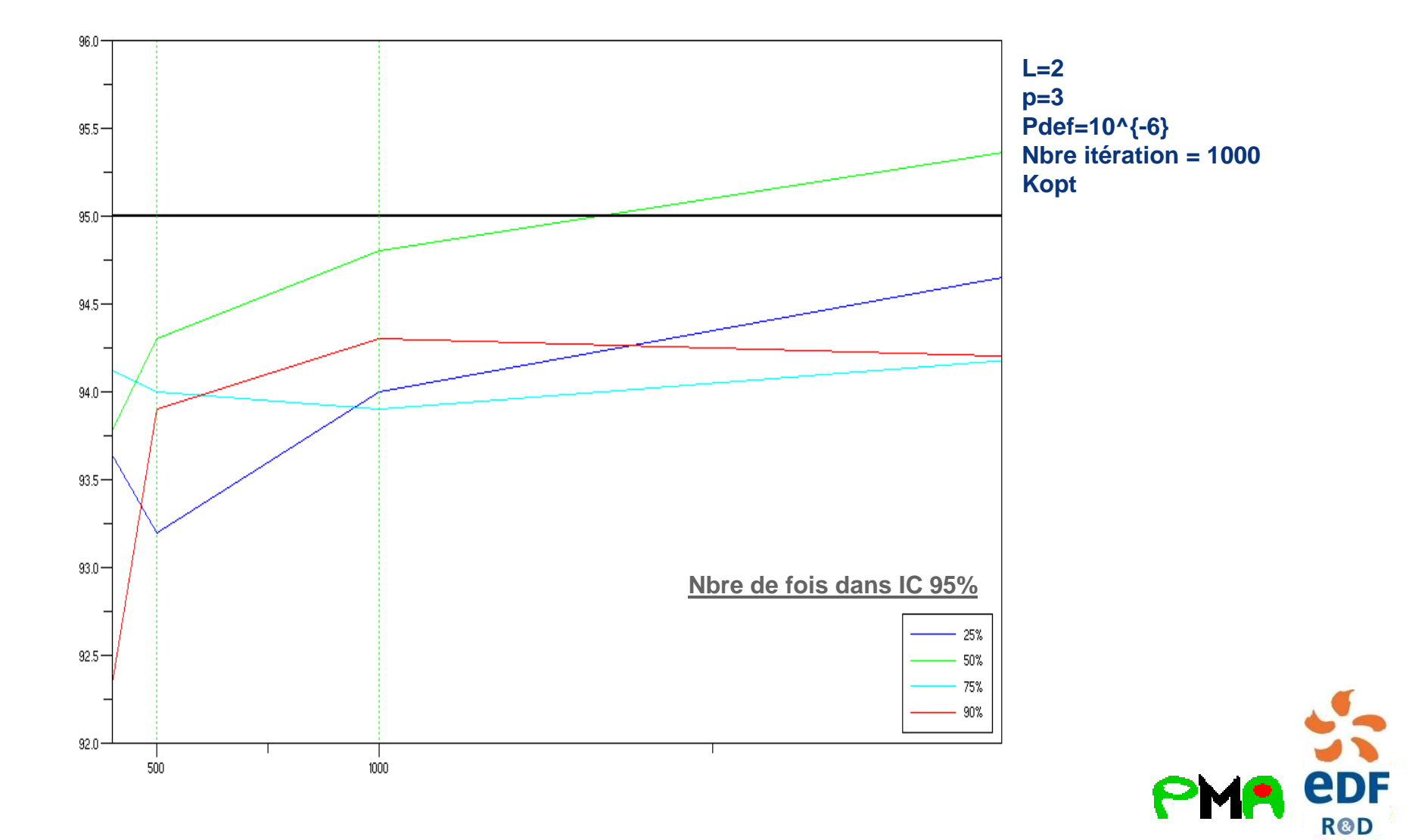

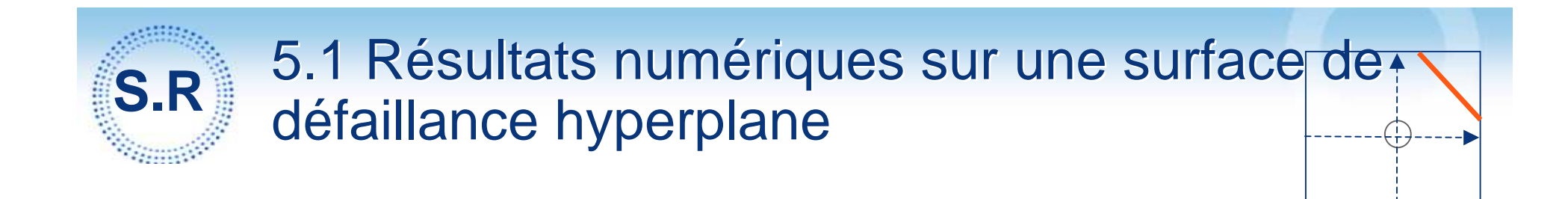

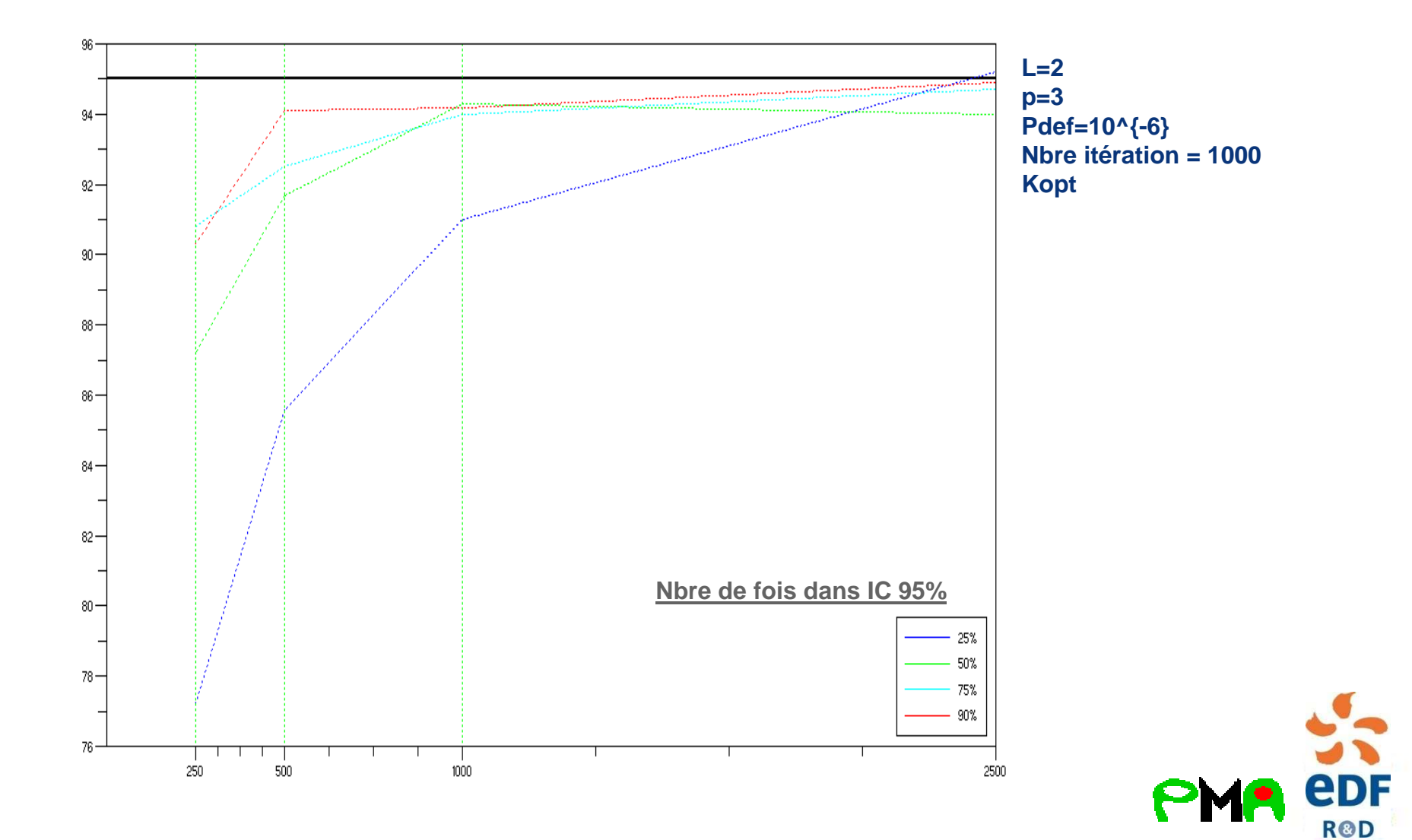

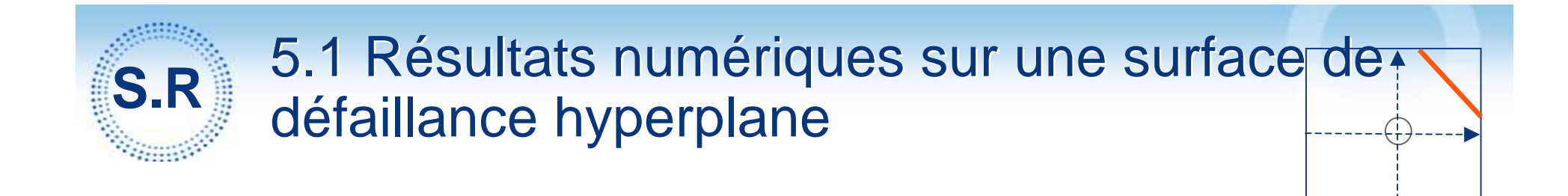

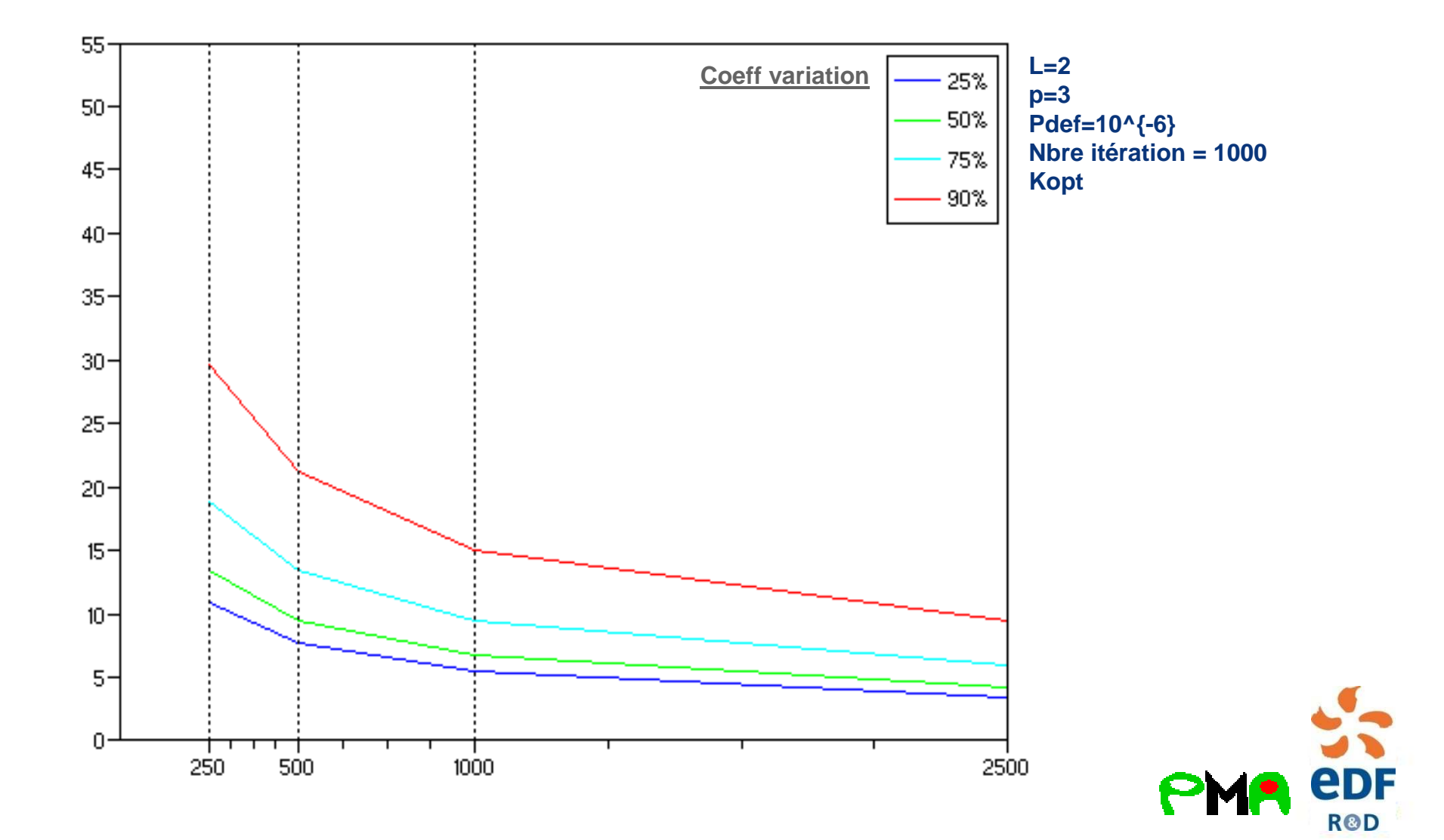

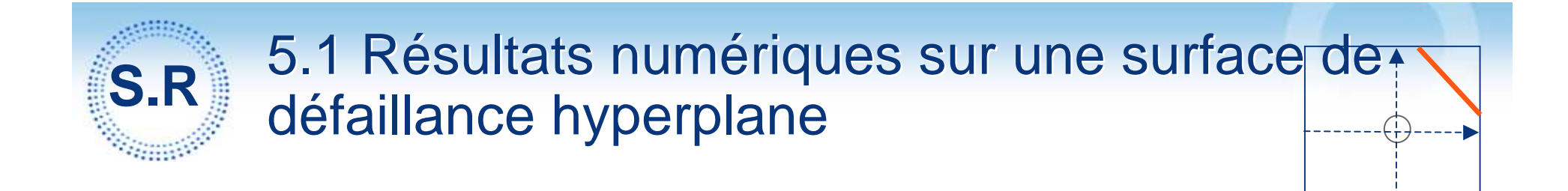

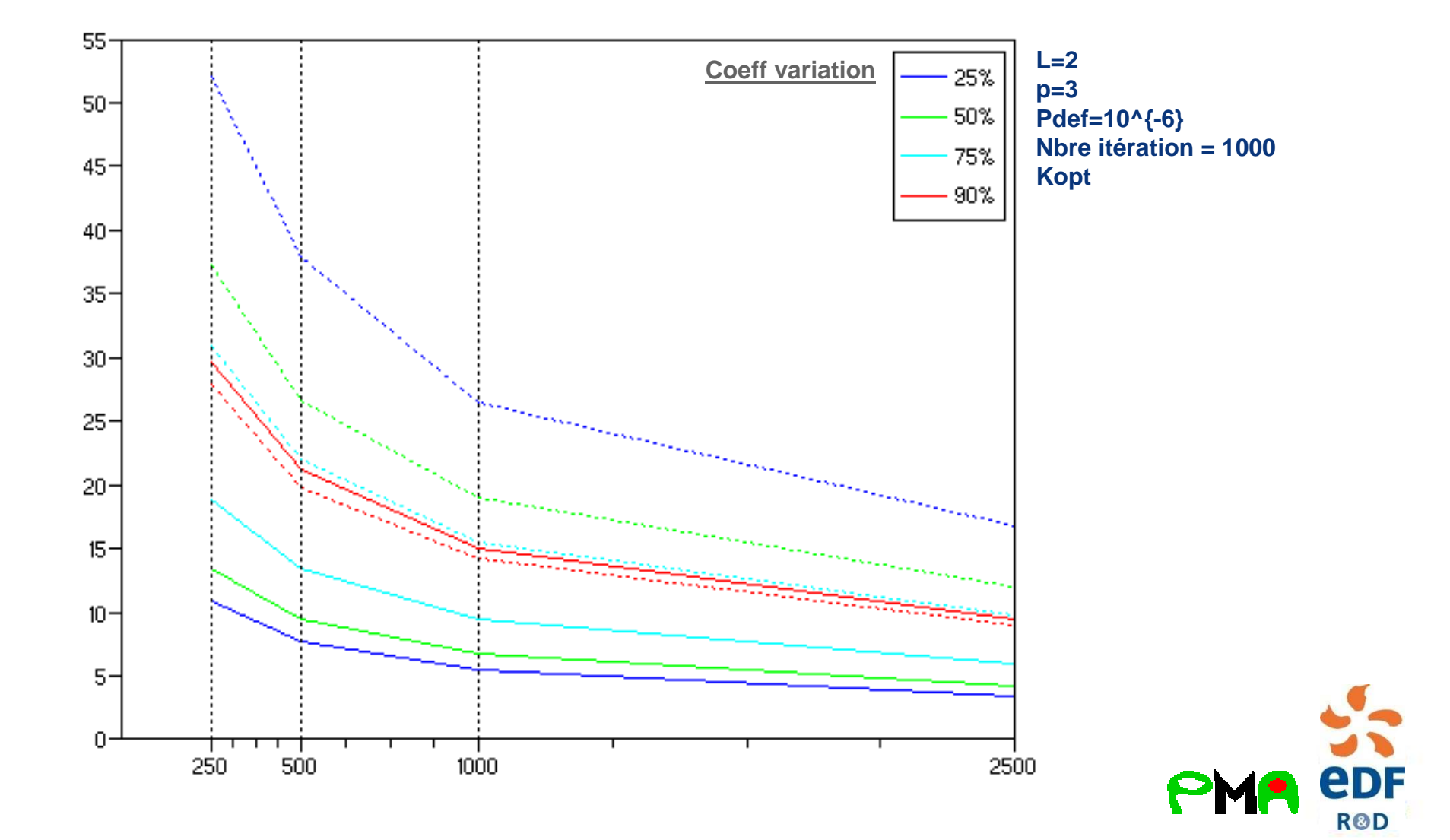

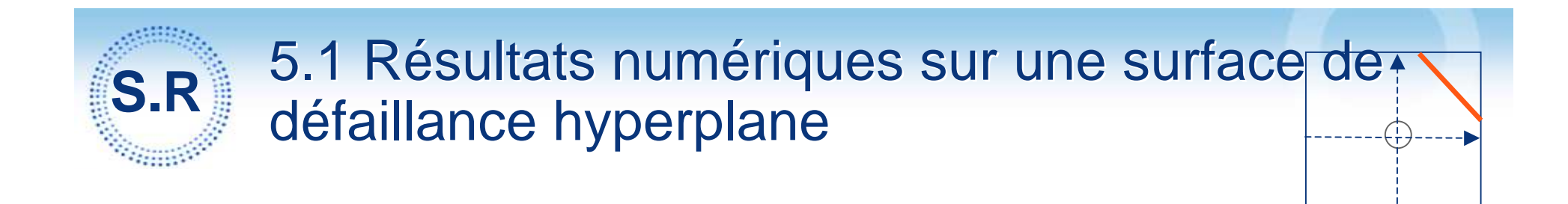

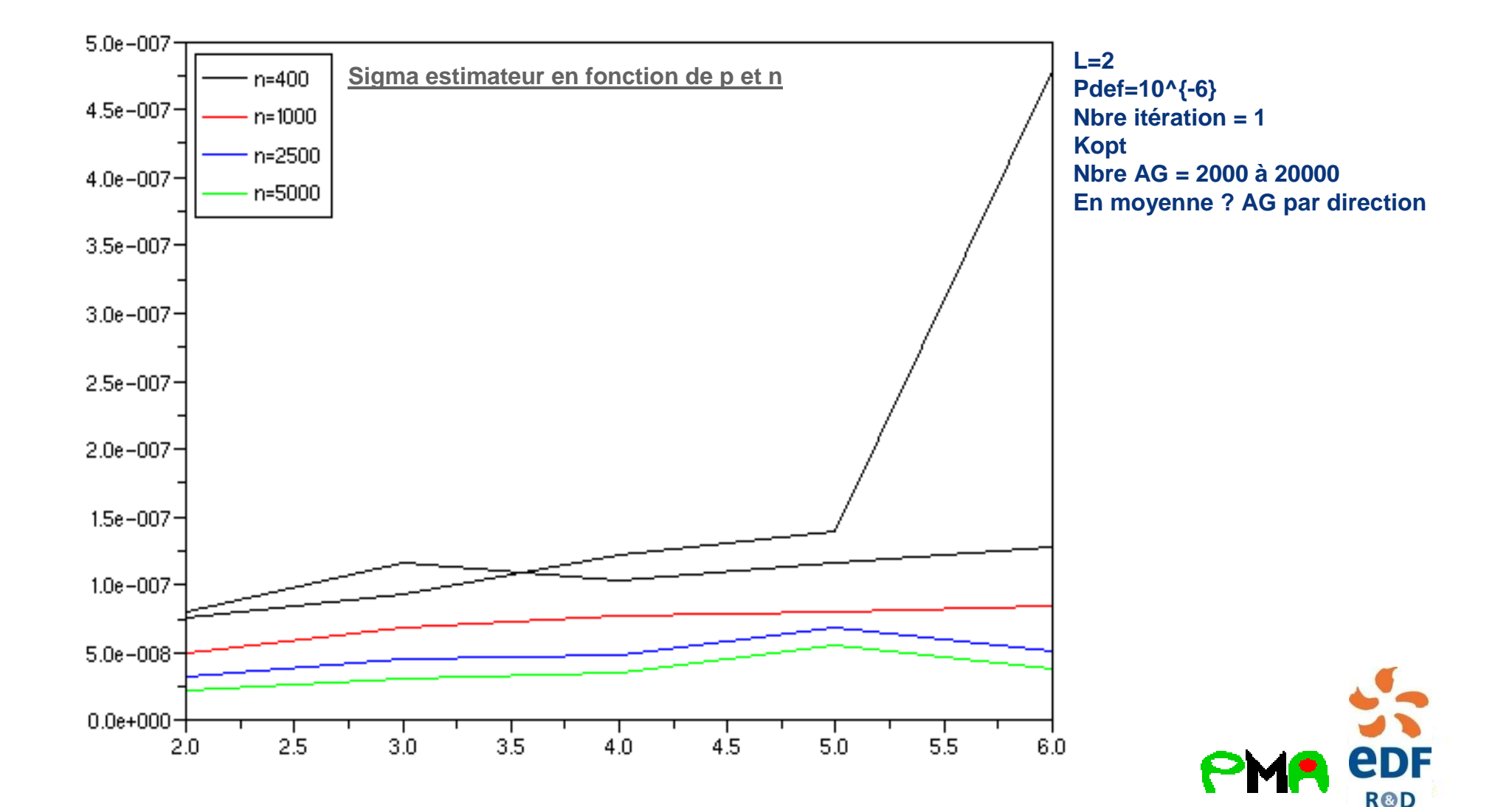

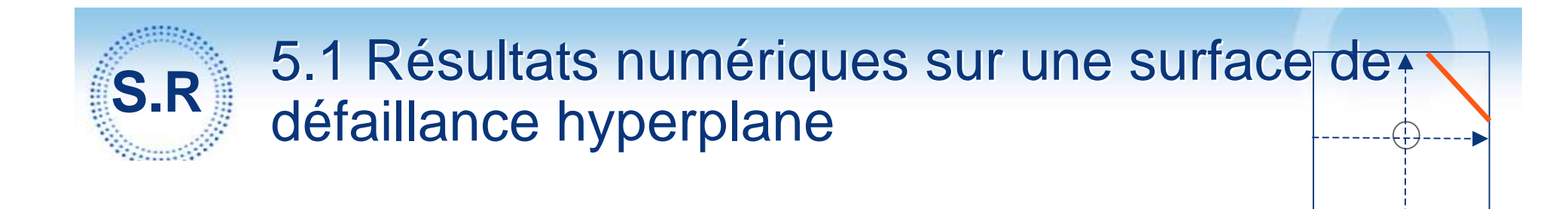

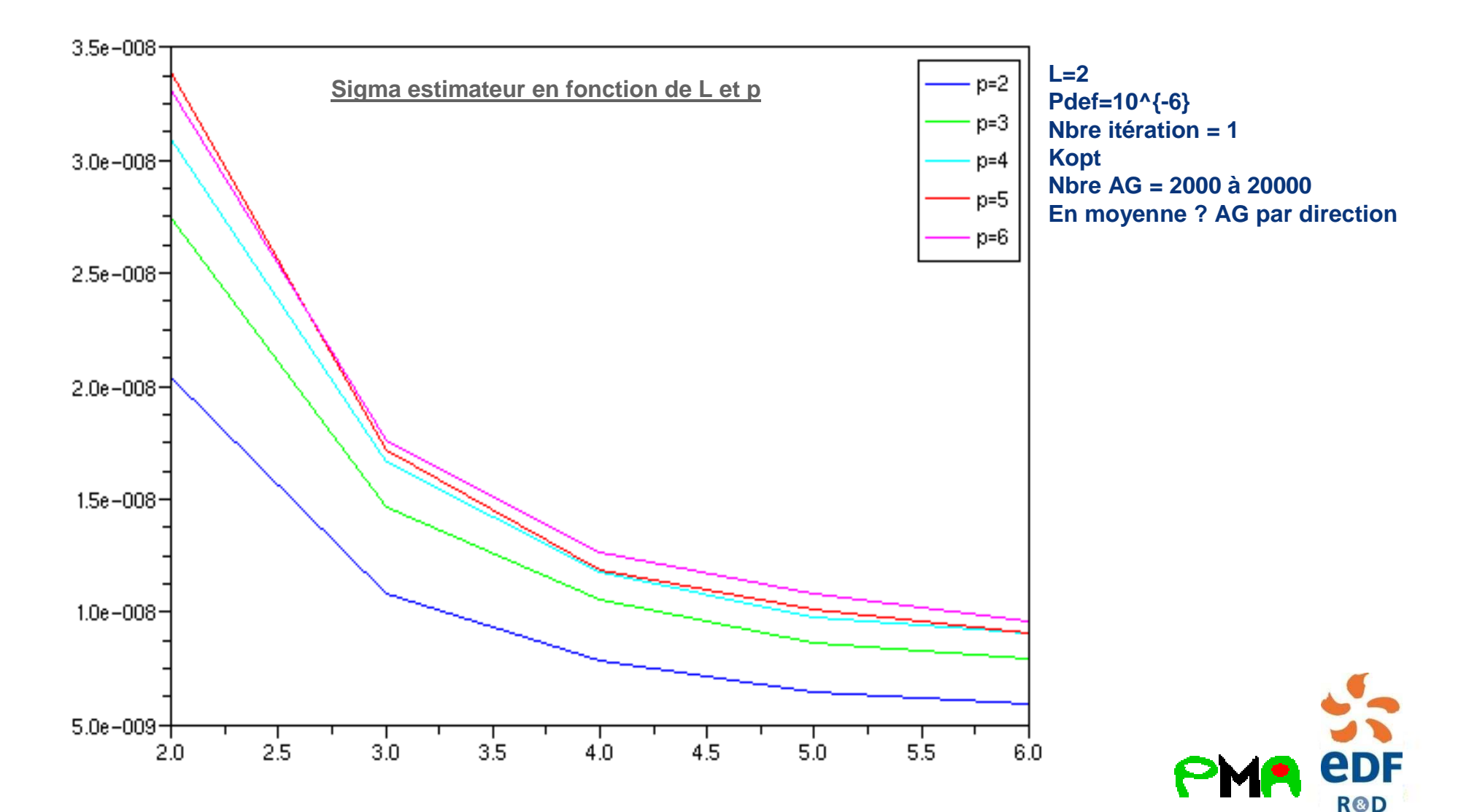

#### 5.1 Résultats numériques sur une surface de Ě R défaillance hyperplane

#### Estimateur avec recyclage

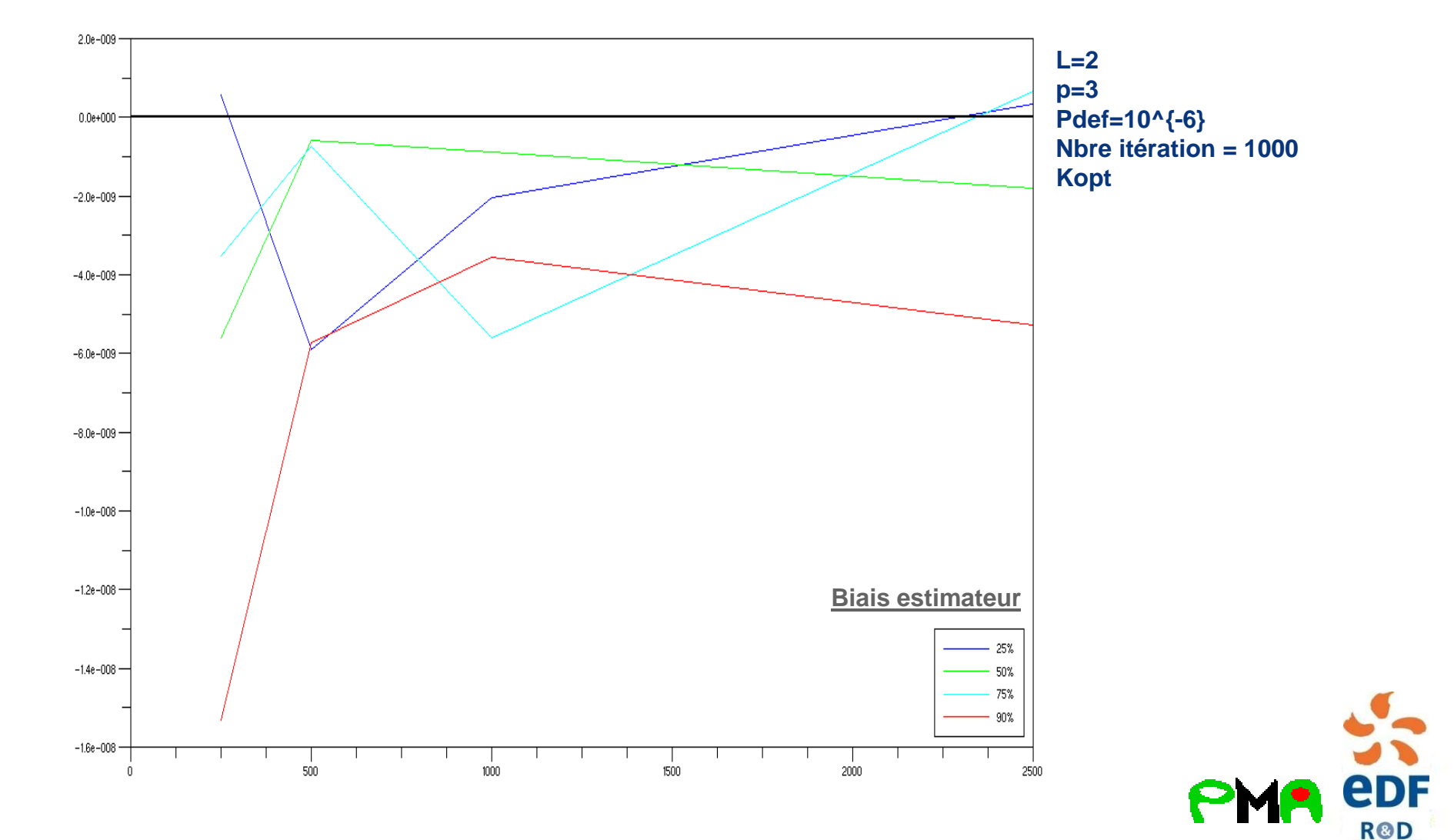

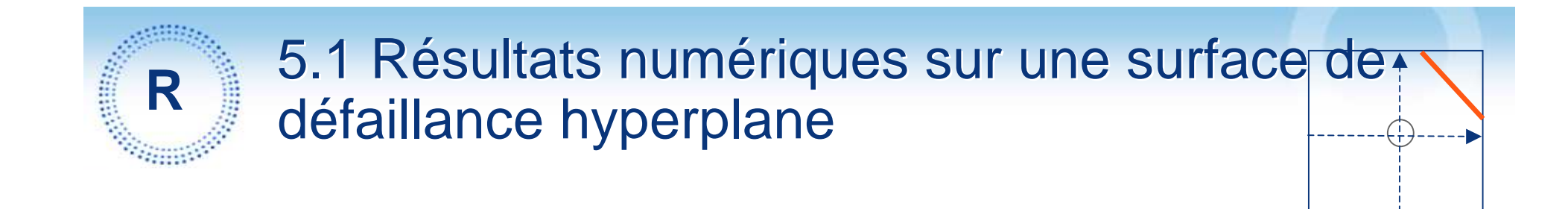

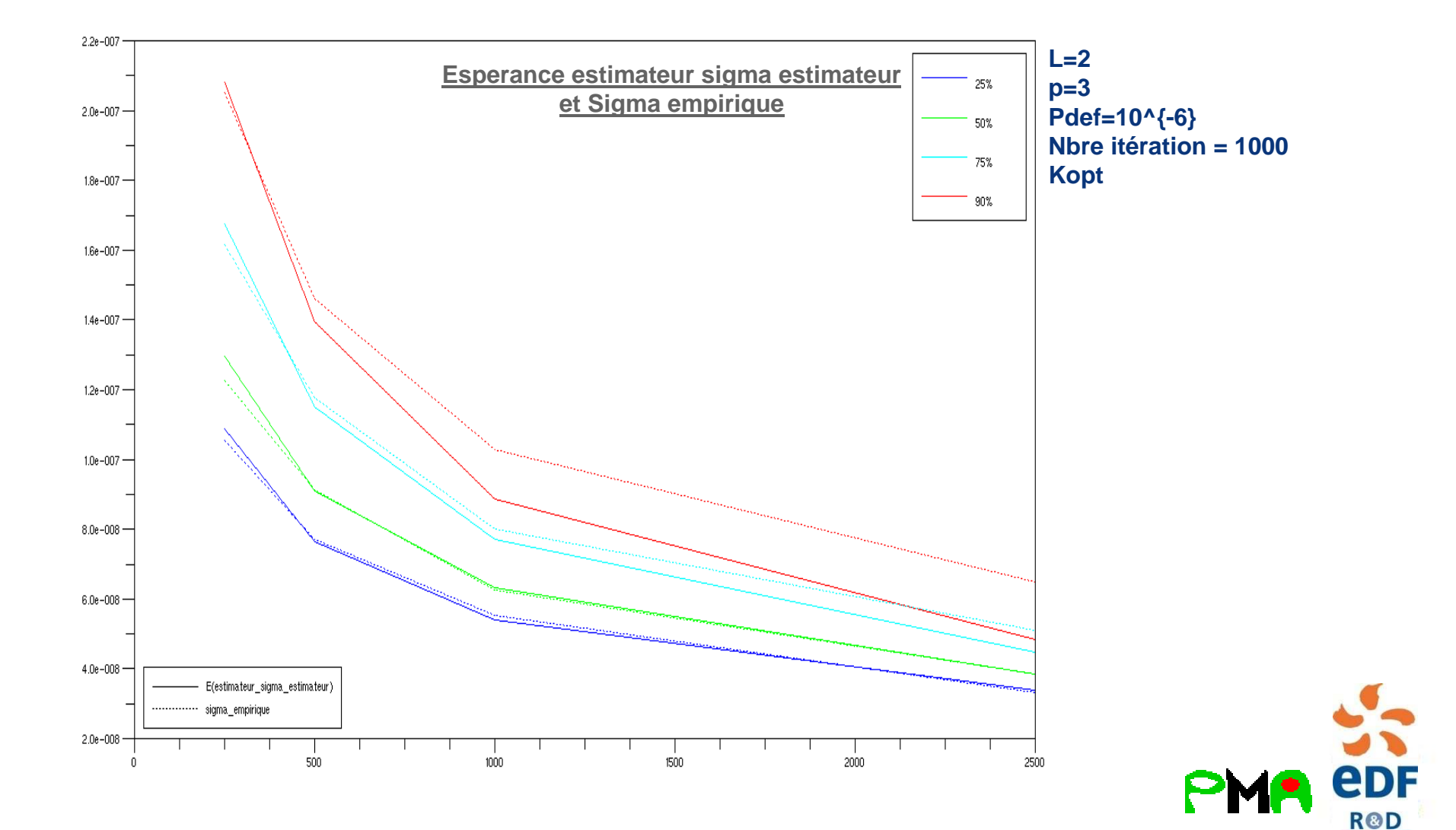

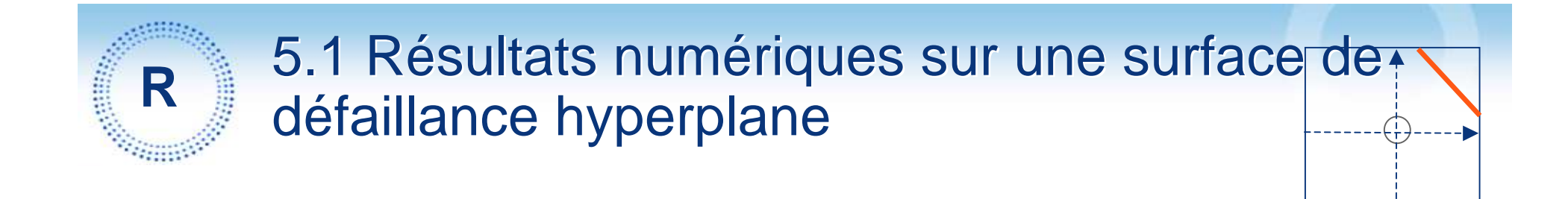

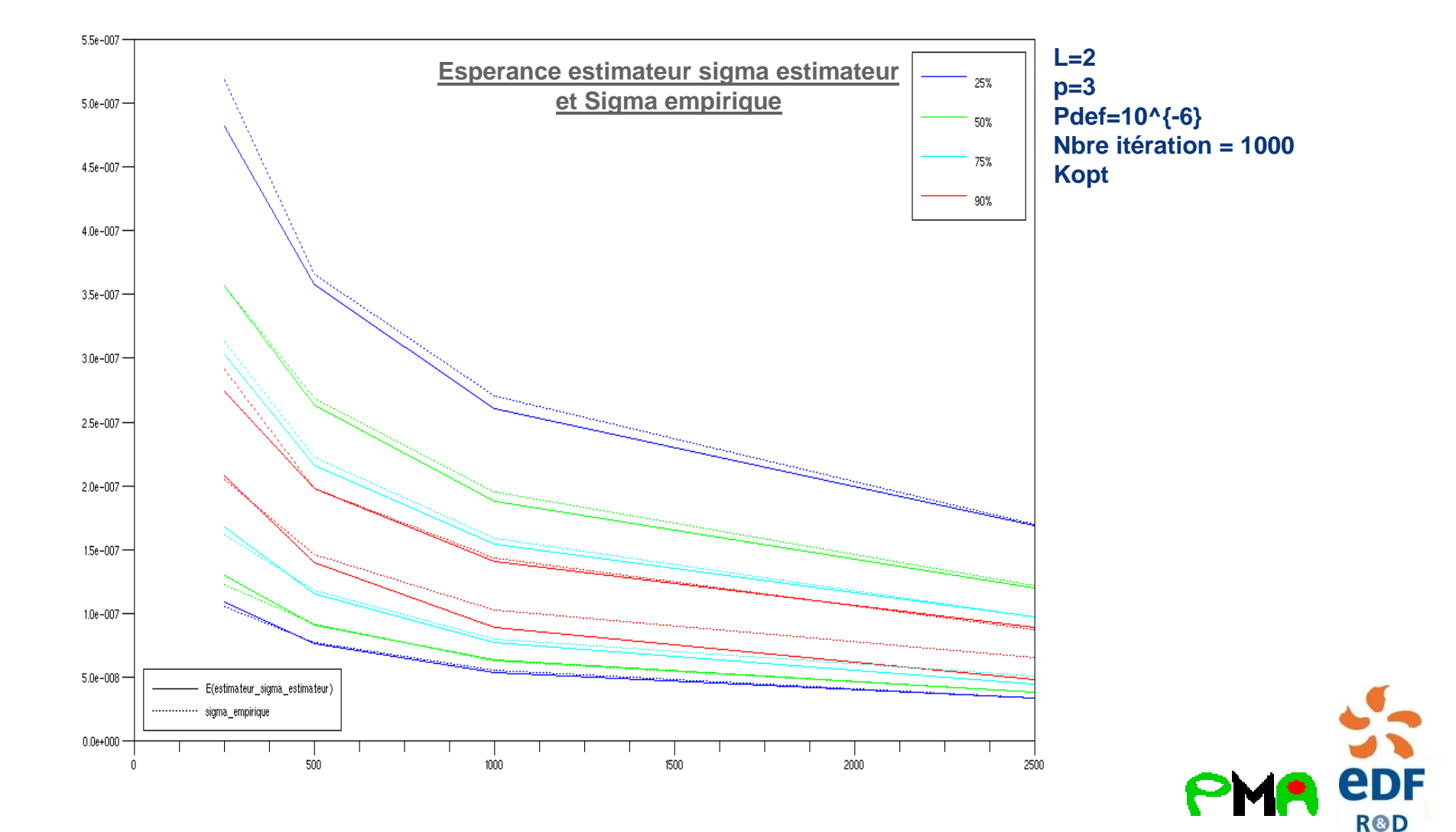

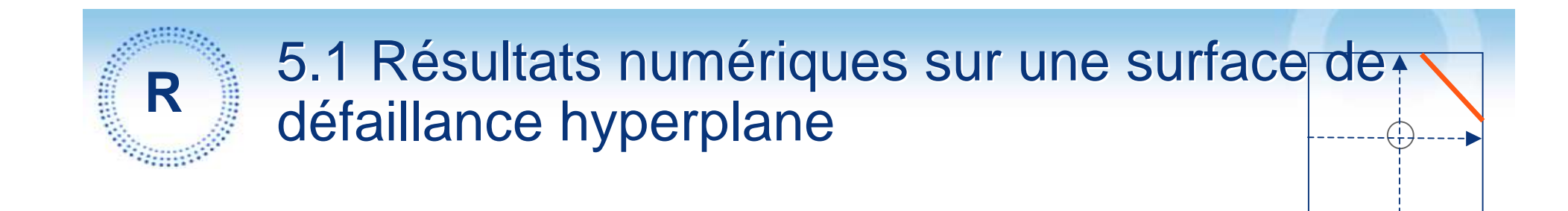

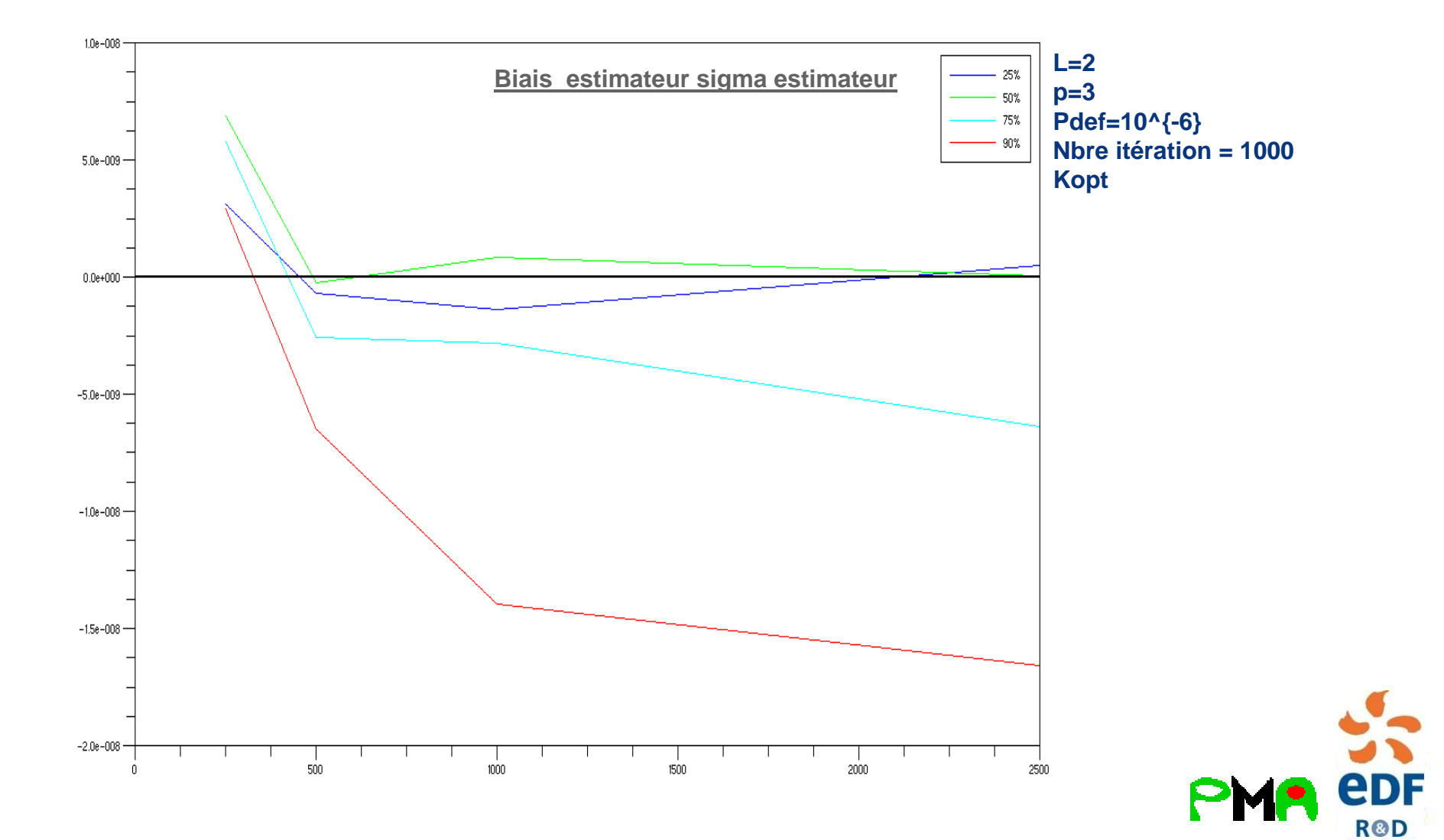

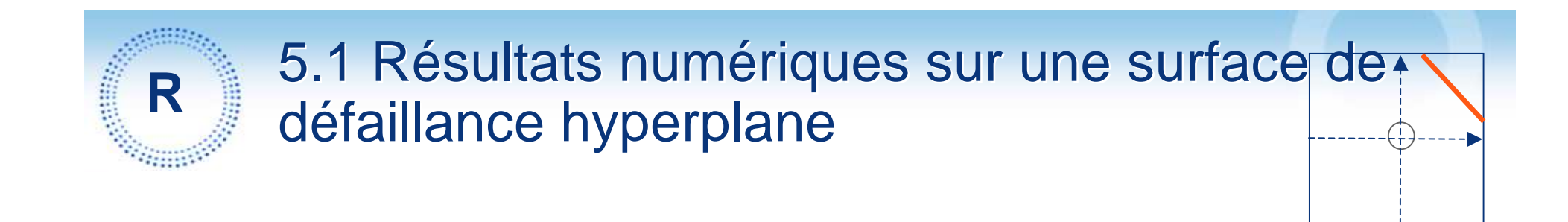

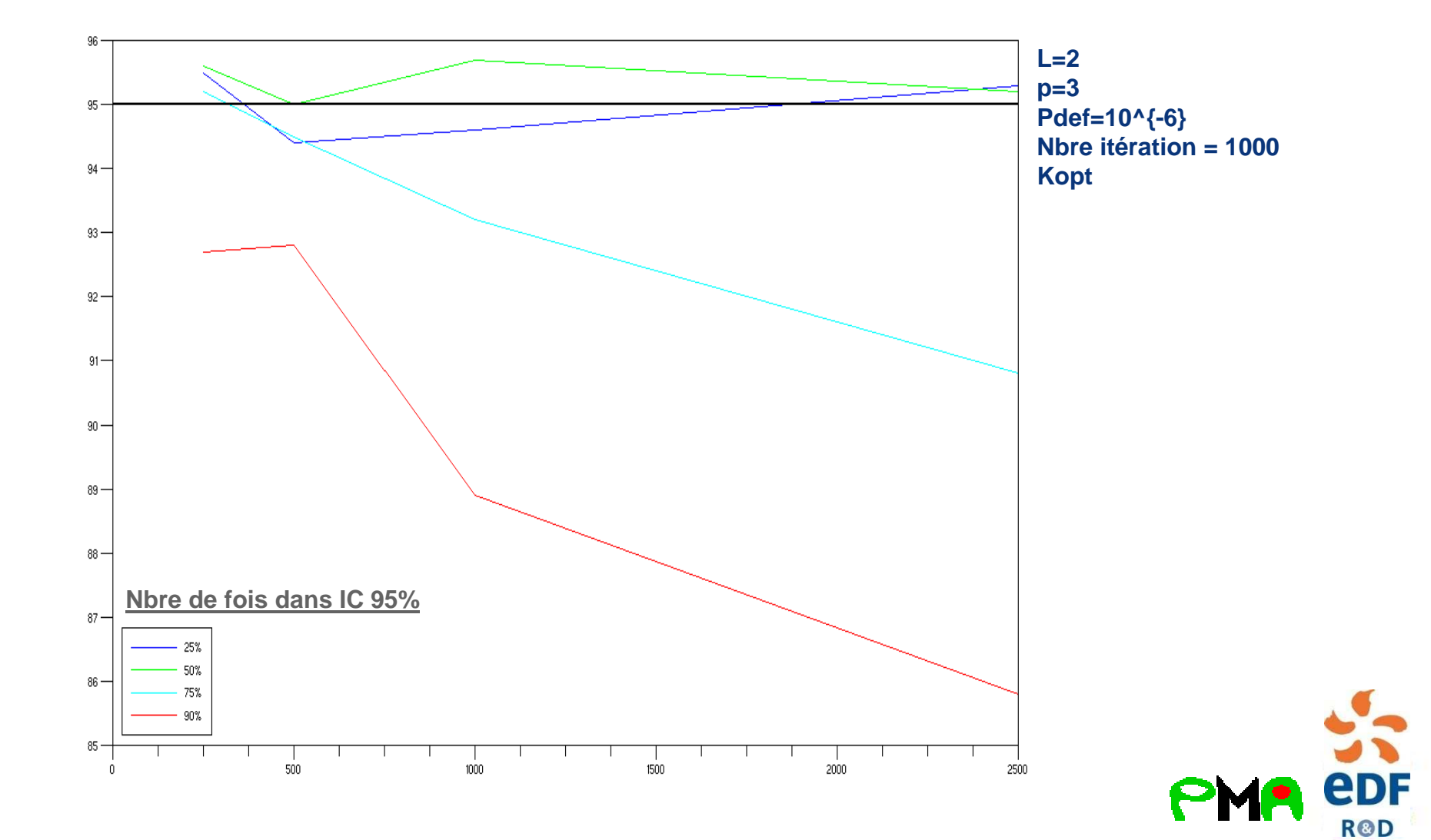

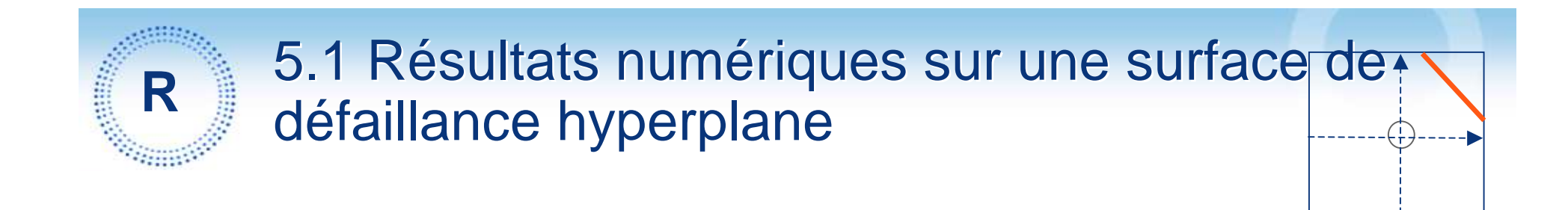

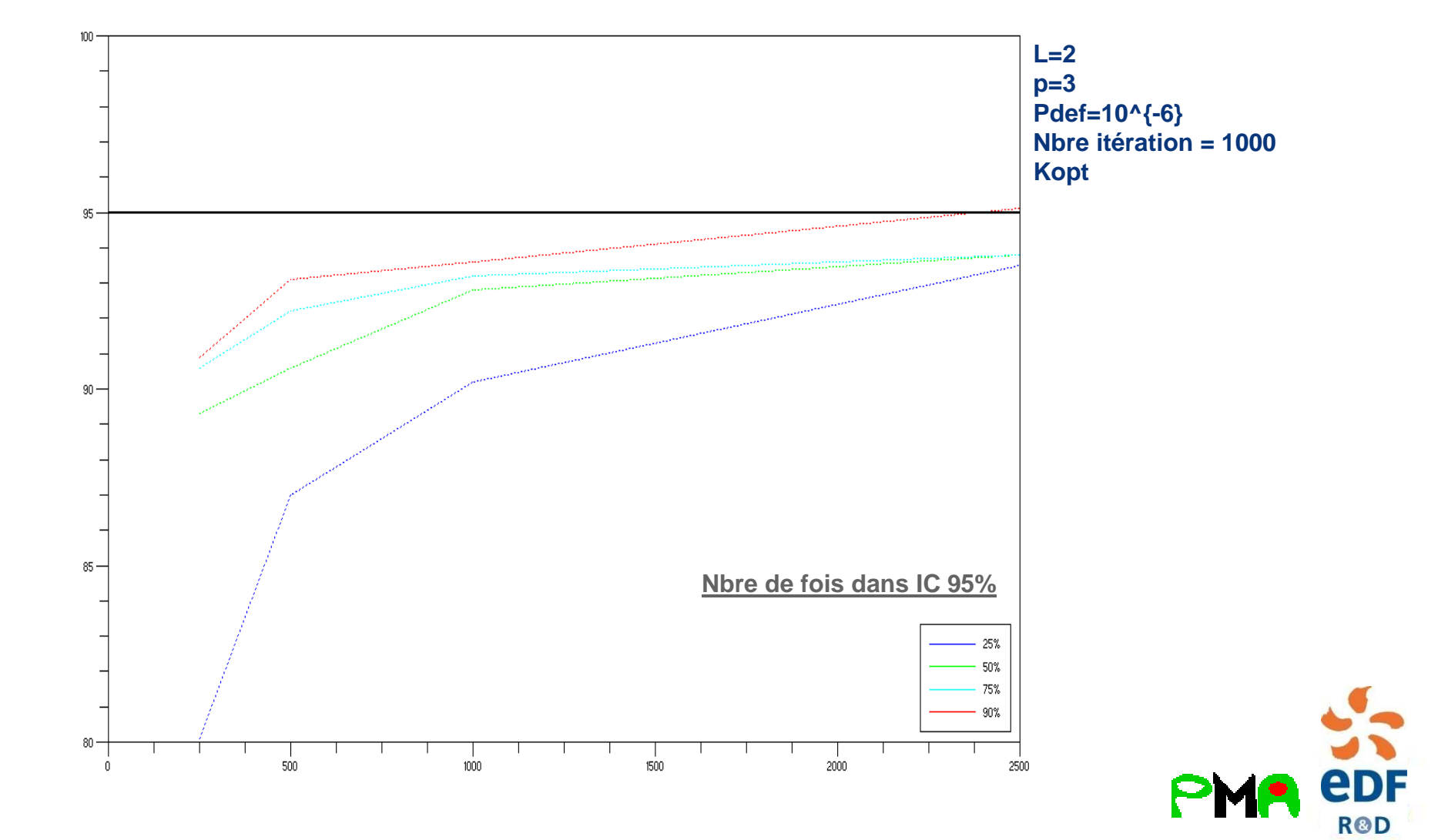

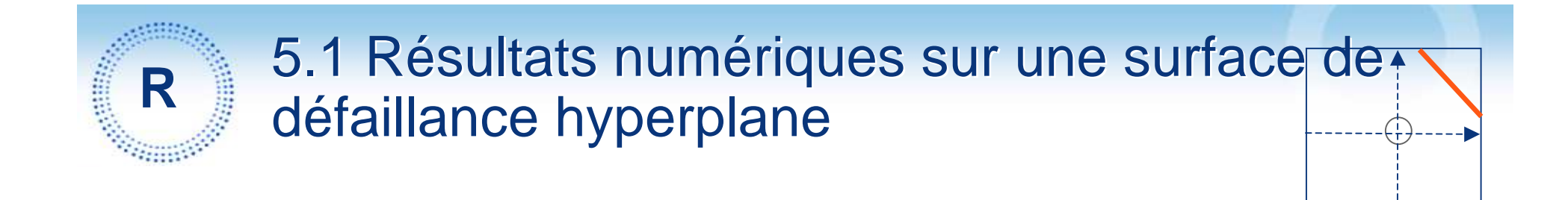

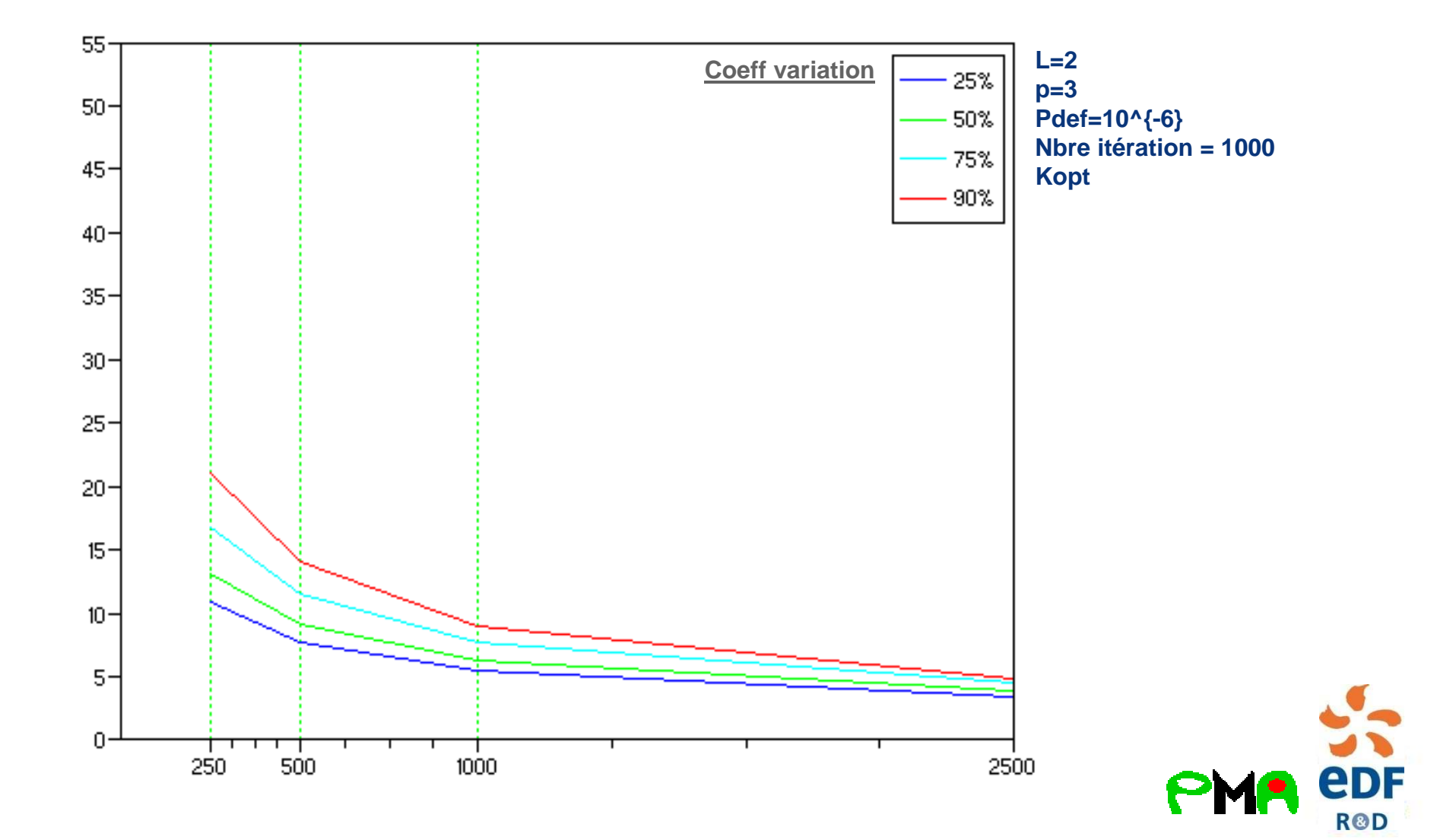

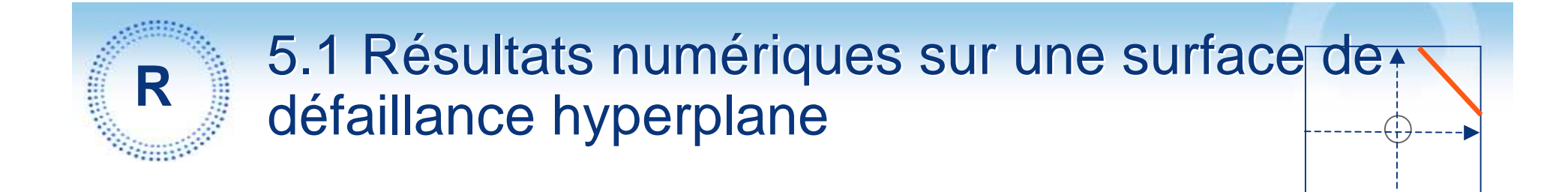

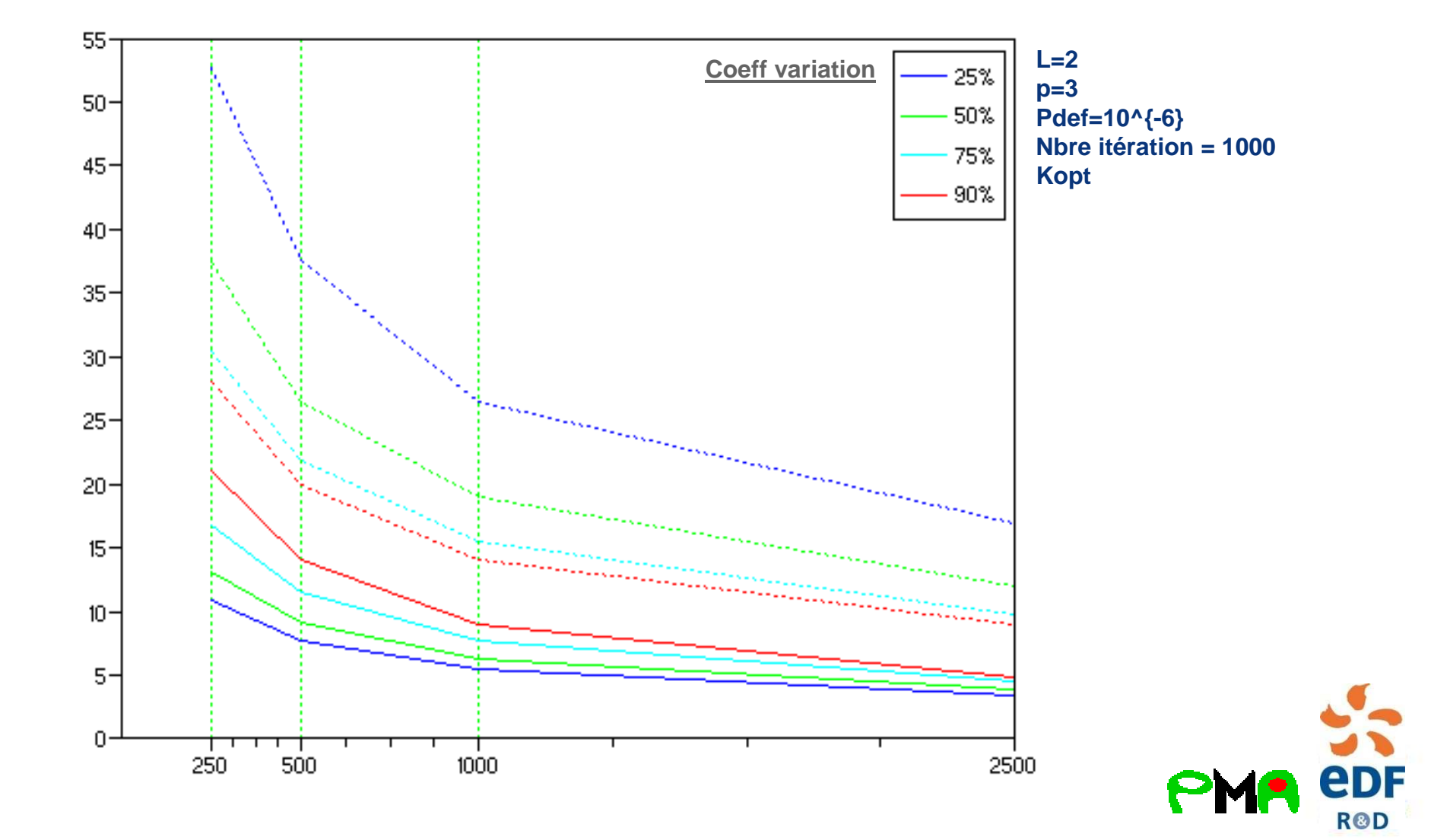

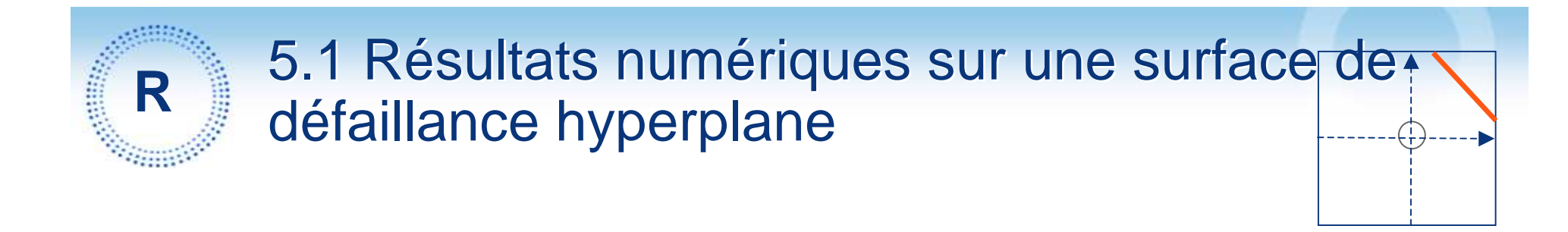

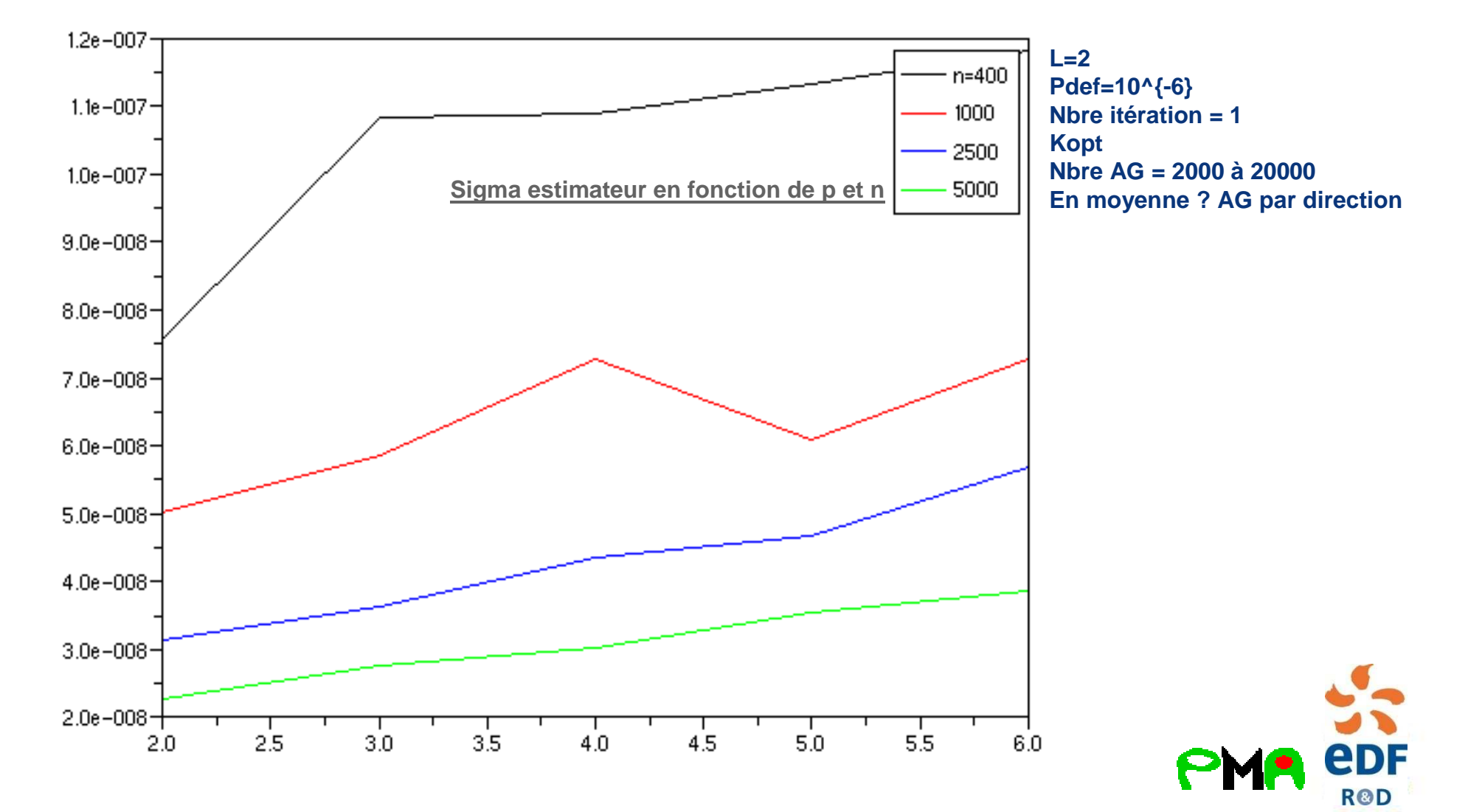

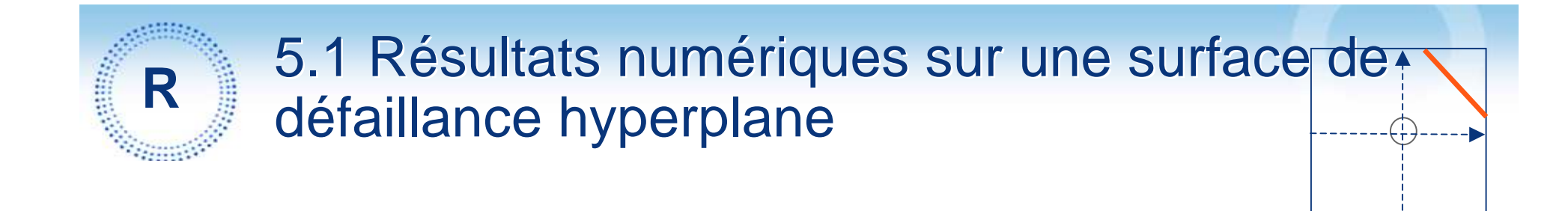

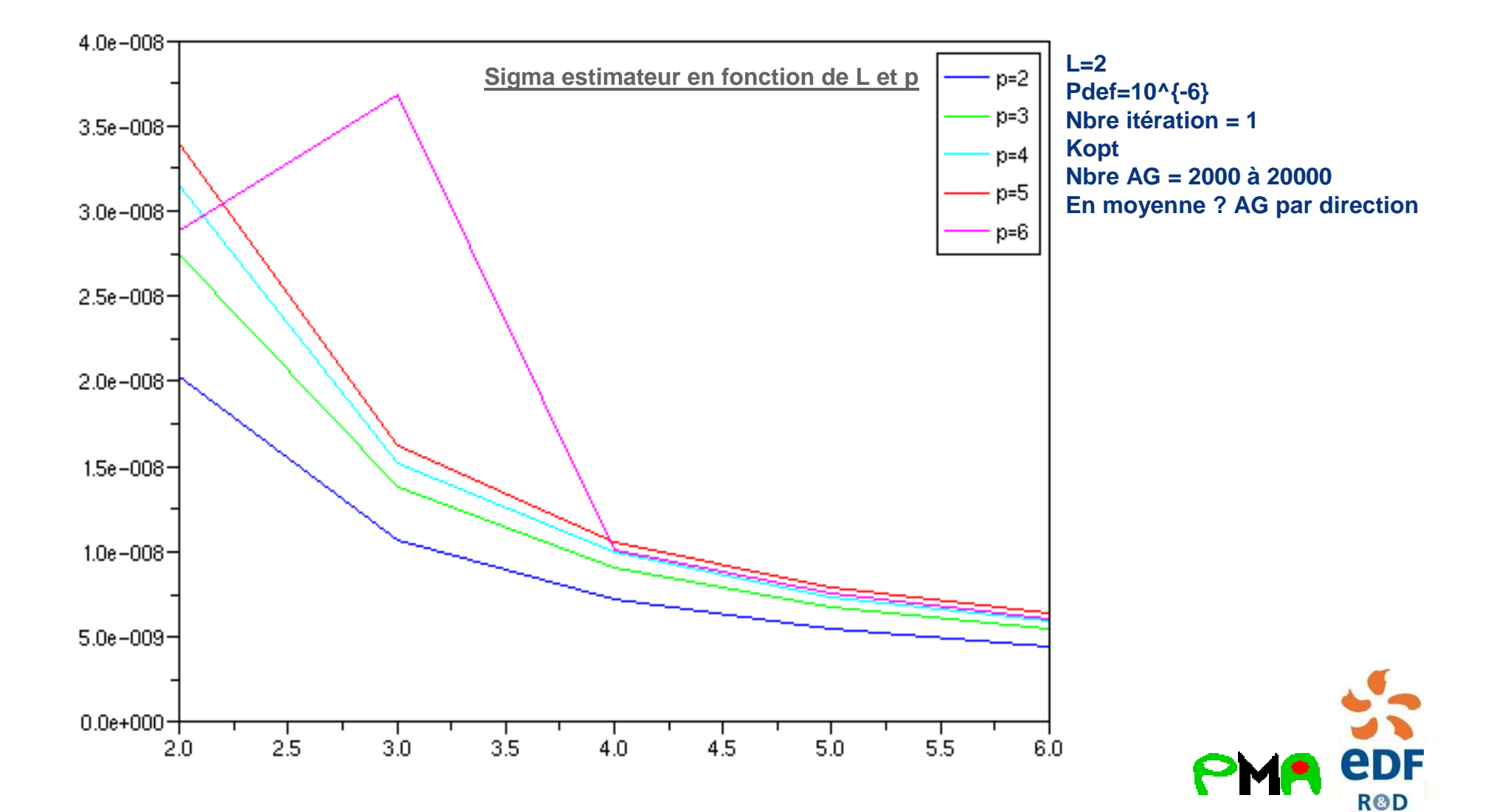

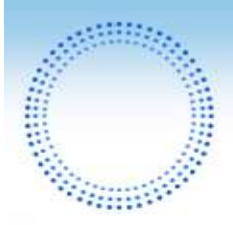

### 5.1 Résultats numériques sur une surface de défaillance hyperplane

**Même étude pour les hyperplans suivant :**

**L=2 p=3 Pdef=10^{-6} Nbre itération = 1000Kopt Nbre AG = 800 à 9000En moyenne, 8 AG par direction**

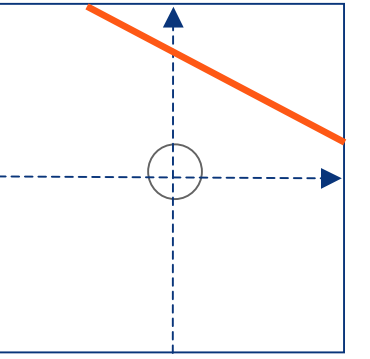

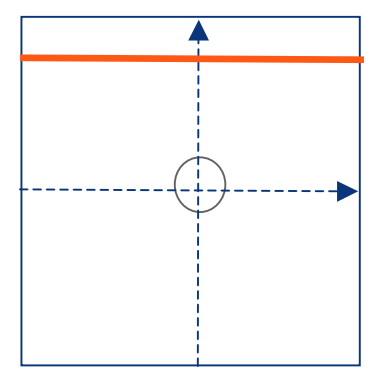

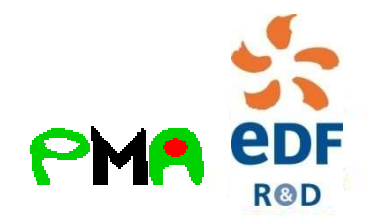

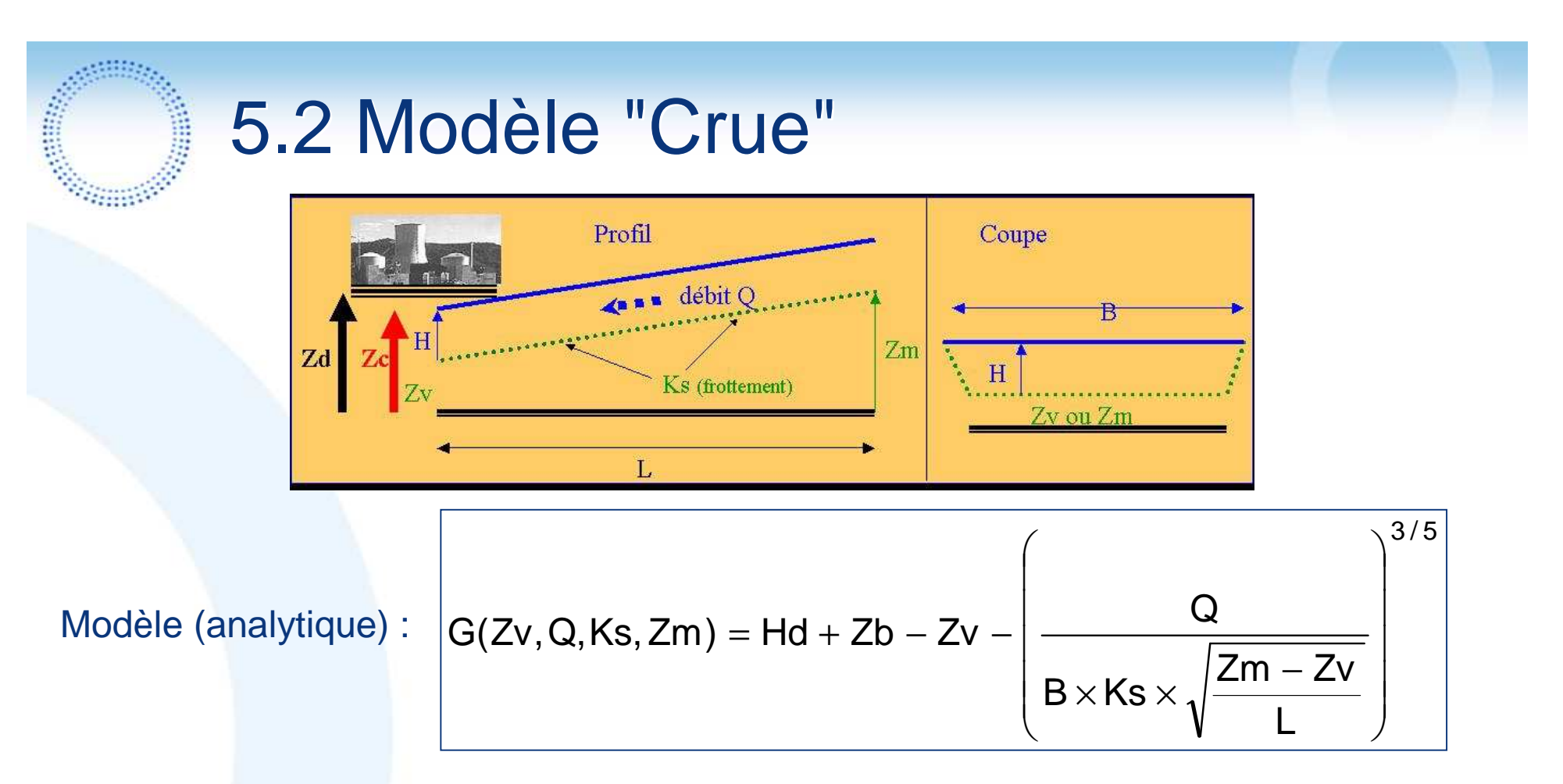

Nous allons comparer les résultats obtenus par les méthodes suivantes :

- Monte Carlo standard
- Réduction de la dimension, par rapport soit à Q, soit à Ks
- Simulation Directionnelle
- 2-SDA
- Tirage d'importance : tirages gaussiens autour du point de conception (FORM)

**R**<sup>®</sup>D

Remarque → pour la suite : AG = Appels à la fonction de déf. G

# 5.2 Modèle "Crue" : illustration du caractère asymptotique (1/2)

On réalise **c = 1000 calculs de notre estimateur** avec **n = 1000 directions simulées** (200-800) On peut ainsi avoir une bonne idée de la vraie variance de notre estimateur et la comparer à la variance asymptotique optimum que nous avons déterminée pour une allocation optimum des tirages directionnels par strate

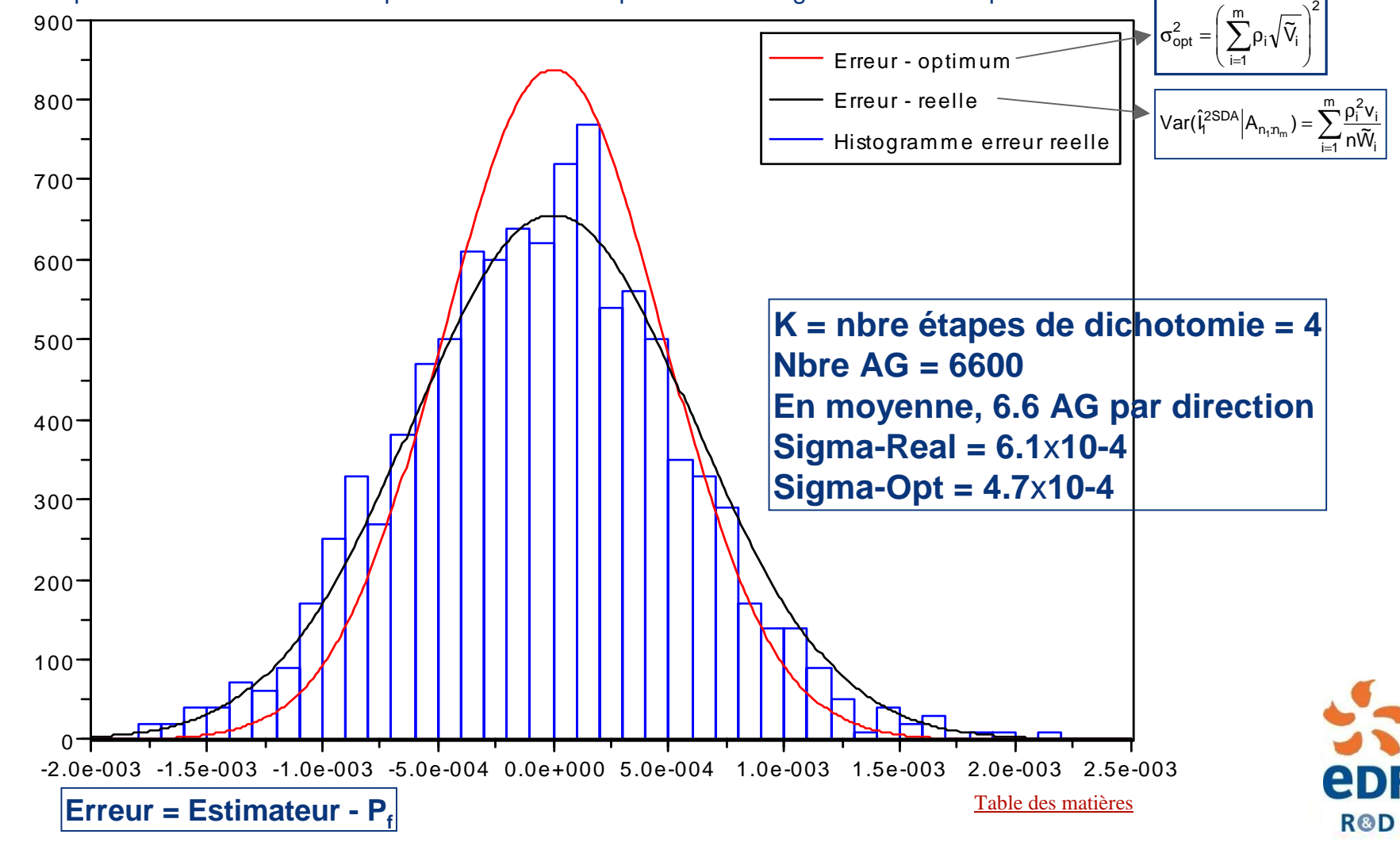

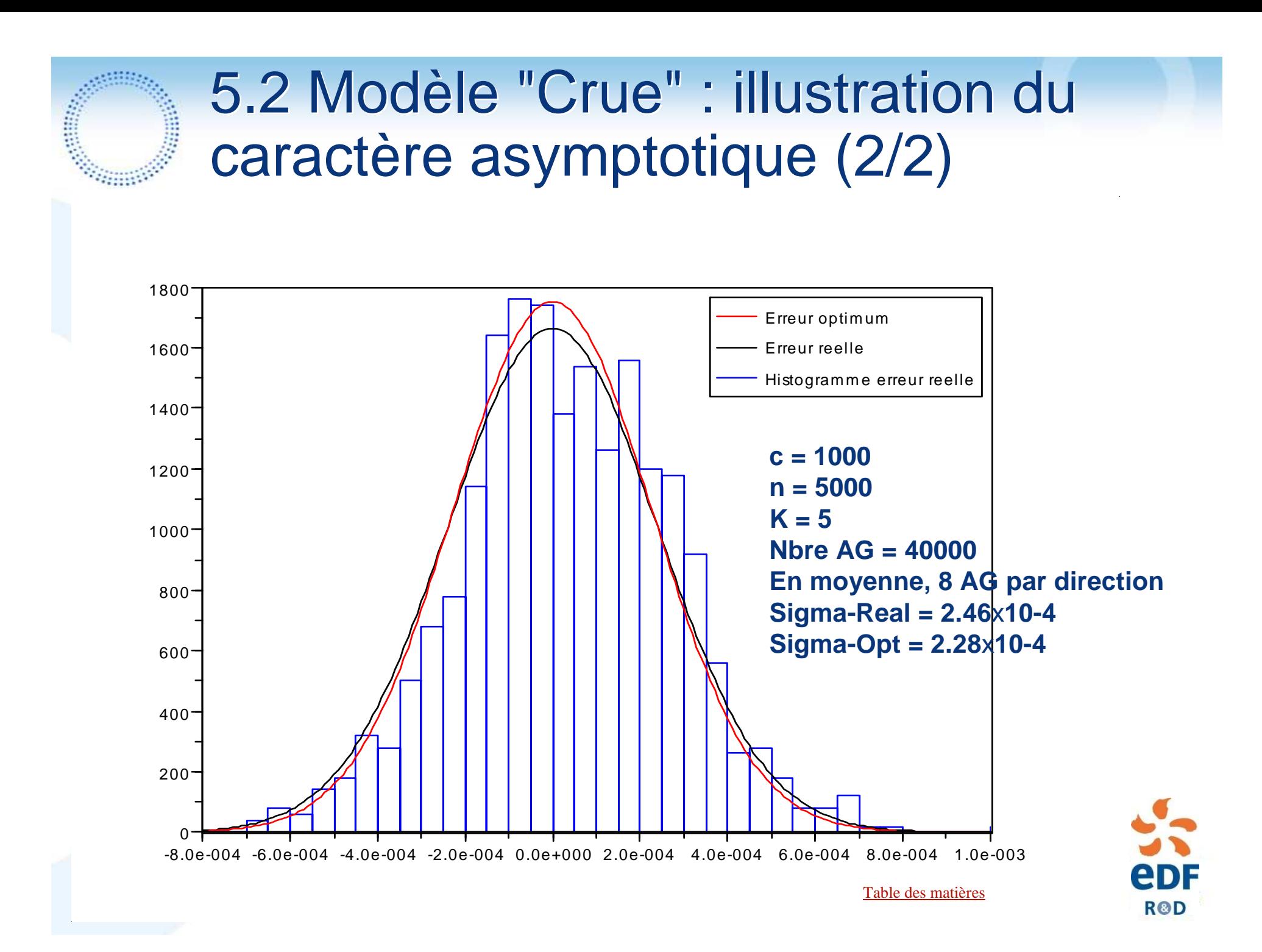

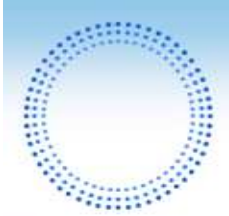

## 5.2 2-SDA : résultats numériques "Crue" (1/2)

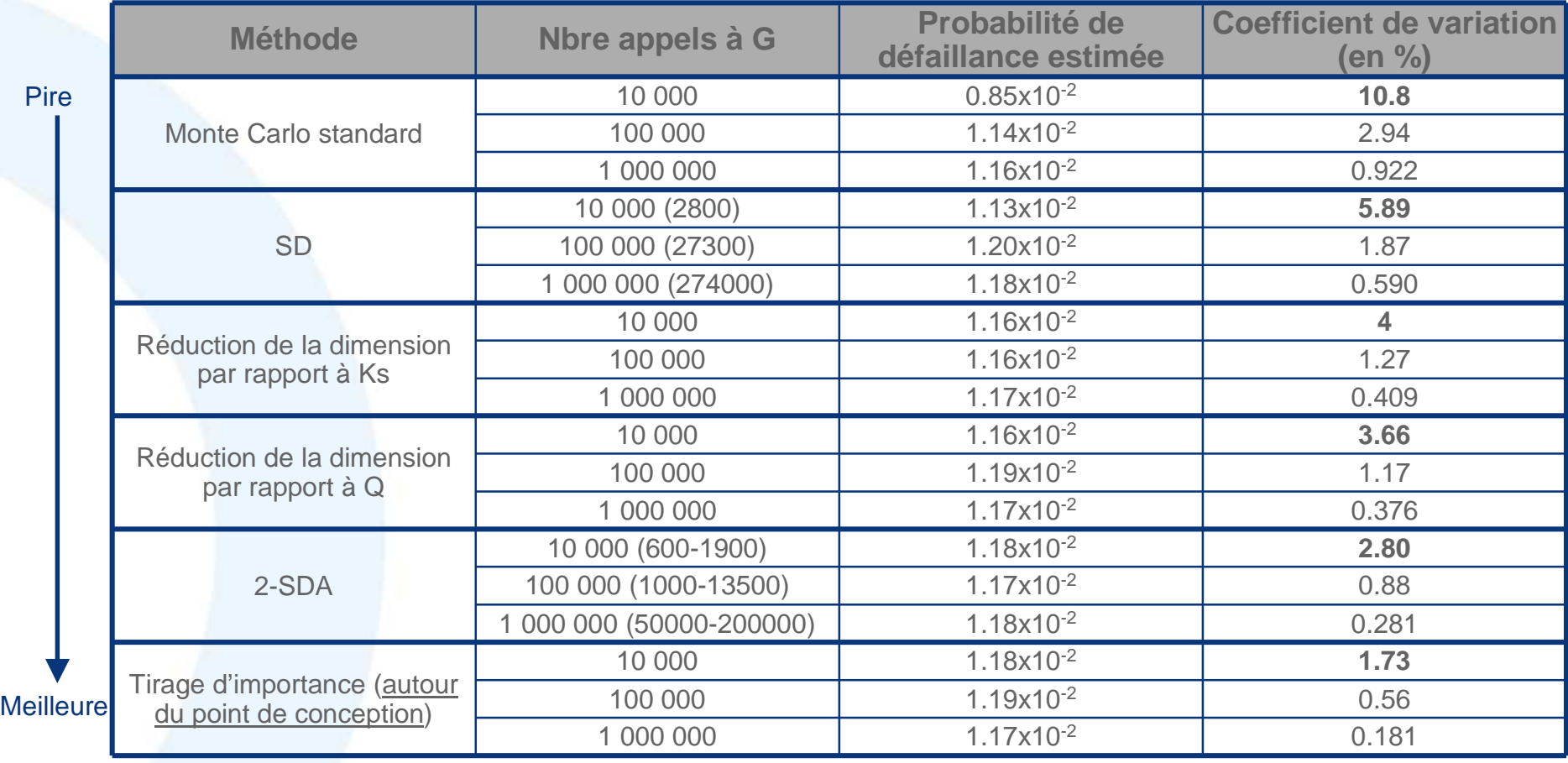

Remarque : On a environ N.A.G = 6.8xN.S, donc en moyenne 6.8 appels par direction pour SDA Ici on pourrait coupler réduction de la dimension avec SDA

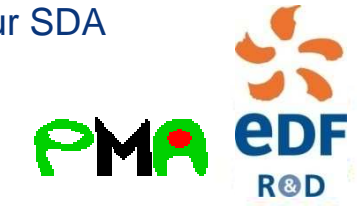

Table des matières

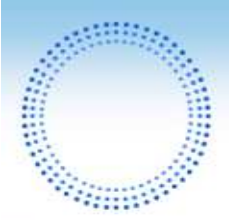

## 5.2 2-SDA : résultats numériques "Crue" (2/2)

Attention : pas encore en asymptotique

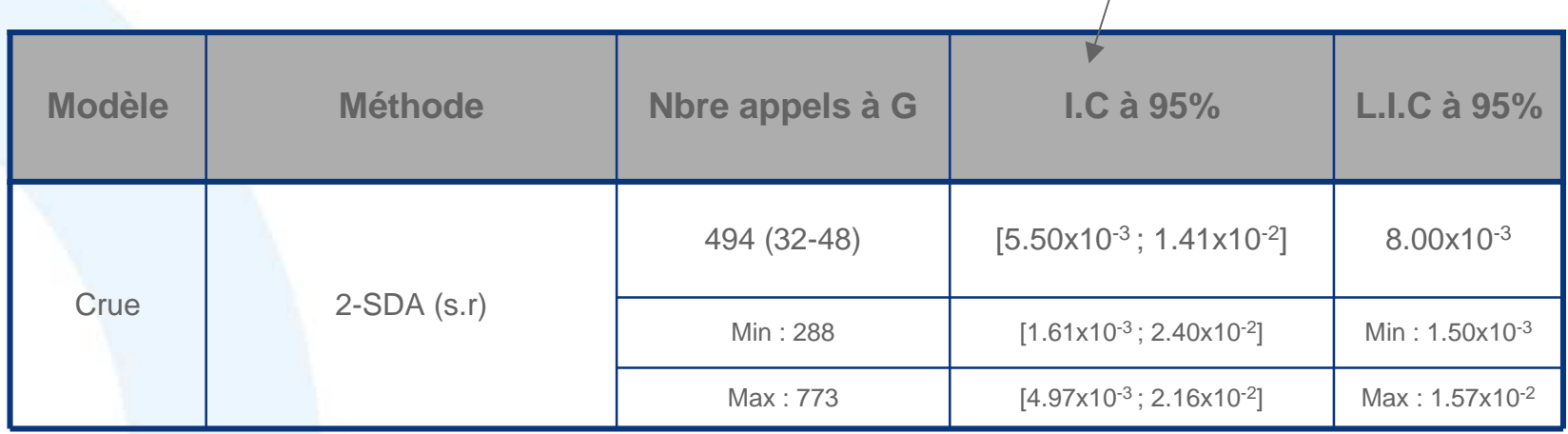

- Ordre de grandeur de la probabilité estimée correcte vis-à-vis du faible nombrede simulations - résultat équivalent à un calcul FORM-SORMen termes d'ordre de grandeur
- Mais forte variabilité due au faible nombre de tirages : l'intervalle de confiance<sup>n</sup>'est pas totalement à 95%

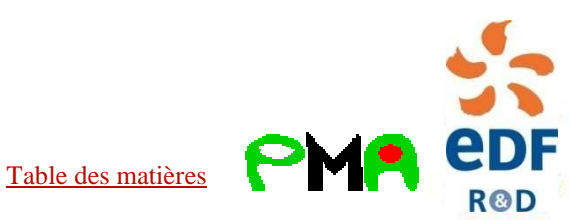

## 5.3 2-SDA : résultats numériques "Cuve3D"

 $\odot$  Application numérique (p = 3 variables aléatoires – K<sub>Ic</sub> Weibull, hauteur 2a Weibull et distance à l'interface uniforme / APRP GB) :

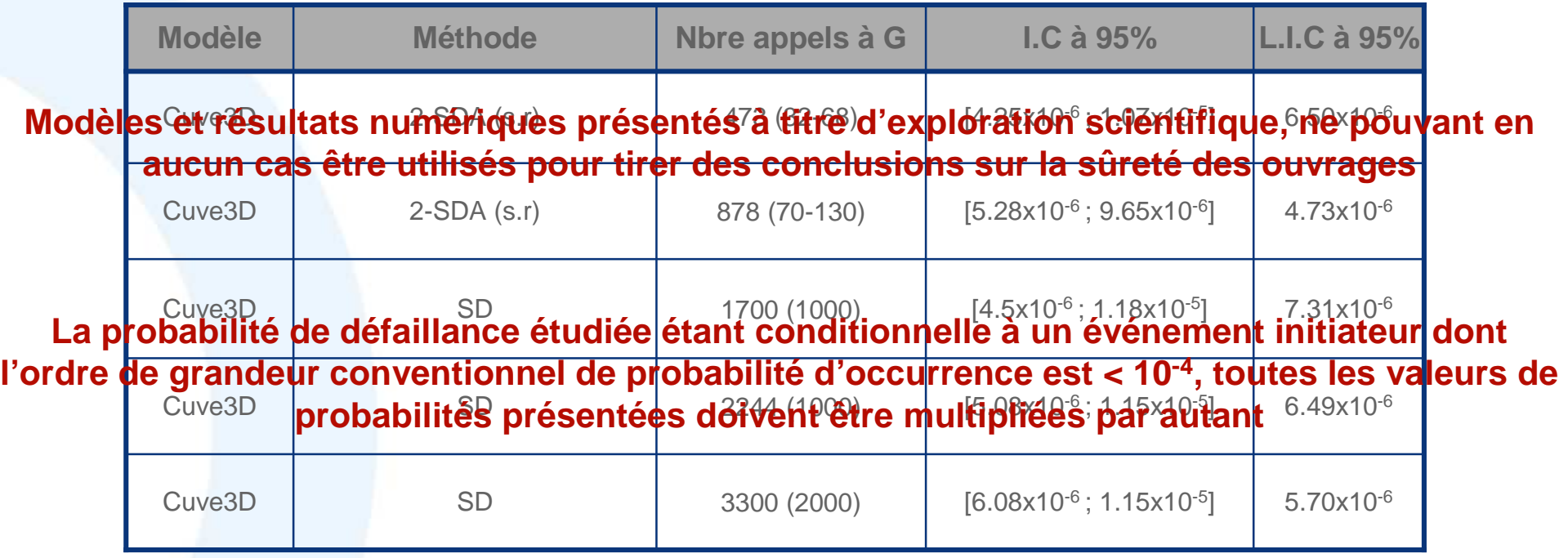

toutes les probabilités doivent être multipliées par 10-4

**R&D** 

- Ordre de grandeur de la probabilité estimée correcte vis-à-vis du faible nombre de simulations - résultat équivalent à un calcul FORM-SORM en termes d'ordre de grandeur
- Pour une même longueur d'intervalle de confiance, SDA permet de **réduire d'un facteur 5**le nombre d'appels à la fonction de défaillance par rapport à SD
- Table des matières • Mais forte variabilité due au faible nombre de tirages : l'intervalle de confiance n'est pas totalement à 95%

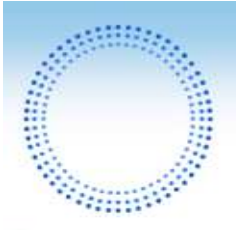

# Perspective

- **Etude bootstrap**
- **Méthode estimations à noyaux**

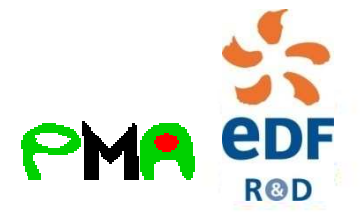

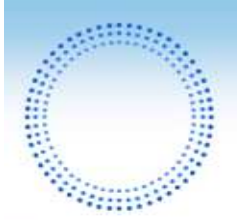

# 2-SDA : Point de vue tirage préférentiel

$$
P_f = E(1_{g(RA) < 0}) = E\big(E(1_{g(RA) < 0} | A)\big) = E\big(\xi(A)\big)
$$

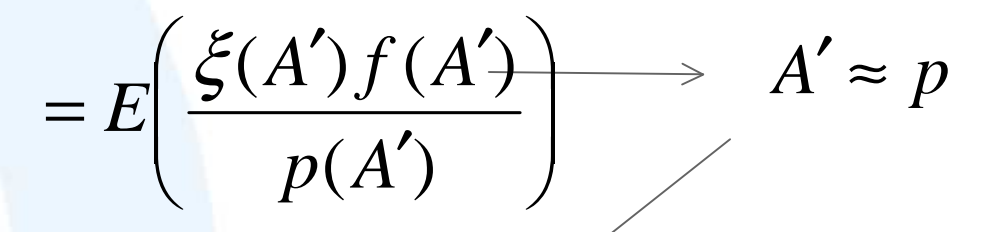

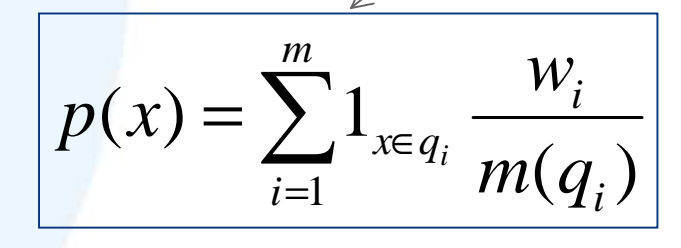

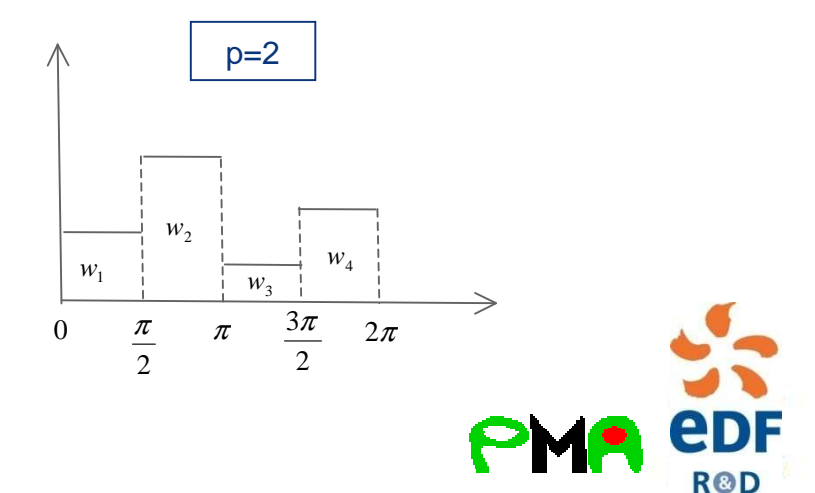
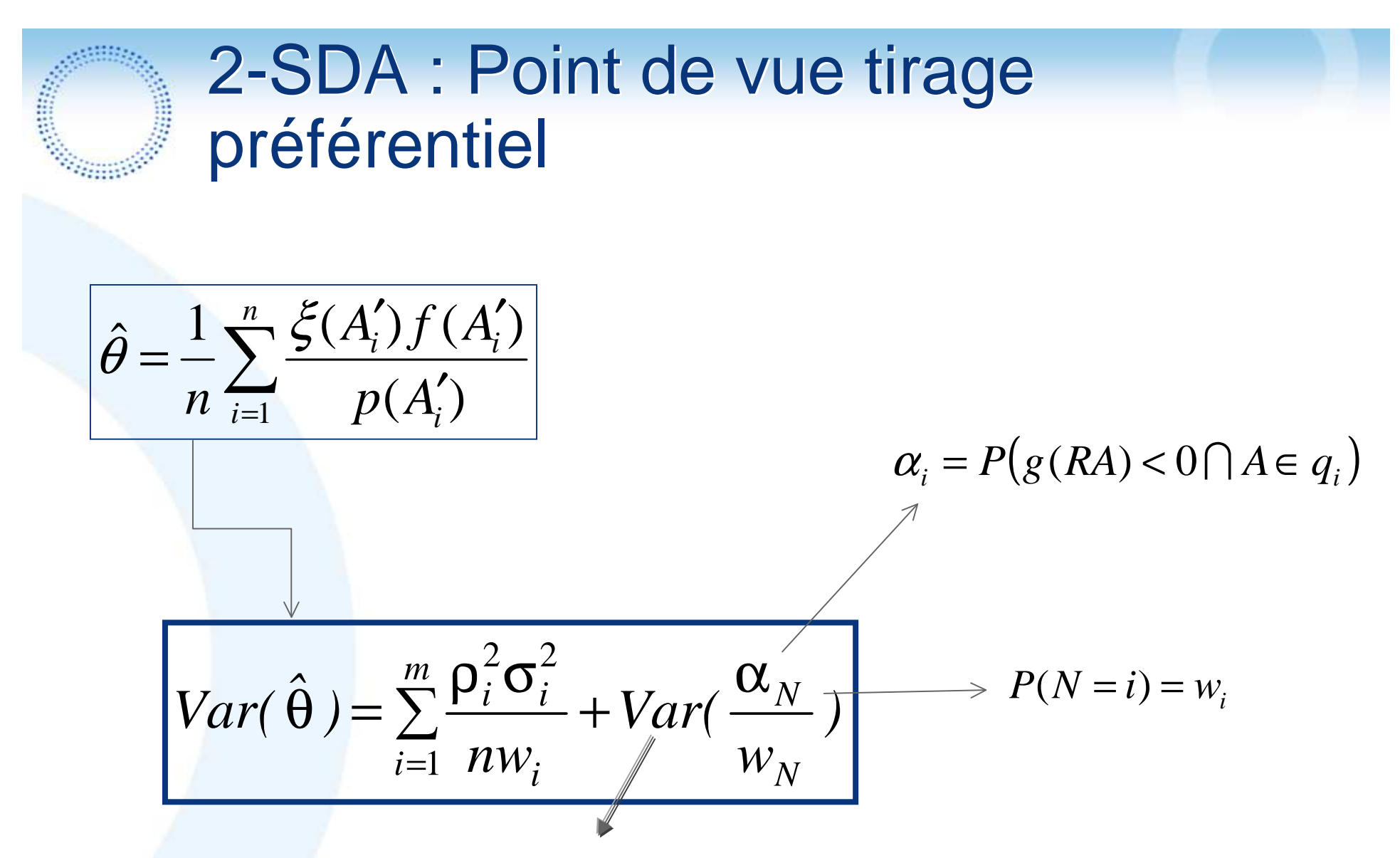

On a un terme de Variance supplémentaire par rapport à la variance de notre méthode ! Conséquence du faite que dans cette procédure l'allocation par strate est en moyenne wi et non pas exactement wi

**R&D** 

#### SDA avec regroupement et divisions des strates

**2 étapes d'adaptation on regroupe uniquement :**

Service of

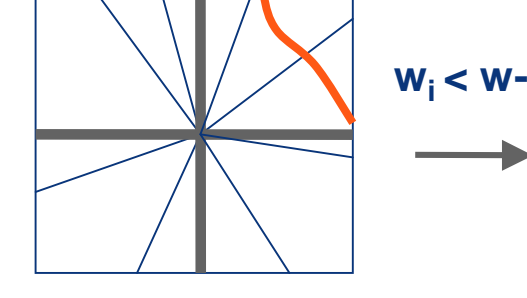

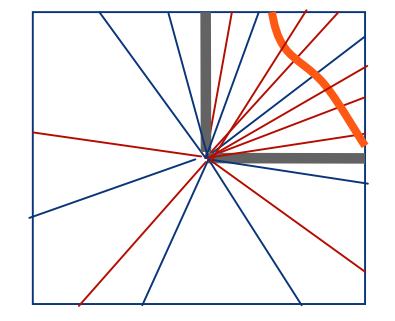

**R&D** 

**L étapes d'adaptation on regroupe et divise strates :**

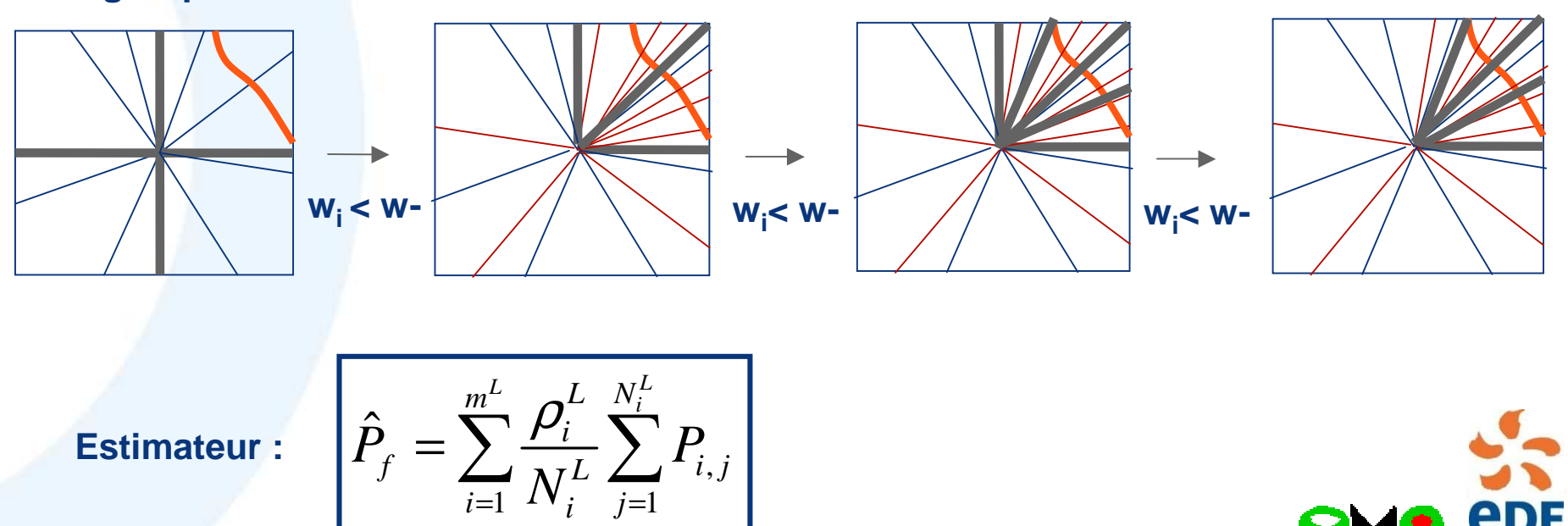

Miguel Munoz Zuniga

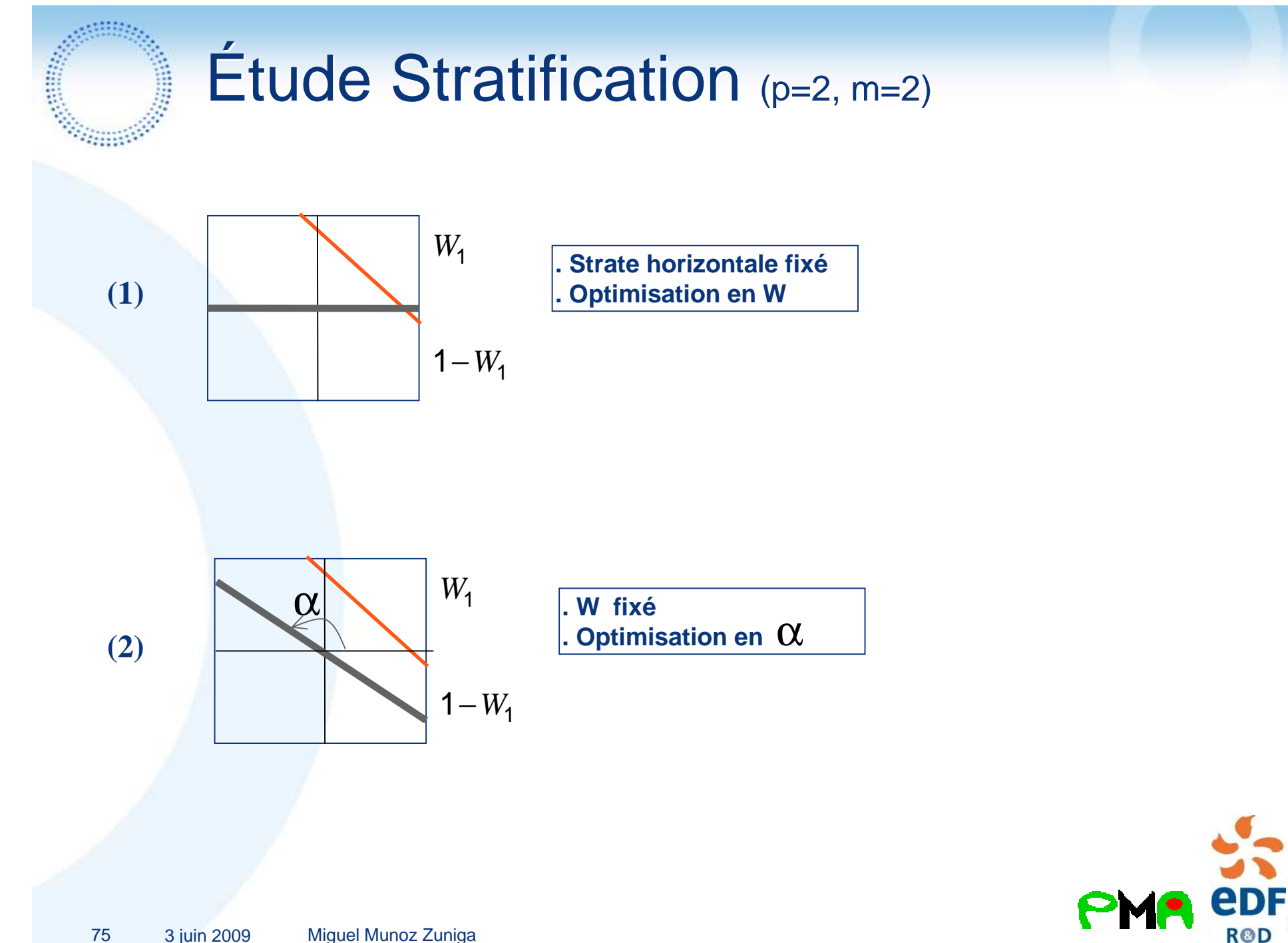

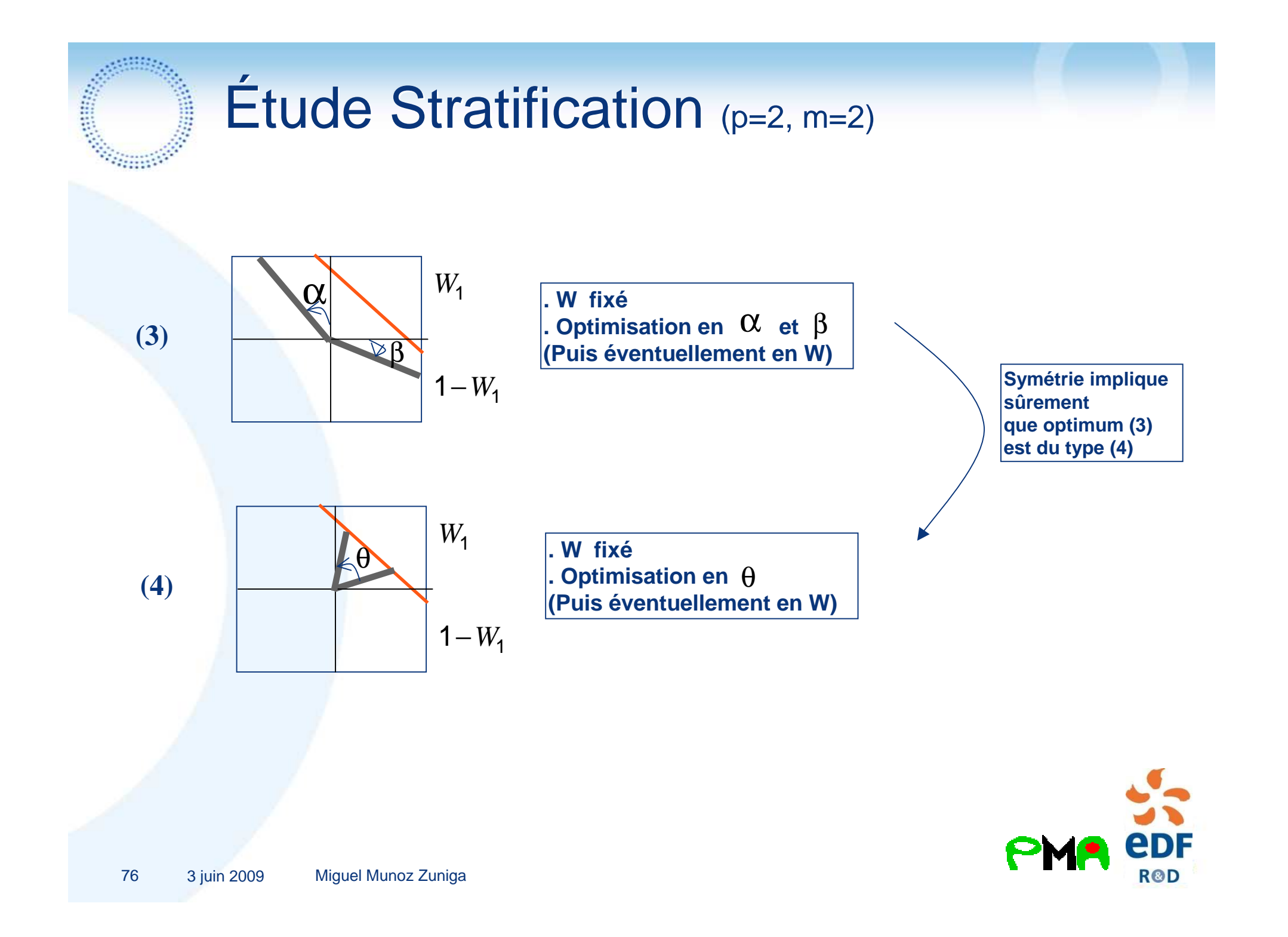

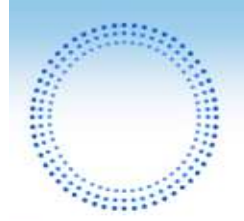

# Étude Stratification : un angle

**(p=2, m=2, pdef= 10-6)**

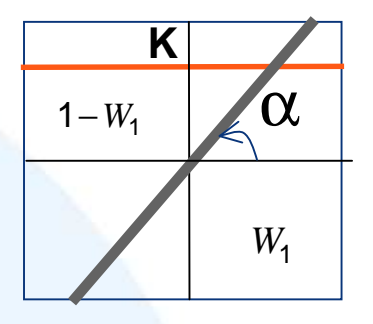

 $\alpha$  **. W** fixé<br> **.** Optimisation en  $\alpha$  : càd trouver le **qui minimise la variance asymtotique optimum** 

α∈[<sup>0</sup>*,*2π]

Minimiser: 
$$
\sigma_{opt}^{2}(\alpha) = \frac{1}{4} \left( \sqrt{V_1(\alpha)} + \sqrt{V_2(\alpha)} \right)^2
$$

\nMinimiser: 
$$
\sigma_{opt}^{2} = \frac{1}{m^2} \left( \sum_{i=1}^{m} \sqrt{V_i} \right)^2
$$

$$
V_{1}(\alpha) = \begin{cases} \frac{1}{\pi} \int_{\alpha-\pi}^{\alpha} I_{J0,\pi}(\theta) exp\left(-\frac{K^{2}}{\sin^{2}(\theta)}\right) d\theta \\ -\left(\frac{1}{\pi} \int_{\alpha-\pi}^{\alpha} I_{J0,\pi}(\theta) exp\left(-\frac{K^{2}}{2 \sin^{2}(\theta)}\right) d\theta\right)^{2} \end{cases}
$$

$$
V_{2}(\alpha) = \begin{cases} \frac{1}{\pi} \int_{\alpha}^{\alpha+\pi} (I_{J0,\pi}(\theta) + I_{J2\pi,3\pi}(\theta)) \exp\left(-\frac{K^{2}}{\sin^{2}(\theta)}\right) d\theta \\ - \left(\frac{1}{\pi} \int_{\alpha}^{\alpha+\pi} (I_{J0,\pi}(\theta) + I_{J2\pi,3\pi}(\theta)) \exp\left(-\frac{K^{2}}{2 \sin^{2}(\theta)}\right) d\theta\right)^{2} \\ \frac{1}{77 - 3 \sin^{2}(\theta)} \xrightarrow{\text{Niguel Munoz Zuniga}} \mathbf{R}\mathbf{D}
$$

#### Étude Stratification : un angle **Contract Contract Contract Contract Contract Contract Contract Contract Contract Contract Contract Contract Co (p=2, m=2, pdef= 10-6)**

Variance asymptotique optimum en fonction de alpha

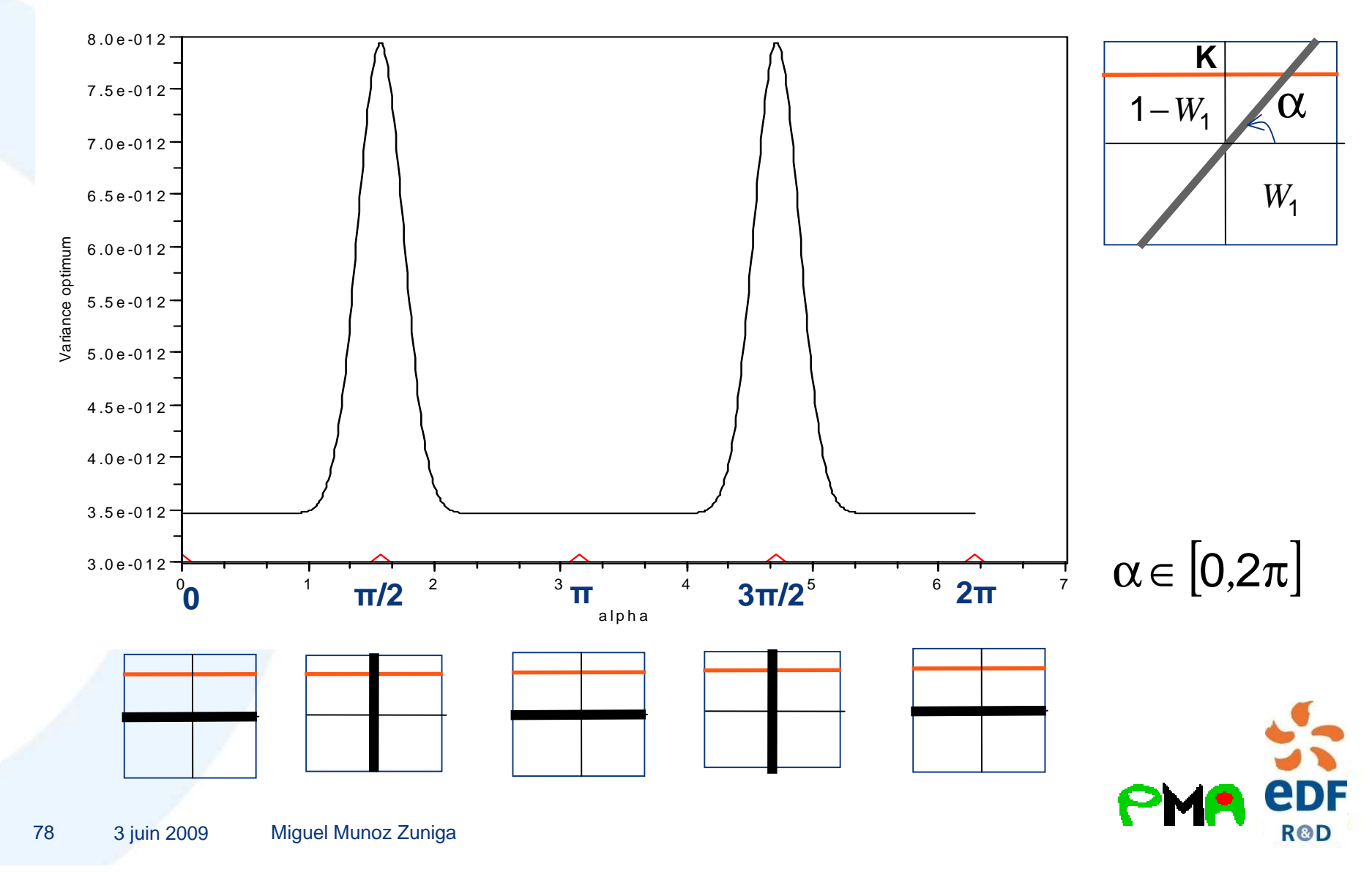

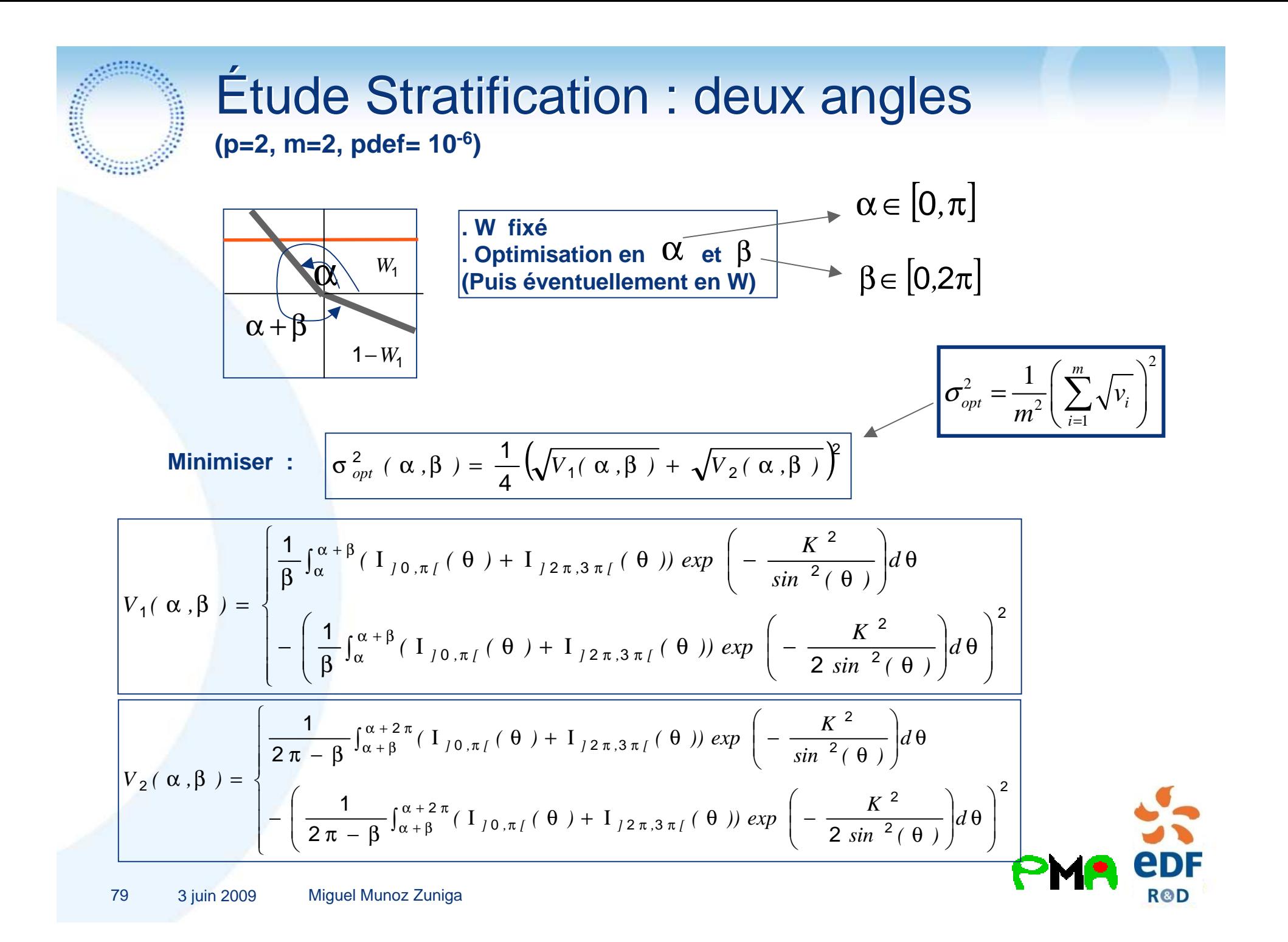

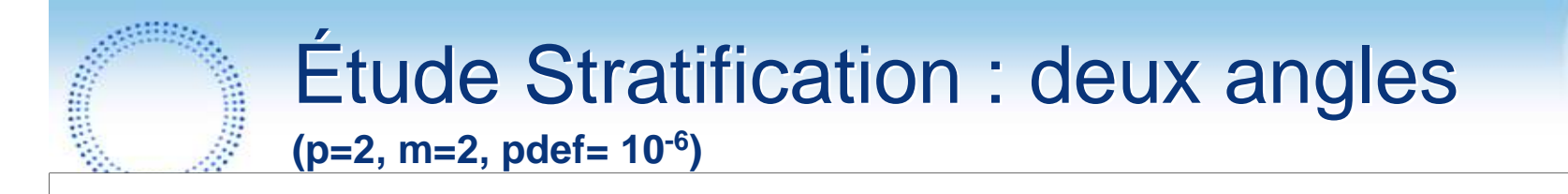

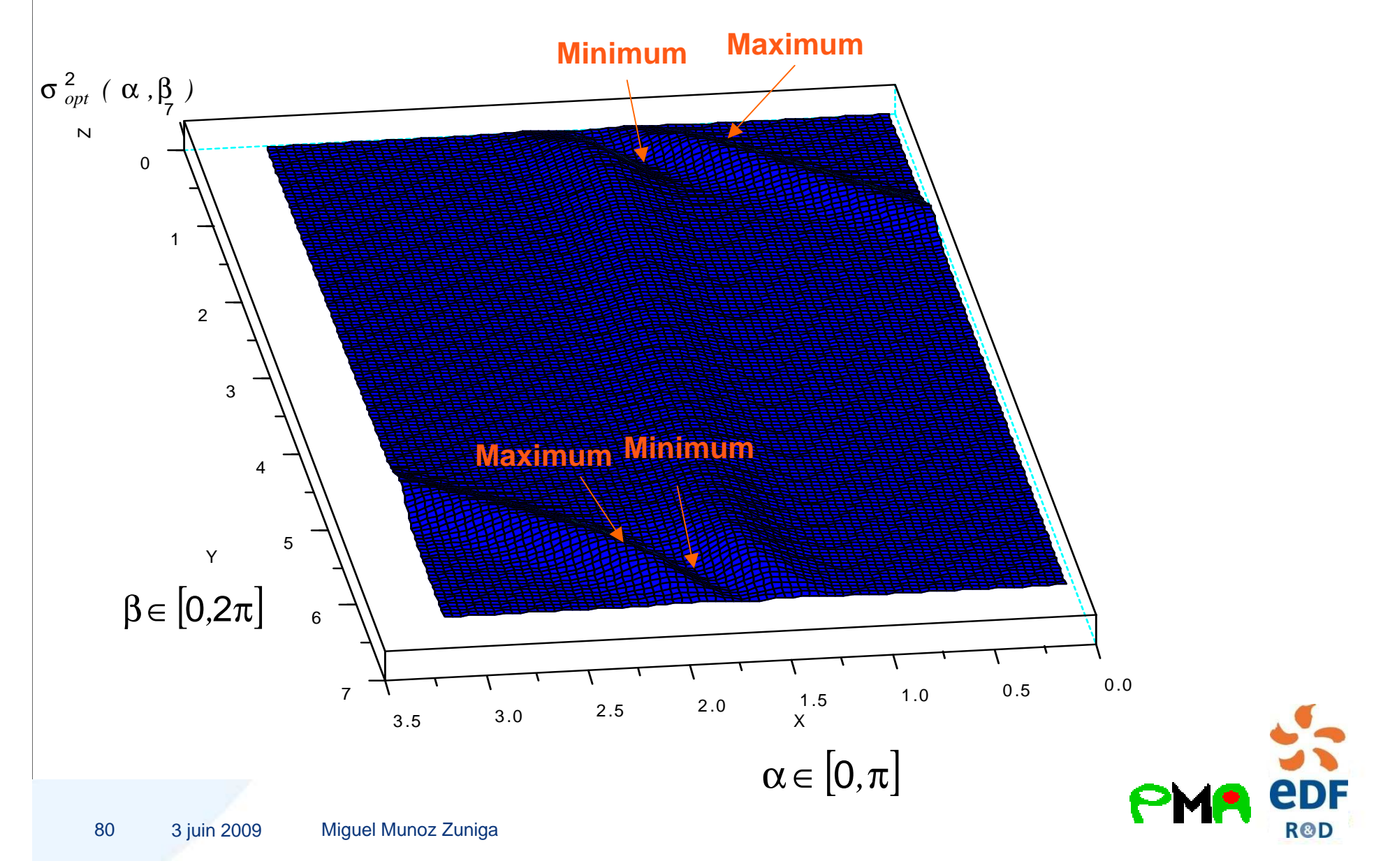

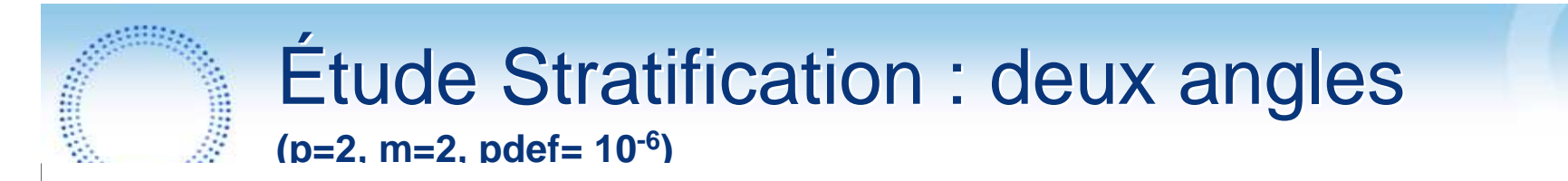

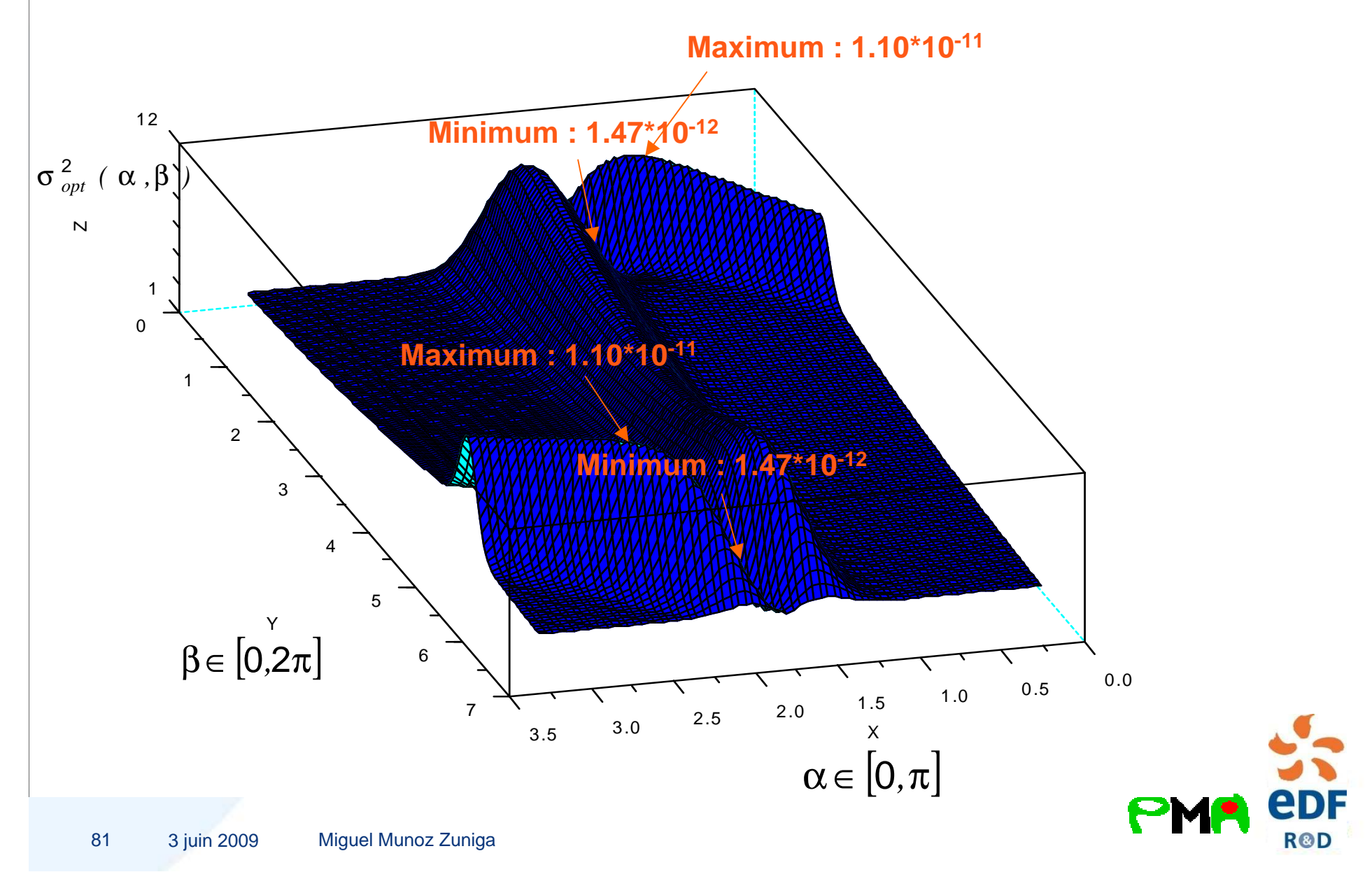

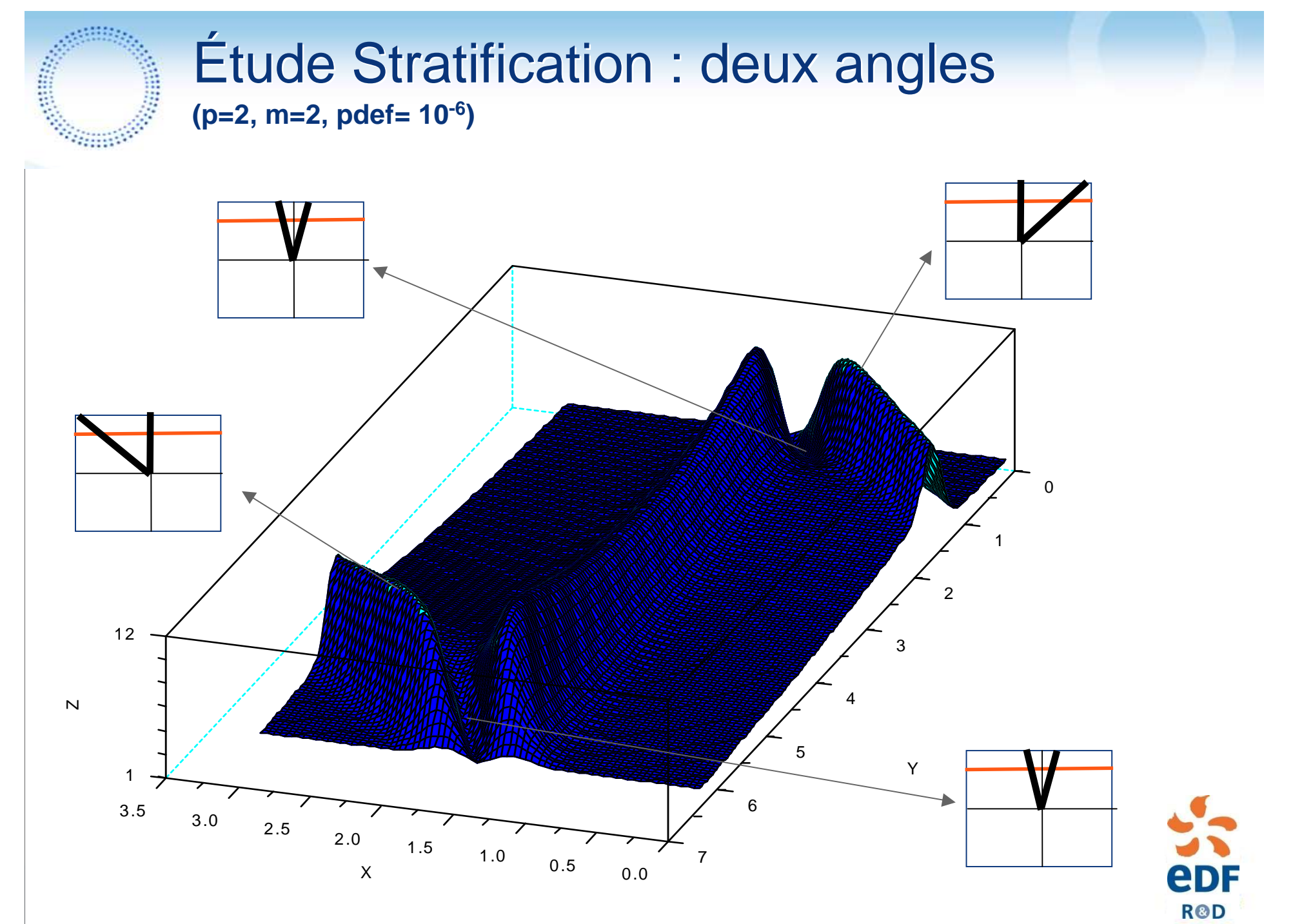

# Résultats Numériques Crue : 2-SDA

Modèle :

$$
G(Zv,Q,Ks,Zm) = Hd + Zb - Zv - \left(\frac{Q}{B \times Ks \times \sqrt{\frac{Zm - Zv}{L}}}\right)^{3/5}
$$

- **1. Nous allons comparer la variance asymptotique attendue à la vraie variancede notre estimateur 2-SDA**
- **2. Le critère d'arrêt étant valable pour des probabilités faibles nous allons déterminernumériquement le nombre raisonnable d'étapes de dichotomie à réaliser. Ce qui nous permettra de voir également la sensibilité de l'estimation au nombre d'appels à la fonction de défaillance.**
- **3. Nous allons comparer les résultats obtenus par les méthodes suivantes :**
	- Monte-Carlo Standard
	- Réduction de la dimension par rapport soit à Q soit à Ks
	- Simulation Directionnelle
	- 2-SDA
	- Tirage d'importance : tirages gaussiens autour du point de conception (FORM)
	- 'Chen-method'

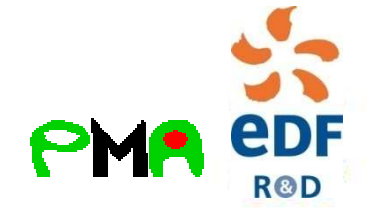

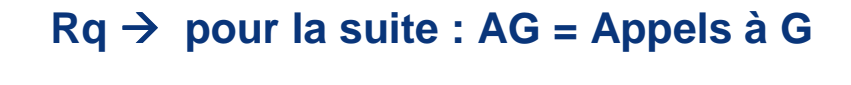

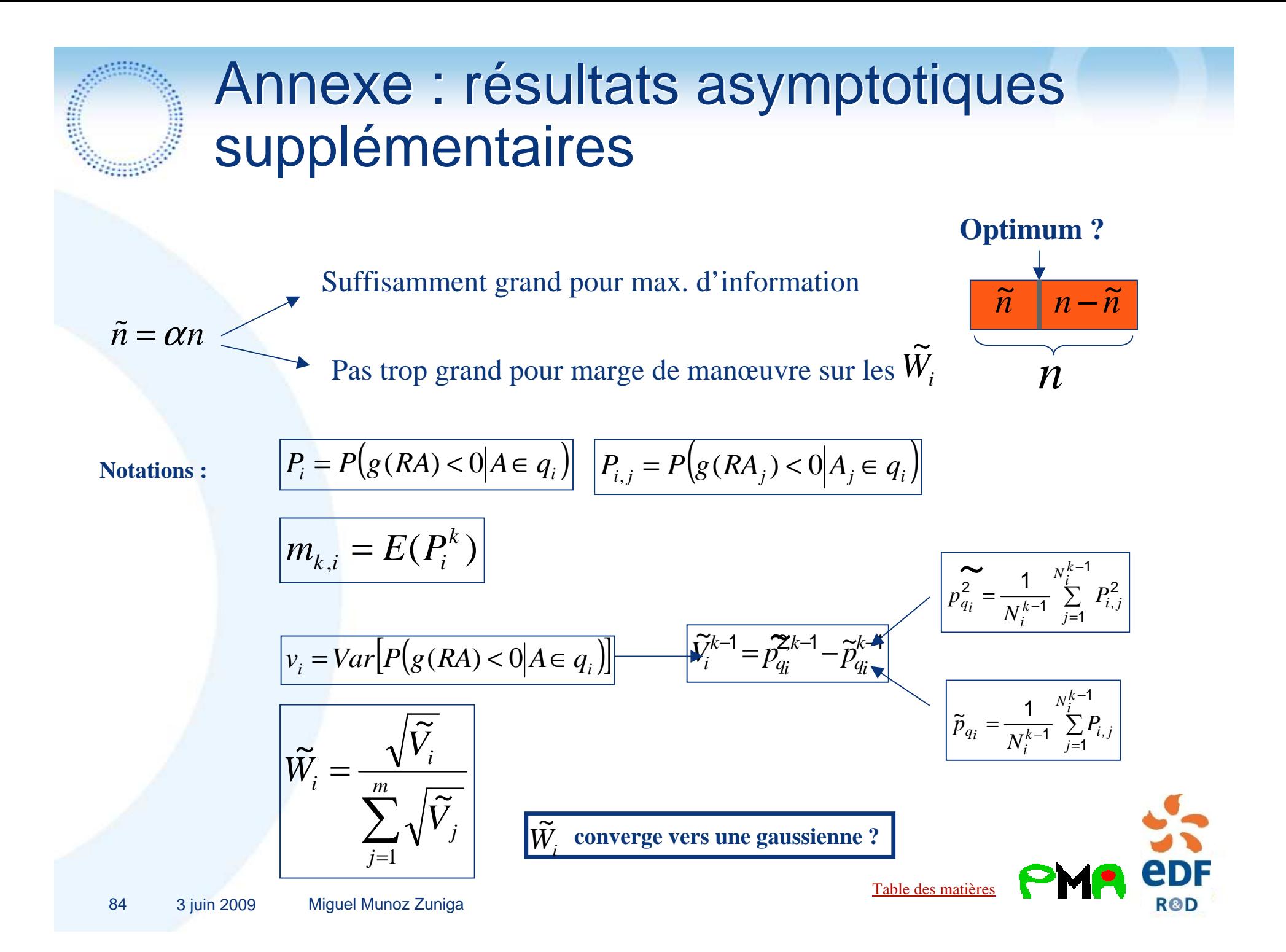

#### Annexe : résultats asymptotiques supplémentaires

大学 エンジン

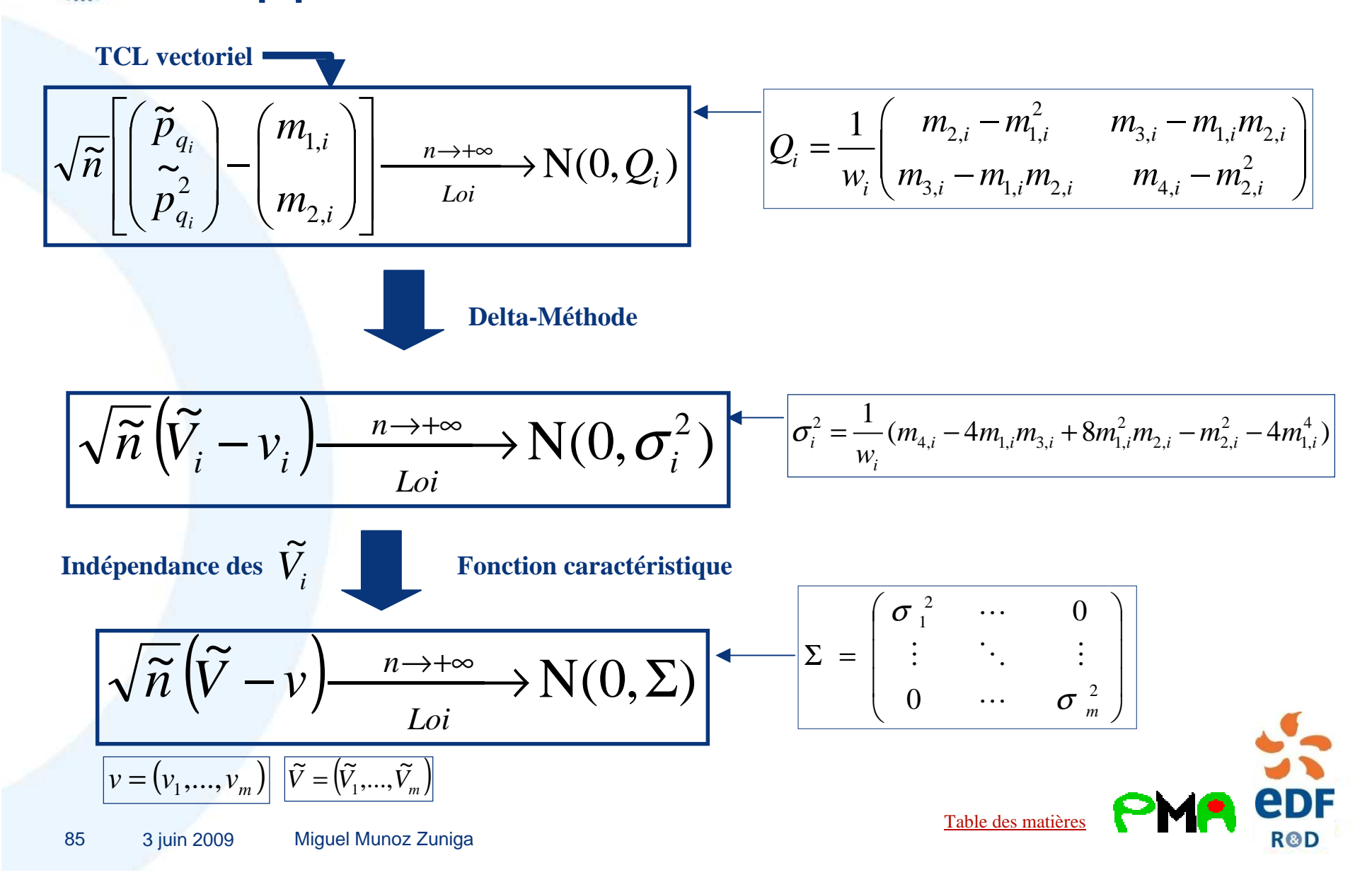

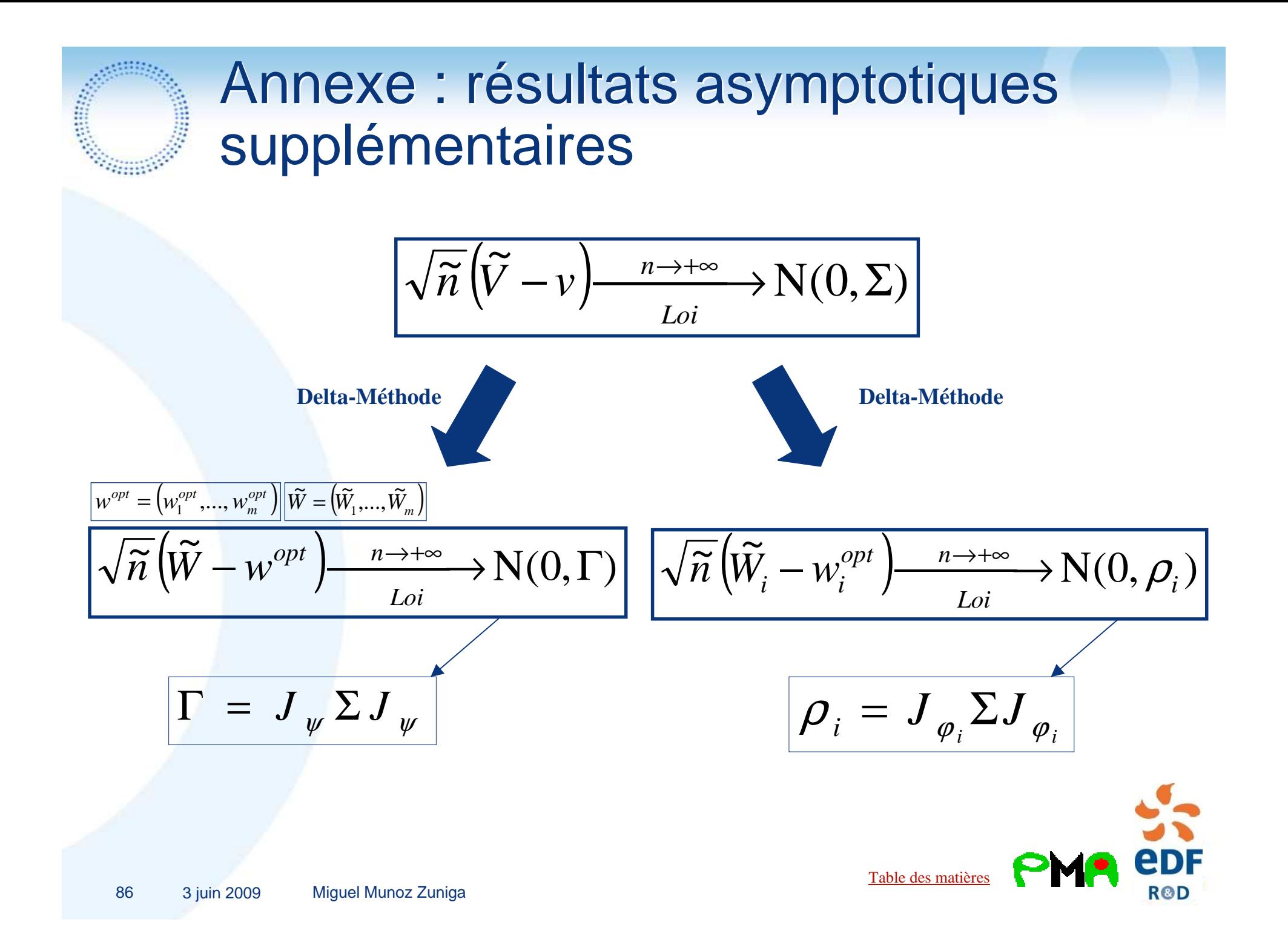

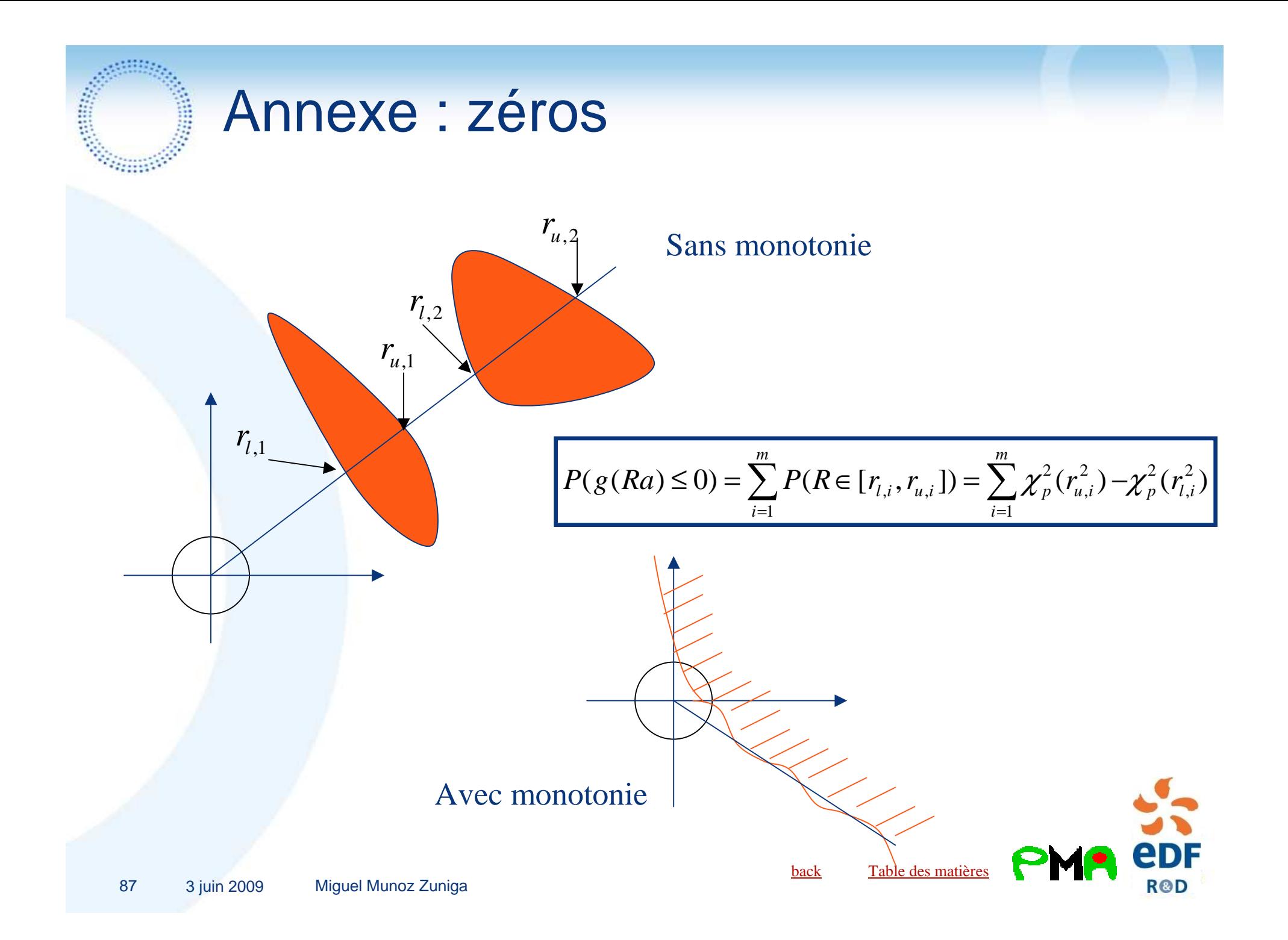

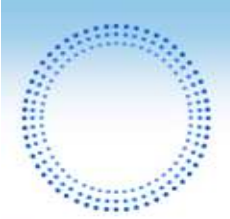

**Hypothèses de régularité**

## Annexe : zéros

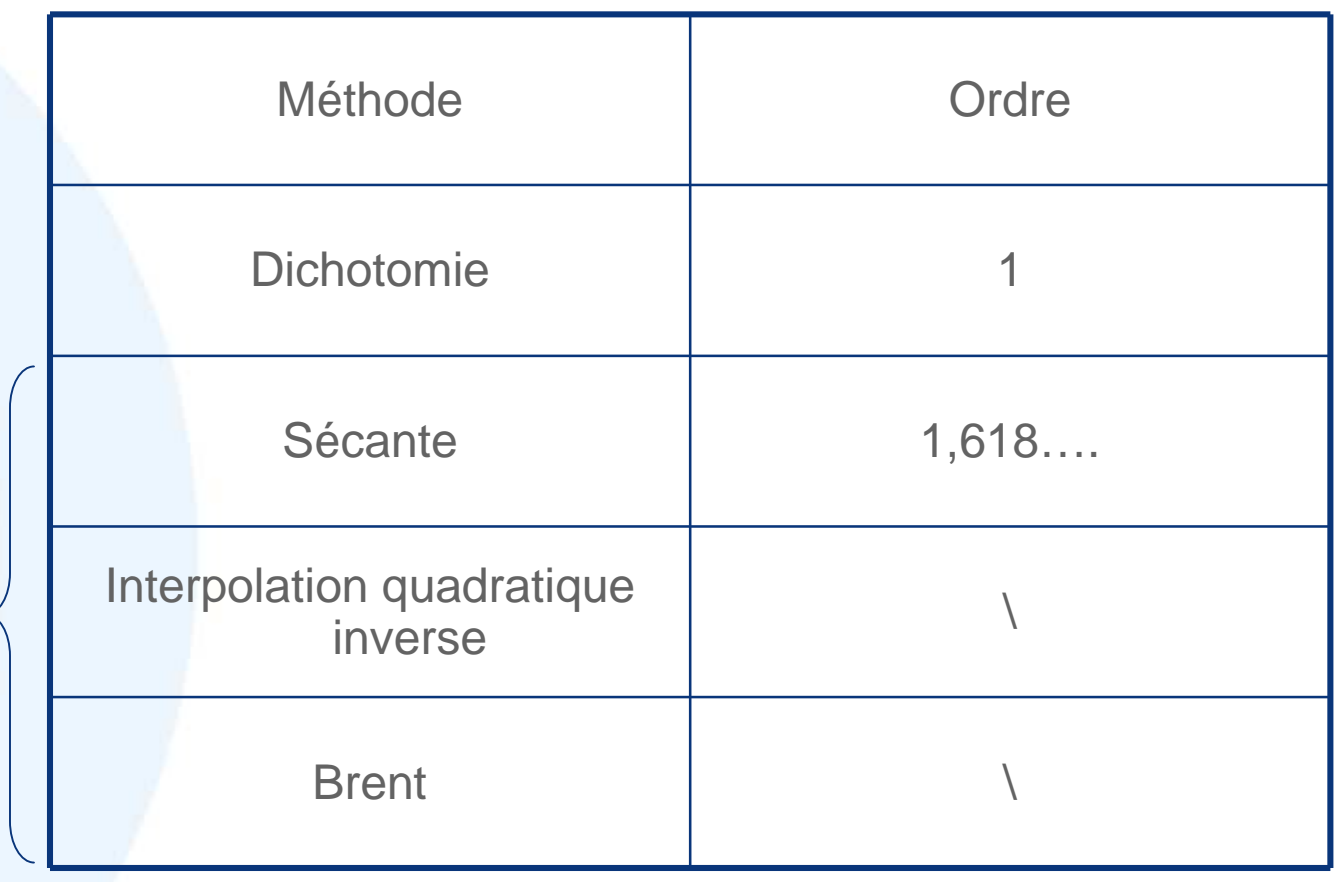

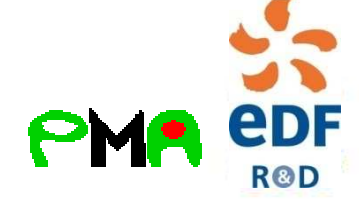

backTable des matières

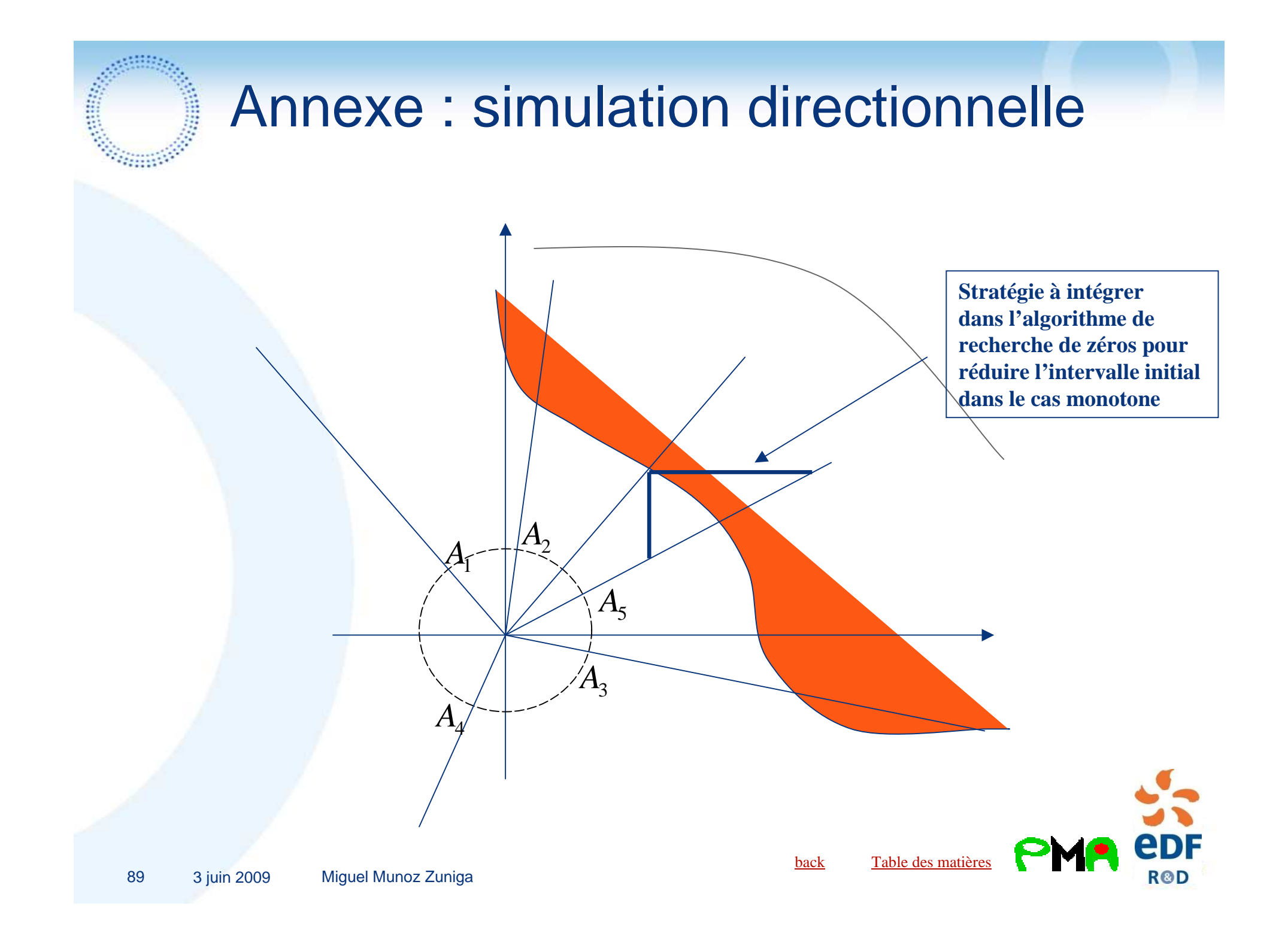

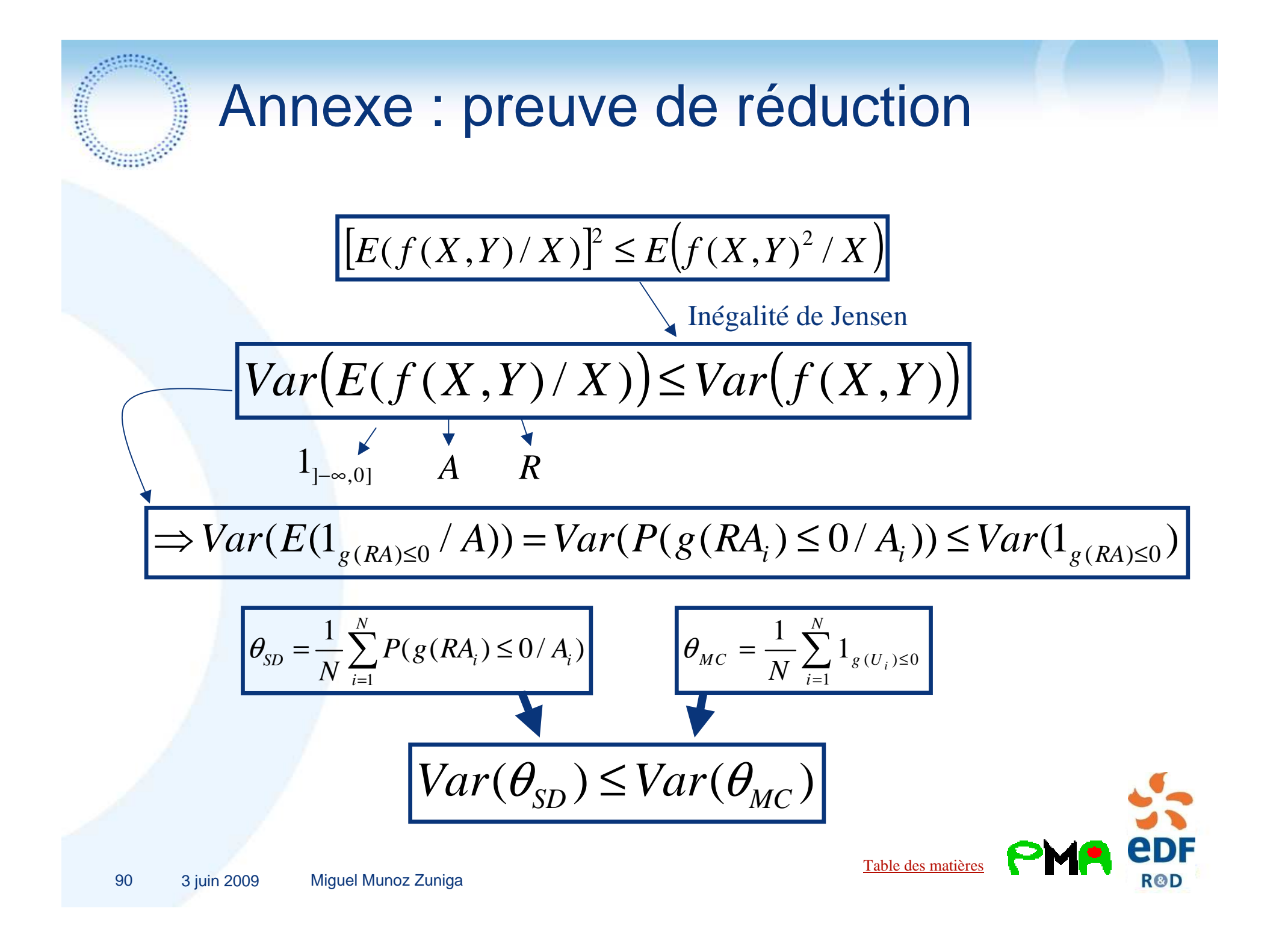

### Annexe : monotonie et simulation directionnelle

- Sans autre hypothèse que la monotonie globale, aucune prévision sur le nombre de racines sauf dans le cadran « N-E »
- 2. La monotonie globale nous permet d'envisager une sélection des directions à explorer afin d'éviter des recherches de zéros inutiles et coûteuses

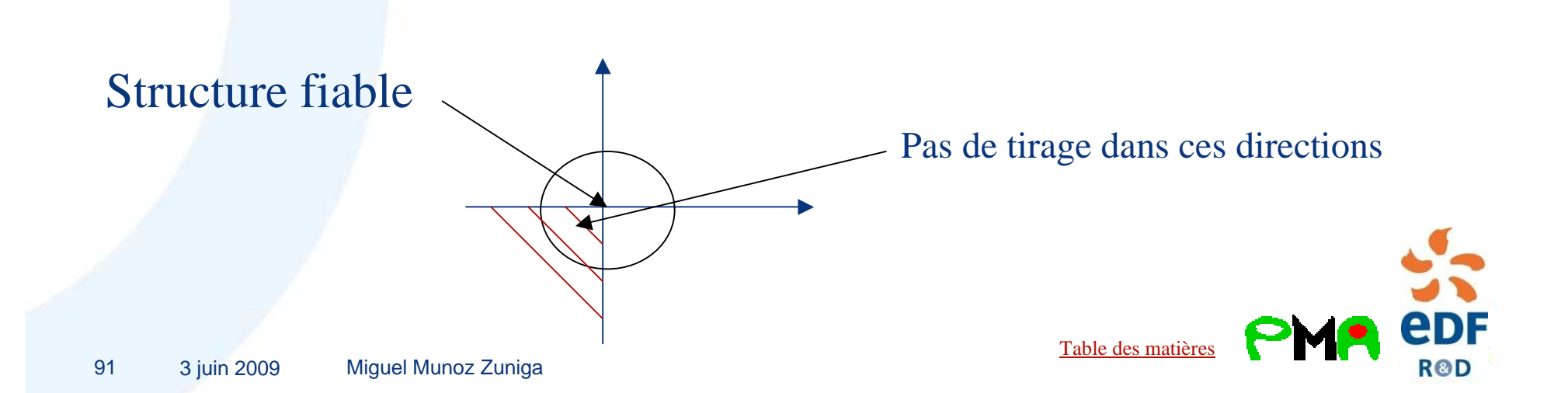